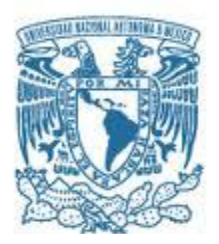

## **UNIVERSIDAD NACIONAL AUTÓNOMA DE MÉXICO**  PROGRAMA DE MAESTRÍA Y DOCTORADO EN INGENIERÍA INGENIERÍA CIVIL – ESTRUCTURAS

# **PROCEDIMIENTO PARA DISEÑO DE CIMENTACIONES DE EQUIPOS ROTATORIOS**

# **TESIS** QUE PARA OPTAR POR EL GRADO DE: MAESTRO EN INGENIERÍA

# PRESENTA:

Ricardo Leopoldo Vega Avendaño

Director de Tesis: Dr. José Alberto, Escobar, Sánchez Instituto de Ingeniería, UNAM

MÉXICO, D. F. Junio de 2013

# **JURADO ASIGNADO:**

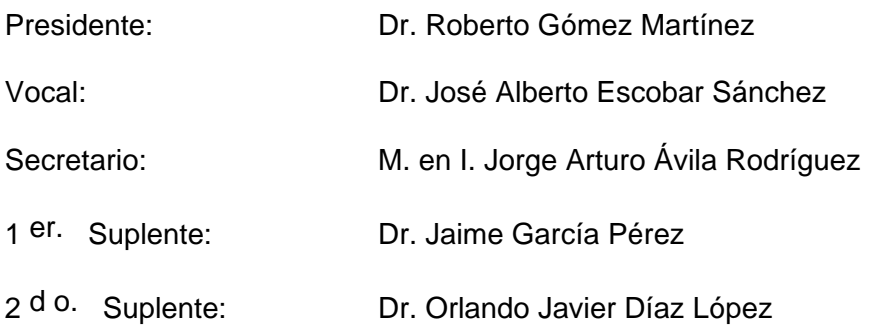

Lugar o lugares donde se realizó la tesis: **Instituto de Ingeniería, UNAM**

# **TUTOR DE TESIS:**

Dr. José Alberto Escobar Sánchez

--------------------------------------------------

**FIRMA** 

### **RESUMEN**

Se presenta procedimiento de análisis de vibración de cimentaciones de turbogeneradores, se detalla: la evaluación de módulos de reacción dinámicos, los criterios de balanceo de equipos y sus correspondientes fuerzas dinámicas, y los criterios de aceptación de dichas cimentaciones. Se describe la revisión de resonancia cercana a la operación del equipo y se incluye un ejemplo de los comandos involucrados en dicho análisis usando el programa SAP2000.

# **ABSTRACT**

A Procedure is presented for vibration analysis of turbine generator foundations mainly applicable for energy projects, evaluation of dynamic subgrade reaction modules, balancing criteria and associated equipment dynamic forces and the acceptance criteria of these foundations, with the review of resonance of vibration modes close to the operation of the equipment and an example of the commands involved in this analysis using SAP2000 program.

# **CONTENIDO**

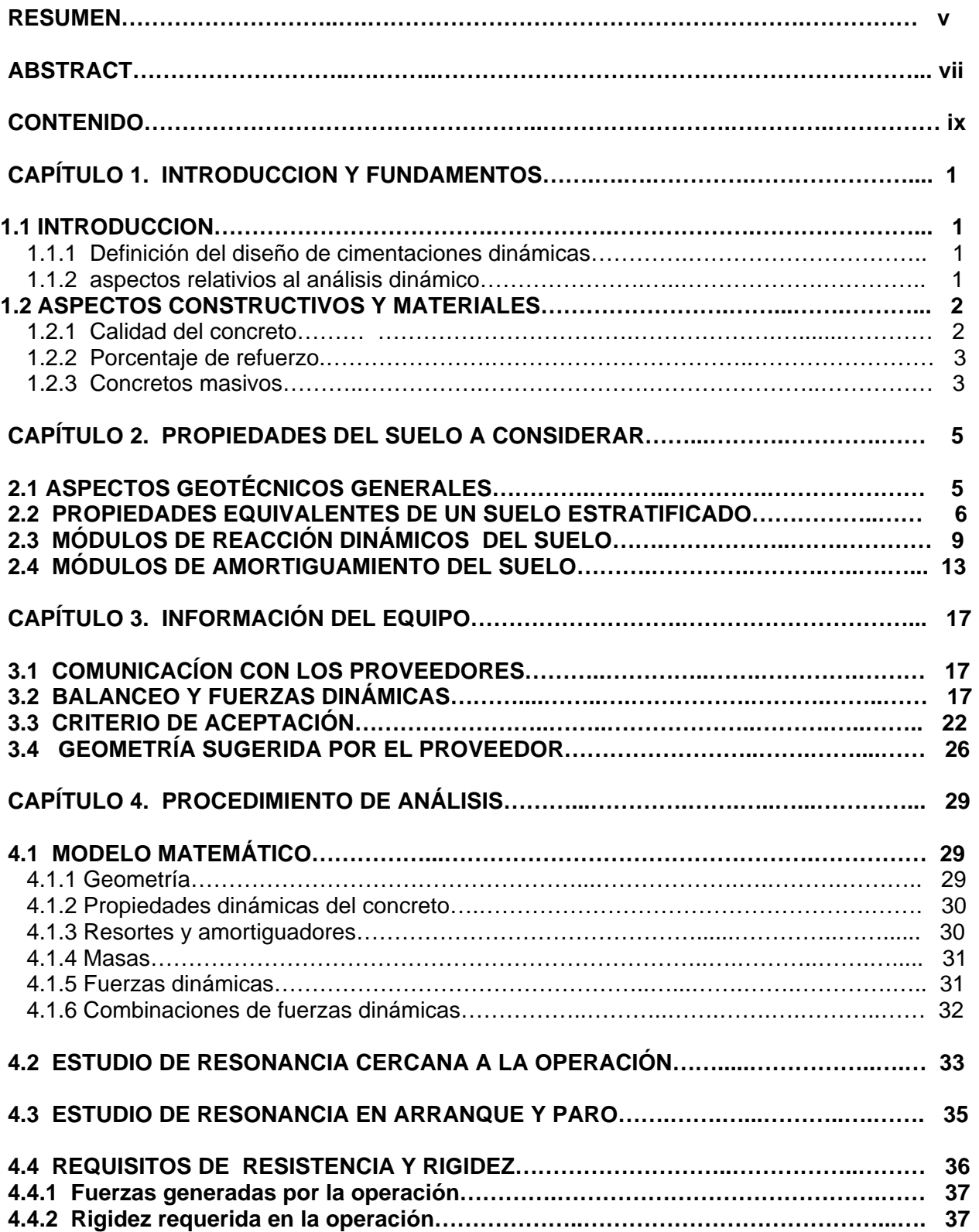

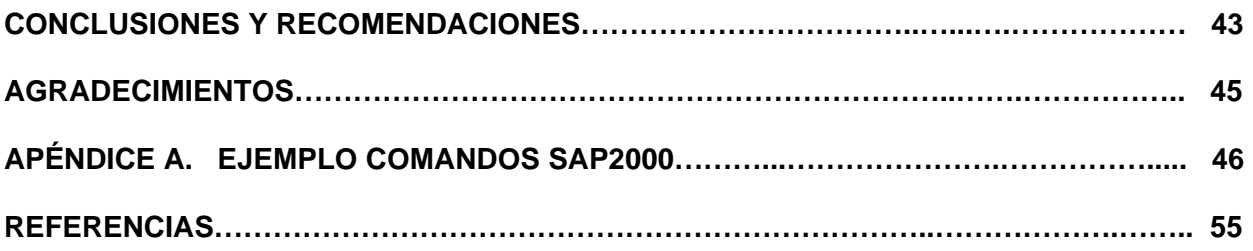

# **CAPÍTULO 1**

### **INTRODUCCION Y FUNDAMENTOS**

# **1.1 INTRODUCCIÓN**

#### **1.1.1 Definición del diseño de cimentaciones dinámicas**

Una cimentación dinámica es aquella que soporta un equipo cuyas partes móviles, en este caso partes rotatorias, generan fuerzas cíclicas que, a su vez, generan vibraciones en el equipo, en la cimentación, y en el suelo circundante. El objetivo de su diseño es obtener una geometría de la cimentación que, aunada al equipo y el suelo, tenga características de respuesta dinámica que limiten las amplitudes de vibración en el equipo principalmente. Pero también en los puntos donde accederán los operadores. Y también, que dichas amplitudes de vibración no sean dañinas para el propio concreto de la cimentación. El diseño de una cimentación dinámica envuelve varios aspectos importantes de los cuales el ingeniero diseñador debe tener una comprensión adecuada. Por un lado, la información enviada por el proveedor del equipo deberá ser validada por él. Para lo anterior debe conocer, aunque sea de forma general, los criterios de balanceo de los equipos y el intervalo aceptable de vibración usual de los mismos y además estar familiarizado con las normas internacionales que rigen dichos aspectos. Por otro lado, el ingeniero debe conocer sobre las propiedades dinámicas del suelo, los métodos de obtención en sitio y los planteamientos matemáticos para transformar dichas propiedades hacia el modelo matemático. Adicionalmente, deberá tener conocimiento de la dinámica estructural que define el problema de vibración, y habilidad para generar el modelo matemático conociendo los puntos críticos a verificar dentro de los resultados de dicho modelo. Finalmente, tener presente las características de los materiales, que son usualmente concretos masivos, los cuales requieren una especificación especial y un detallado de refuerzos con especial atención a los puntos de soporte y la ubicación de anclajes de los equipos.

### **1.1.2 Aspectos relativos al análisis dinámico**

El análisis dinámico, usualmente se realiza por medio de un modelo elástico lineal, lo cual se considera válido debido a las bajas variaciones de esfuerzos, que generan las vibraciones. Esto facilita en mucho la solución, porque es posible descomponer la respuesta en respuestas separadas de subsistemas, y sumar la respuesta de cada uno de ellos sin poner atención al nivel de esfuerzos, y los efectos que dichos esfuerzos tendrían en la respuesta.

Actualmente, los modelos matemáticos de análisis estructural mediante el uso de computadora, para fines prácticos, ofrecen dos métodos numéricos, que pueden ser viables para el análisis de un sistema suelo-cimentación-equipo, sujeto a fuerzas variables en el tiempo que generan vibraciones.

Ambas opciones son estudios de vibración forzada en intervalo de comportamiento elástico. Descomponen el modelo completo en varios sistemas parciales, representativo cada uno de un modo de vibrar natural del sistema. De esta manera, se obtiene la solución de la respuesta para cada modo de vibrar, y finalmente, se superponen las respuestas de cada uno para obtener la respuesta total.

La diferencia en ambos métodos radica en la forma en que se realiza la solución para cada uno de los sistemas parciales, en que se dividió el sistema total:

Con el primer método, se obtiene la solución en el dominio del tiempo, integrando la respuesta de cada oscilador amortiguado por separado, y para cada paso de tiempo. Posteriormente los suma obteniendo una historia de respuesta del sistema total, en todo el lapso de tiempo considerado. Para lo anterior, se utiliza la ecuación de Duhamel (ecuación 1.1). En este caso se obtiene las etapas conocidas como transitoria y estado estable. Ubicadas al principio y al final, respectivamente, de la respuesta analizada. Para fines del diseño de la cimentación la etapa transitoria no tiene ninguna importancia y las amplitudes obtenidas deben estar siempre fuera de dicha etapa.

$$
U(t) = \frac{1}{m\omega_n} \int_0^t p(t) \sin[\omega_n(t-\tau)]d\tau
$$
\n(1.1)

Con el segundo método, se obtiene la solución en el dominio de la frecuencia. Se procede a obtener una transformada de Fourier de la excitación  $P(\omega)$ , (ecuación 1.2). Para cada oscilador se obtiene una función de transferencia  $H(\omega)$  que se resuelve multiplicando ambas funciones en el dominio de las frecuencias; la transformada y la función de transferencia, proceso conocido como convolución. Y se obtiene la transformada inversa del producto (ecuación 1.3). Finalmente, se suma la respuesta de cada oscilador para obtener la solución total. En este caso no se obtiene la etapa transitoria.

$$
P(\omega) = f[p(t)] = \int_{-\infty}^{\infty} p(t)e^{-i\omega t}dt
$$
\n(1.2)

$$
u(t) = \frac{1}{2\pi} \int_{-\infty}^{\infty} H(\omega) P(\omega) e^{-\omega t} d\omega
$$
\n(1.3)

De los dos métodos mencionados anteriormente, el de más rápida solución es el segundo. Sin embargo, en casos más complejos donde se cuenta con varias frecuencias de excitación, por ejemplo, la turbina a una velocidad y por medio de un reductor el generador a otra velocidad, se ha observado que el segundo método no presenta soluciones adecuadas. Por lo tanto, se recomienda usar el primer método en dichos casos con varias velocidades de excitación.

Por otro lado, también existe el método de integración directa del modelo completo sin una descomposición previa en sus modos de vibrar, pero dicho método numérico consume mucho tiempo y sólo tendría ventaja de usar si se contara con elementos no lineales en intervalos de deformaciones inelásticas. Este no es el caso para una cimentación de equipos rotatorios donde el objetivo es limitar las deformaciones a solamente unas cuantas micras. Este método tiene aplicación en respuestas sísmicas no lineales con elementos disipadores de energía, o bien en diseños a prueba de explosión o estudios de impacto.

### **1.2 ASPECTOS CONSTRUCTIVOS Y MATERIALES**

#### **1.2.1 Calidad del concreto**

El proveedor del equipo comúnmente establece algunos criterios respecto a la resistencia del concreto, por otro lado, los códigos establecen también requisitos mínimos. En general, coinciden en una resistencia mínima a 28 días de 250 kg/cm<sup>2</sup>. Sin embargo, se recomienda utilizar 300 kg/cm<sup>2</sup> como resistencia mínima, solicitud que es también común en algunos proveedores. Si se toma en cuenta la durabilidad del concreto por encima de su resistencia, eso nos lleva a relaciones aguacemento de máximo 0.50 ó hasta 0.45. Lo anterior está asociado a cantidades de cemento que producen fácilmente resistencias mayores de 300 kg/cm<sup>2</sup>.

### **1.2.2 Porcentaje de refuerzo**

Relacionado con el acero de refuerzo, el comité del ACI-351 menciona una cantidad de acero por metro cúbico de concreto de 50 kg/m<sup>3</sup> para pedestales y de 30 kg/m<sup>3</sup> para losas. Por otro lado, la norma DIN-4023-1 menciona 30 kg/m<sup>3</sup>, en general, en toda la cimentación distribuido dicho acero en forma espacial en las tres direcciones. Sin embargo, es usual tener cantidades mayores de acero por m $3$ : es importante verificar que alguna parte no quede con contenido menor.

Lo anterior se aplica para cimentaciones masivas donde no se tienen esfuerzos importantes, cimentaciones tipo bloque. Sin embargo, para mesas de cimentación se debe utilizar los porcentajes mínimos de refuerzo, del 1 % en columnas y el porcentaje mínimo por flexión en las losas.

### **1.2.3 Concretos masivos**

Independientemente de que los esfuerzos generados por el equipo en el concreto son usualmente bajos. El concreto utilizado en estas cimentaciones se clasifica como concreto masivo, esto por tener espesores importantes (más de 100 cm). Esto último hace que el concreto deba tener ciertos cuidados especiales. El comité del ACI-207 proporciona recomendaciones que son importantes de seguir en este tipo de cimentaciones.

El principal problema del concreto masivo es el calor de hidratación, el cual es generado por el cemento usado. Esto incrementa la temperatura en el centro del elemento a valores de 80 grados centígrados aproximadamente. Por lo cual, genera una expansión térmica en el centro. Pero por otro lado, los extremos del elemento por estar en contacto con la temperatura ambiente, tienen una temperatura mucho menor, y no se expanden de manera uniforme térmicamente. El elemento queda sujeto entonces a esfuerzos de compresión en el centro, y tensión en las caras externas. Si a esto se agrega que el concreto tiene solamente unos días de fraguado, no le es posible absorber dichos esfuerzos de tensión, se presentan fisuras que pueden ser importantes. En general, la meta es: reducir el calor generado, reducir la temperatura de colocación inicial del concreto, aumentar la temperatura en los extremos del elemento y en general tomar medidas para impedir la pérdida rápida de calor. Si el clima en el sitio de construcción además es frío, o el elemento está sujeto a corrientes de aire, el problema se agrava por tener una mayor diferencia entre centro y extremo del elemento, generado por la temperatura ambiente baja o por una pérdida rápida de calor. Esto lleva a seguir con especial cuidado las siguientes recomendaciones:

*a)* Utilizar cemento de bajo calor de hidratación.

*b)* Si no se dispone de cemento de bajo calor de hidratación, una solución válida ha sido mezclar el cemento con un porcentaje de cenizas volantes (aproximadamente 30%).

*c)* Utilizar agregado grueso de 38 mm para reducir el contenido de cemento.

*d)* Limitar la relación agua/cemento a 0.45.

*e)* Evitar la pérdida rápida de calor en la cimentación que pueda generar un gradiente térmico mayor de 20ºC entre el centro y la superficie del concreto. Para eso se debe cubrir el concreto con lonas y/o placas de polietileno expandido.

*f)* En cimentaciones de mucho espesor puede ser conveniente monitorear el gradiente térmico con termopares para verificar que las medidas del inciso *e)* sean efectivas.

*g)* En climas de temperaturas altas es necesario utilizar hielo en combinación con el agua para tener una temperatura de colocación del concreto de menos de 23ºC, aunque es conveniente reducir dicha temperatura al menor valor posible.

h) El *grout* recomendado en estos equipos debido a su alta temperatura de operación siempre ha sido del tipo cementicio, sin embargo, es importante verificar con el proveedor cuál es su recomendación.

# **CAPÍTULO 2**

### **PROPIEDADES DEL SUELO A CONSIDERAR**

# **2.1 ASPECTOS GEOTÉCNICOS GENERALES**

 En el diseño de cimentaciones dinámicas, el aspecto más importante consiste en tener en mente que las propiedades del suelo por usar, son las relacionadas con muy pequeñas deformaciones. Es usual tener en otros tipos de cimentaciones, módulos de rigidez del suelo definido para condiciones estáticas, al cual usualmente se incorporan asentamientos diferidos. Por otro lado, también es común establecer módulos de rigidez para condiciones accidentales, como viento o sismo, el cual incorpora propiedades dinámicas del mismo a un intervalo de deformaciones compatibles con dichos eventos. Sin embargo, para el caso de cimentaciones dinámicas, las propiedades del suelo deben ser en intervalos de deformaciones muchos más pequeñas (distorsiones a cortante de 1x10<sup>-5</sup>). Por ese motivo, es necesario obtener propiedades del suelo de manera indirecta midiendo la velocidad de propagación de ondas de cortante Vs por medio de micro temblores provocados por un estudio de campo *down-hole o cross-hole*.

La profundidad del estudio necesario es usualmente de 20 a 30 m para ese tipo de cimentaciones. El criterio usual es calcular el área de apoyo de la cimentación del equipo y obtener el radio de un círculo que tenga la misma área. La profundidad de influjo del suelo se considera igual a dicho radio del círculo equivalente. Resultando que, la profundidad de sondeo requerido con el *down-hole* sería al menos de dicha profundidad, usualmente 20 m es suficiente.

Sin embargo, debido a cambios recientes en el manual de diseño por sismo de la Comisión Federal de Electricidad (CFE, 2008), la profundidad de sondeo con técnica de *down-hole o cross-hole,* para fines de obtención del espectro de respuesta de diseño puede ser mayor, probablemente más de 40 m. esto si es que no se encuentra roca competente en el sitio. Por lo que al definir la profundidad de un estudio de *down-hole,* rige actualmente el requerimiento establecido con fines de elaborar el espectro sísmico.

Otro criterio usual relacionado con el suelo, consiste en limitar la capacidad del suelo a solamente el 50% de la capacidad que consideraríamos adecuada, si la cimentación no fuera para un equipo dinámico. Esto es, un factor de seguridad adicional de 2.0, por el efecto vibratorio de la cimentación.

También, algunos fabricantes del equipo solicitan que el suelo tenga una capacidad mínima de 10  $t/m^2$ , de no ser así, se deberá pensar en una cimentación profunda con pilas o pilotes.

Es importante tomar en cuenta que los asentamientos diferidos de la cimentación, también están limitados; el criterio usual consiste en limitar los asentamientos esperados a media pulgada después de colocado el equipo. Esto para evitar esfuerzos inducidos por dichas deformaciones en las tuberías que se conectarán al equipo.

Otro aspecto por considerar es el efecto de grupo de las pilas o pilotes, que también deberá hacer el responsable del estudio del suelo del proyecto.

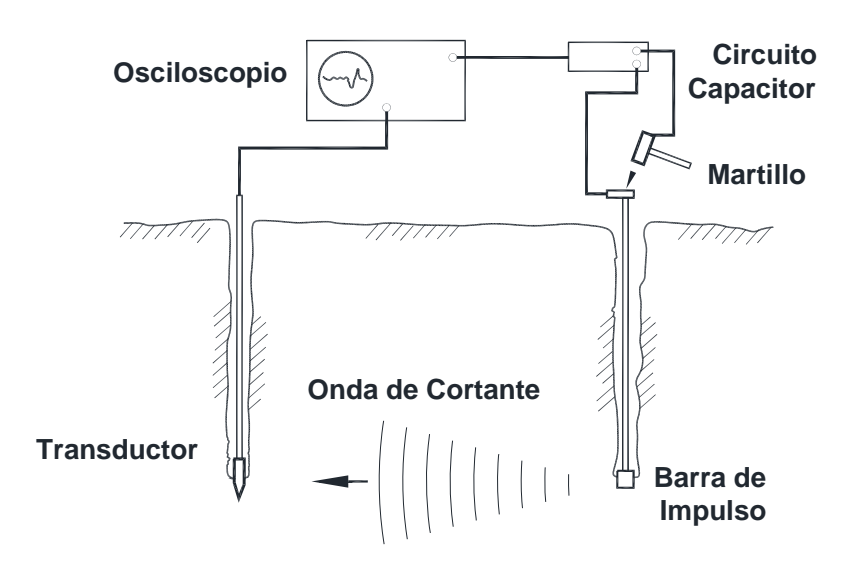

*Fig. 2.1 Esquema de la técnica cross-hole* 

Una vez realizadas las mediciones en el estudio de *down-hole*, se mide la velocidad de propagación de ondas de cortante,  $V_s$ , y conociendo también la densidad del suelo,  $\gamma_s$  y el módulo de Poisson,  $\nu$ , para cada estrato se puede obtener los correspondientes valores de cortante G y E; usando las ecuaciones  $(2.1)$  y  $(2.2)$ 

$$
G = \gamma_s V_s^2 \tag{2.1}
$$

$$
E = 2G(1+\nu) \tag{2.2}
$$

Los valores anteriores de G y E, suelen ser varias veces mayor es que los valores obtenidos para diseño estático o sísmico dinámico. Es por eso que es fundamental obtener las propiedades en la forma indicada.

## **2.2 PROPIEDADES EQUIVALENTES DE UN SUELO ESTRATIFICADO**

El primer obstáculo para definir las propiedades del suelo en un modelo matemático consiste en que la mayoría de las formulaciones han sido elaboradas considerando el suelo como un semiespacio infinito y homogéneo. Realmente el suelo en los reportes geotécnicos, se detalla por medio de estratos horizontales de espesor variable, donde cada uno tiene características diferentes, (figura 2.2). Se tienen dos puntos que definir: uno, hasta que profundidad se considerarán las características del suelo y dos, de qué manera se obtienen las propiedades del estrato equivalente. Relacionado con lo anterior, las ecuaciones (2.3) a (2.6), definen el radio de una circunferencia equivalente para las cimentaciones rectangulares. Ese radio es considerado también como la profundidad en que las propiedades del suelo tienen influencia sobre la cimentación. De esta manera se considera que la definición del punto número uno, queda resuelto y este valor es el valor  $r<sub>0</sub>$  que usualmente se obtiene de las ecuaciones (2.3) ó (2.4) para desplazamientos vertical o horizontal.

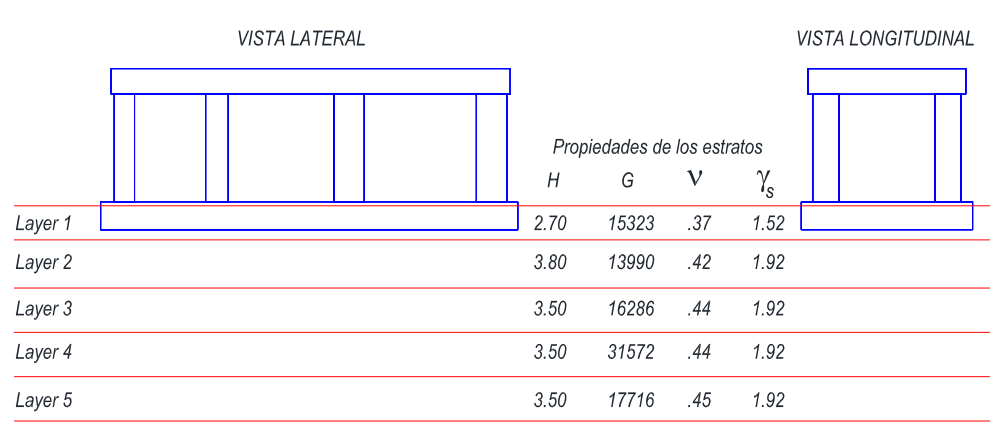

PROPIEDADES BASICAS POR CADA ESTRATO

*Figura 2.2. Ejemplo de estratigrafía típica* 

### *Radio equivalente para cada movimiento (Whitman, 1972)*

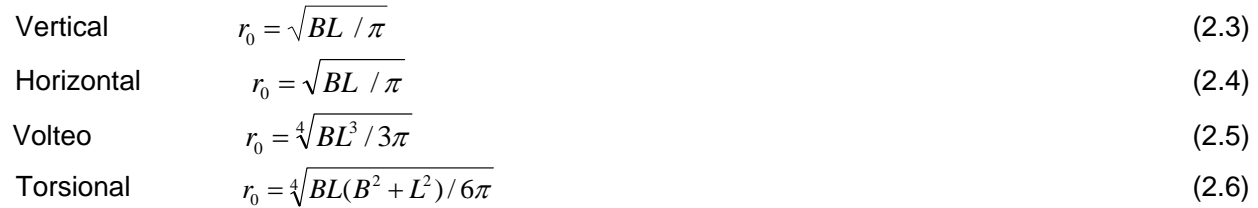

Notas: L es la dimensión perpendicular al eje de volteo; B es la otra dimensión horizontal

Por otro lado, queda por resolver, cómo obtener las propiedades equivalentes. Relacionado con esto, en la figura 2.3 se muestra un procedimiento que se considera adecuado para obtener dichas propiedades debido a que incorpora dos aspectos importantes de ponderación: primero, toma en cuenta la cercanía del estrato a la cimentación y segundo, toma en cuenta el espesor de dicho estrato. Finalmente, limita la participación de los estratos a los localizados dentro de un radio r<sub>o</sub>. Al comparar la figura 2.3 con la figura 2.2, se observan seis columnas de datos adicionales en el extremo derecho. La primera columna "H" muestra el espesor efectivo del estrato. En esa columna se puede observar que el espesor del estrato H, en el estrato 1 "layer 1" es 1.2 m y no 2.7 m. Esto se debe a que la cimentación se encuentra embebida 1.5 m en dicho estrato, quedando solamente 1.2 m efectivos por debajo del desplante de la cimentación. También se puede observar que el estrato 4 "layer 4" el espesor H es de 3.25 m en lugar de 3.50 m. Esto se debe a que el valor de  $r_0$  es de 11.748 m, por lo que solamente 3.248 m de ese estrato 4, participan en el cálculo de la propiedad del suelo.

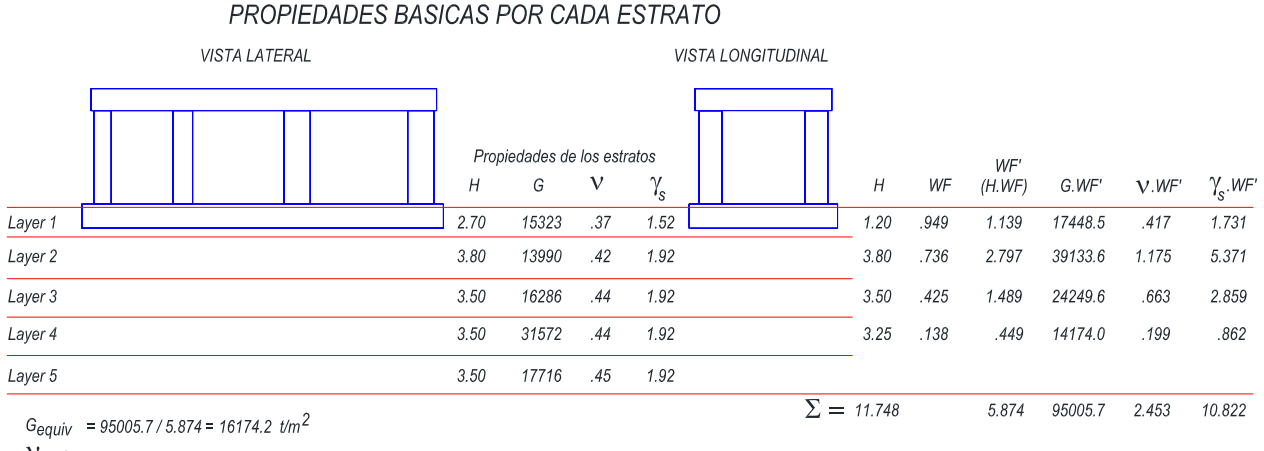

 $V_{\text{equiv}} = 2.453 / 5.874 = 0.418$ 

 $\gamma_s$  equiv = 10.822 / 5.874 = 1.842 t/m<sup>3</sup>

#### *Figura 2.3 Evaluación de valores equivalentes para un suelo estratificado*

En la figura 2.3, se muestra la columna *WF* que es un factor de peso. Este depende de la cercanía que tiene la profundidad media del estrato respecto al radio  $r<sub>0</sub>$ , de tal manera que cada estrato tiene un valor de peso dado por la ecuación (2.7). Posteriormente, se multiplica la columna *WF* por el espesor del estrato y se obtiene el factor de peso final (*WF´*). En la figura 2.3 se puede observar que cada parámetro se multiplicó por su valor de peso *WF´*, se sumaron dichos valores y se dividieron entre la suma de *WF´* y se obtuvo el valor promedio equivalente.

$$
WF = (r_0 - Y_{med.}) / r_0
$$
 (2.7)

donde:

*Ymed*. es la distancia del centro del estrato al nivel de desplante de la cimentación

Con el fin de aclarar la forma de calcular los valores de peso mencionados anteriormente, se evalúa el valor de peso *WF* de los estratos 1 y 4.

*Estrato 1:* 

Profundidad media  $Y_{med} = 1.20 / 2 = 0.60$ 

 $WF = (11.748 - 0.60)/11.748 = 0.949$  (Valor alto por estar al inicio del radio de influencia) *Estrato 4:* 

Profundidad media  $Y_{med} = (1.20 + 3.80 + 3.50) + 3.25/2 = 10.125$ 

 $WF = (11.748 - 10.125)/11.748 = 0.138$  (Valor bajo por estar al final del radio de influencia)

|                   |      | WF'    |         |       |                       |
|-------------------|------|--------|---------|-------|-----------------------|
| Н                 | WF   | (H.WF) | G.WF'   | V.WF' | $\gamma_{\rm s}$ .WF' |
| 1.20              | .949 | 1.139  | 17448.5 | .417  | 1.731                 |
| 3.80              | .736 | 2.797  | 39133.6 | 1.175 | 5.371                 |
| 3.50              | .425 | 1.489  | 24249.6 | .663  | 2.859                 |
| 3.25              | .138 | .449   | 14174.0 | .199  | .862                  |
| $\Sigma = 11.748$ |      | 5.874  | 95005.7 | 2.453 | 10.822                |

*Figura 2.4 Detalle de la evaluación de valores equivalentes para un suelo estratificado* 

$$
G_{\text{equiv}} = \frac{\sum WF_i H_i G_i}{\sum WF_i H_i} = \frac{95005.7}{5.874} = 16174.2 \quad \text{t/m}^2
$$
\n
$$
V_{\text{equiv}} = \frac{\sum WF_i H_i V_i}{\sum WF_i H_i} = \frac{2.453}{5.874} = 0.418
$$
\n
$$
\gamma_{\text{equiv}} = \frac{\sum WF_i H_i Y_i}{\sum WF_i H_i \cdot \gamma_i} = \frac{10.822}{5.874} = 1.842 \quad \text{t/m}^3
$$

## **2.3 MÓDULOS DE REACCIÓN DINÁMICOS DEL SUELO**

Una vez obtenidas las propiedades equivalentes del medio estratificado,  $\gamma_s$ ,  $\nu$ ,  $y$   $G$ ; se obtienen los valores de rigidez del suelo.

A pesar de que los planteamientos indicados a continuación tienen muchos años de propuestos, estos conservan vigencia actualmente, debido a su sencillez y a que es posible trasladarlos fácilmente a un modelo matemático de computadora. No ocurre así con los planteamientos de rigidez dinámica dependiente de la frecuencia, llamadas funciones de impedancia, donde los valores de rigidez resultan en números complejos y estos tienen valores variables para cada valor de frecuencia. Esto lleva a un problema mayor si se desea interactuar con un modelo matemático actualmente, el cual al partir parte de una rigidez fija, no puede trabajar con rigidez dependiente de la frecuencia de excitación.

Para obtener la rigidez dinámica, independiente de la frecuencia, se proponen dos opciones que llevan a valores similares. Ambas planteadas por Whitman y Richart, (1967), la primera, consiste en evaluar un radio equivalente  $r_0$ , con las ecuaciones (2.3) a (2.6), y aplicar las ecuaciones (2.8) a (2.11) para cimentaciones circulares. Obviamente, es necesario evaluar previamente los factores de modificación por embebido  $\eta_z$ ,  $\eta_x$  y  $\eta_\varphi$  con las ecuaciones (2.12) a (2.14).

**Módulo de reacción dinámico - Cimentación Circular (Whitman y Richart, 1967)** 

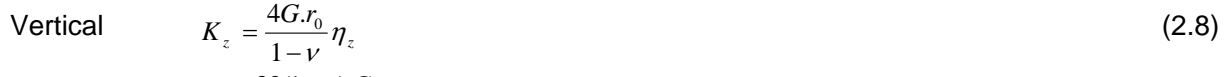

Horizontal 
$$
K_x = \frac{32(1-\nu)G_r r_0}{7-8\nu} \eta_x
$$
 (2.9)  
\n  
\n $K_\theta = \frac{8 \cdot G_r r_0}{3(1-\nu)} \eta_\theta$  (2.10)

Torsión

Volteo

$$
K_{\phi} = \frac{16.G.r_0^3}{3} \tag{2.11}
$$

#### *Factor de embebido para cada desplazamiento: (Whitman,1972)*

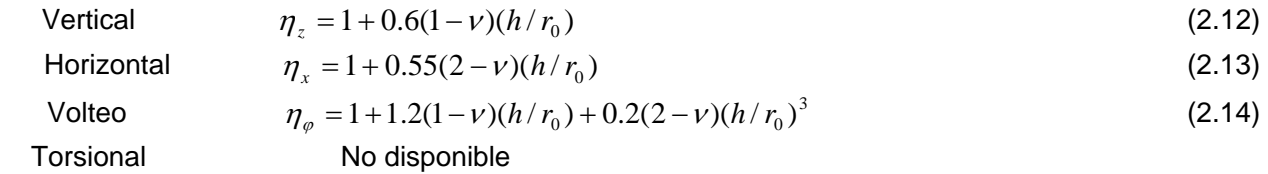

Notas: h es la profundidad de embebido (usualmente se aplica el embebido efectivo de  $2/3h$ );  $r_0$  es el radio equivalente según el desplazamiento

La segunda opción, consiste en evaluar las rigideces para cimentaciones rectangulares con las ecuaciones (2.15) a (2.17), dichas ecuaciones implican obtener gráficamente los parámetros  $\beta_z$ ,  $\beta_x$  *y*  $\beta_\omega$  con el uso de la figura 2.5. Esta opción está limitada a relaciones de lado mayor entre menor de máximo 3 veces y considera igualmente los factores de embebido  $\eta_z$ ,  $\eta_x$  y  $\eta_\phi$  evaluados las ecuaciones (2.12) a (2.14).

### *Módulo de reacción dinámico - Cimentación Rectangular (***Whitman y Richart, 1967)**

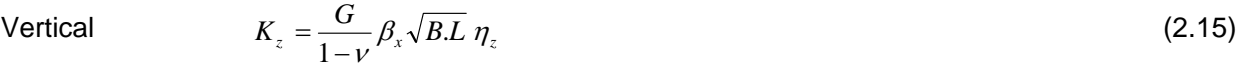

Horizontal  $K_x = 2(1+v) \cdot G \cdot \beta_x \sqrt{BL} \eta_x$  (2.16)

$$
Volteo \t\t K_{\varphi} = \frac{G}{1 - v} \beta_{\varphi} B.L^2 \eta_{\varphi}
$$
\t(2.17)

Torsión Ecuación no disponible

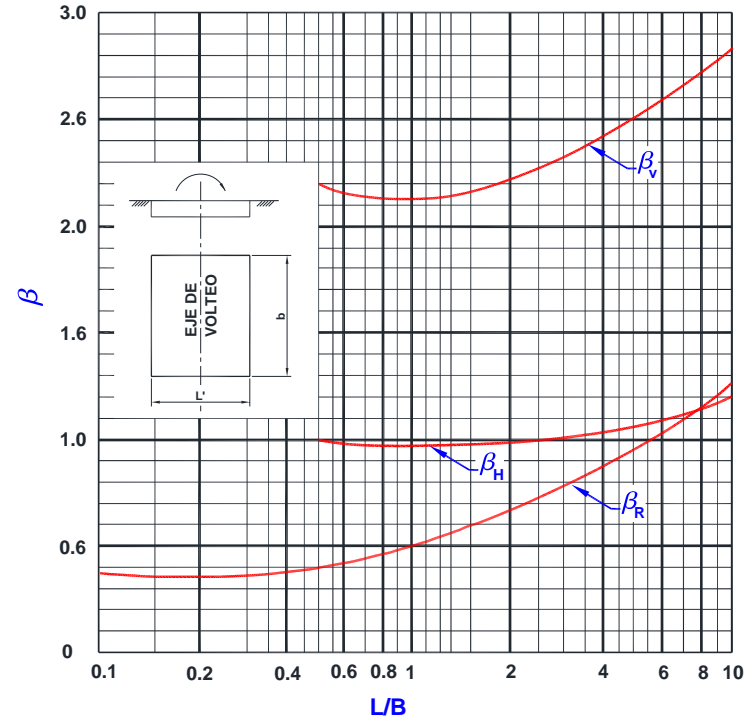

*Figura 2.5 (Whitman y Richart, 1967) Coeficientes*  $\beta_z$ *,*  $\beta_x$  *y*  $\beta_\varnothing$  *para cimentaciones rectangulares* 

A continuación se muestra la evaluación de las rigideces dinámicas usando la primera opción, con el planteamiento de cimentaciones circulares, en la figura 2.6 se muestran los valores obtenidos  $K_{\text{vert}}$ =3099.595 t/m<sup>3</sup> y  $K_{\text{hor}}$ =2397.426 t/m<sup>3.</sup>

### *EVALUACIÓN DEL MÓDULO DE REACCIÓN DINÁMICO*

*G* = 16,174.2  $T/m^2$  *Módulo de Cortante* (2,329,087.8 Kips/ft<sup>2</sup>) *Nu = 0.418 Módulo de Poisson B = 13.550 m Ancho de la Cimentación L* = 31.998 *m Largo de la Cimentación*  $r_0 = \sqrt{\frac{m}{\pi}} = 11.748$  m (radio equivalente de translación)<br>H = 1.000 m Embebido efectivo de la cimentación (2/3 H)  $\pi$ *H = 1.000 m Embebido efectivo de la cimentación (2/3 H) Area = 433.573 m2 L/B = 2.361*   $r_0 = \sqrt{\frac{BL}{B}}$ 

#### *USANDO LAS ECUACIONES PARA CIMENTACIONES CIRCULARES EQUIVALENTES*

**Rigidez Vertical**  
\n
$$
\eta_z = 1 + 0.6(1 - v) \left[ \frac{h}{r_0} \right] = 1.030 \text{ (Factor de Emb. Vert.)}
$$
\n
$$
K_z = \frac{4G.r_0}{1 - v} \eta_z = 1.343,900.875 \text{ t/m}
$$
\n
$$
K_{xy} = \frac{32(1 - v).G.r_0}{7 - 8v} \eta_{xy} = 1,039,459.938 \text{ t/m}
$$
\n**Modulos de Reacción Dinámicos**  
\nKs Vertical = 3,099.593  $tm^3$   
\nKs Horizontal = 2,397.426  $tm^3$ 

*Figura 2.6 Ejemplo de aplicación de la opción 1, para cimentaciones circulares equivalentes* 

Por otro lado, la evaluación de las rigideces dinámicas usando la segunda opción, con el planteamiento de cimentaciones rectangulares, también fue evaluada. En la figura 2.7 se muestran los valores obtenidos  $K_{\text{vert}} = 3124.273 \text{ t/m}^3 \text{ y } K_{\text{hor}} = 2358.979 \text{ t/m}^3$ .

#### *EVALUACIÓN DEL MÓDULO DE REACCIÓN DINÁMICO*

*G* = 16,174.2  $T/m^2$  *Módulo de Cortante* (2,329,087.8 Kips/ft<sup>2</sup>) *Nu = 0.418 Módulo de Poisson B = 13.550 m Ancho de la Cimentación L* = 31.998 *m* Largo de la Cimentación  $r_0 = \sqrt{\frac{m}{\pi}} = 11.748$  m (radio equivalente de translación) <br>H = 1.000 *m Embebido efectivo de la cimentación (2/3 H*)  $\pi$ *H = 1.000 m Embebido efectivo de la cimentación (2/3 H)*   $Area = 433.573 m^2$ *L/B = 2.361* 

 $r_0 = \sqrt{\frac{BL}{L}}$ 

#### *USANDO LAS ECUACIONES PARA CIMENTACIONES RECTANGULARES*

 *Rigidez Vertical Rigidez Horizontal*   $\eta_z = 1 + 0.6(1 - \nu) \left[ \frac{h}{r_0} \right] = 1.030$  (Factor de Emb. Vert.)  $\eta_x = 1 + 0.55(2 - \nu) \left[ \frac{h}{r_0} \right] = 1.074$  (Factor de Emb. Horiz.)  $\beta$ <sub>*z*</sub> = 2.275 (de la figura 2.5)  $\beta$ <sub>*xy*</sub> = 0.997 (de la figura 2.5)  $=1+0.6(1-\nu)$  $1 + 0.6(1 - v) \frac{h}{r_0}$  $\eta_z = 1 + 0.6(1 - \nu) \left[ \frac{h}{r_0} \right] = 1.030$  (Factor de Emb. Vert.)  $\eta_x = 1 + 0.55(2 - \nu) \left[ \frac{h}{r_0} \right]$  $=1+0.55(2-\nu)$  $\eta_x = 1 + 0.55(2 - v) \frac{h}{r_0}$ 

$$
K_z = \frac{G}{1 - v} \beta_x \sqrt{B.L} \eta_z = 1,354,600.000 \text{ t/m}
$$

 $K_r = 2(1 + v) \cdot G \cdot \beta_{rv} \sqrt{BL} \eta_{r} = 1,022,789.250 \text{ } \text{t/m}$ 

*Módulos de Reacción Dinámicos*

 *Ks Vertical = 3,124.273 t/m3 Ks Horizontal = 2,358.979 t/m3* 

#### *Figura 2.7 Ejemplo de aplicación de la opción 2, para cimentaciones rectangulares*

Comparando los valores obtenidos por ambas opciones se observa que la diferencia es de 0.8 % y 1.60 %, en dirección vertical y horizontal respectivamente. Resultando mayor valor para sentido vertical en el planteamiento rectangular y para el sentido horizontal el planteamiento circular equivalente resultó con mayor valor. Ambas diferencias se consideran pequeñas para este caso específico de ejemplo.

Antes de continuar con la evaluación del amortiguamiento del suelo, es importante considerar que la evaluación de parámetros del suelo implica un alto grado de incertidumbre. Por lo anterior, una práctica muy recomendable, y usada de hecho, el hacer un estudio de sensibilidad del diseño con respecto de los parámetros del suelo. De esta manera, la rigidez obtenida dependiendo del grado de incertidumbre, se modifica incrementándola o reduciéndola. Si se tiene un grado de precisión aceptable, un 25%, si no se tiene un grado de precisión aceptable, un 50% así. El juicio del ingeniero es fundamental para definir el término aceptable. Se considera aceptable cuando un ingeniero especialista en geotecnia participó activamente en el proceso de evaluación de dichas rigideces y el estudio de campo y condiciones del suelo, a su juicio son correctos y bien definidos respectivamente.

# **2.4 MÓDULOS DE AMORTIGUAMIENTO DEL SUELO**

Todo sistema dinámico tiende a volver al reposo. Las amplitudes de vibración se atenúan y al desaparecer la fuente de energía, después de cierto número de ciclo de vibración se atenúan completamente. Esto se debe a la presencia del amortiguamiento. Se define el amortiguamiento crítico, como el necesario para que no se presenten oscilaciones, cuando un sistema se lleva a una deformación impuesta y se libera abruptamente. Usualmente, el amortiguamiento en un sistema estructural se presenta por deformaciones internas con ciclos histeréticos que disipan energía. En el caso del suelo, el amortiguamiento se presenta principalmente por radiación de energía en forma de ondas. Dicho valor de energía disipada hacia el suelo es mucho mayor que la energía disipada estructuralmente por deformaciones internas de la cimentación. Es usual tener 25% de amortiguamiento por el suelo, contra el 2% por amortiguamiento estructural.

Los valores de amortiguamiento obtenidos por medio de las ecuaciones deben ser limitados al 95% del amortiguamiento crítico para movimiento vertical y 60% para el movimiento horizontal. Sin embargo, el estándar DIN-4024-1 limita más dicho intervalo a un 25% máximo. Es importante no sobrestimar el amortiguamiento del suelo. Especial consideración se debe tener si la cimentación se encuentra en un estrato relativamente suave, y descansa sobre un estrato a baja profundidad muy rígido. En ese caso, se puede presentar un fenómeno de refracción de las ondas en dicho estrato rígido y resultando que el amortiguamiento se vería disminuido. De ser así, una reducción mayor del amortiguamiento que se aplique al modelo matemático, es muy recomendable.

Para el cálculo del amortiguamiento del suelo, primeramente, se evalúa los parámetros  $\eta_z$ ,  $\eta_x$ y  $\eta_{\omega}$ 

con las ecuaciones (2.12) a (2.14), mismas usadas anteriormente para evaluar la rigidez. Posteriormente, ya es posible evaluar el efecto del embebido en el amortiguamiento con las ecuaciones (2.18) a (2.20).

### *Efecto de la Profundidad de Embebido en la Relación de Amortiguamiento (Whitman,1972)*

 $\nu)$  $\frac{h}{\sqrt{2}}$ 

 $V = +0.6(2 - V)$ 

 $(1+0.7(1-\nu)\frac{n}{r_0}+0.6(2-\nu)\frac{n}{r_0})$ 

*r*

0  $\overline{0}$ 

 $1+1.9(1-\nu)$ 

 $r_x = \frac{r_x - r_y}{\sqrt{\eta_x}}$ 

 $\sqrt{\eta_{\varphi}}$ 

α

 $\alpha =$   $\frac{r_0}{r}$ 

 $\eta$ 

Vertical

$$
\alpha_z = \frac{r_{0z} + r_{0z}}{\sqrt{\eta_z}}
$$
\n
$$
1 + 1.9(2 - v) \frac{h}{r}
$$
\n(2.18)

**Horizontal** 

$$
= \frac{1 + 1.75(2 - 1)}{\sqrt{\eta_x}}
$$
  
1 + 0.7(1 - v) - 1 + 0.6(2 - v)(-1)<sup>3</sup> (2.19)

 $=\frac{r_0}{r_0}$   $\frac{r_0}{r_0}$  (2.20)

Volteo

Ahora se procede a evaluar la relación de masa con las ecuaciones (2.21) a (2.24). Para lo anterior, es necesario evaluar el peso (W) que participará en el cálculo del amortiguamiento. Se recomienda considerar solamente una parte de la masa del sistema cimentación-equipo. El criterio usado es considerar toda la masa que se encuentre por debajo de un tercio de la altura de las columnas. Usualmente, el peso del condensador se considera en su totalidad.

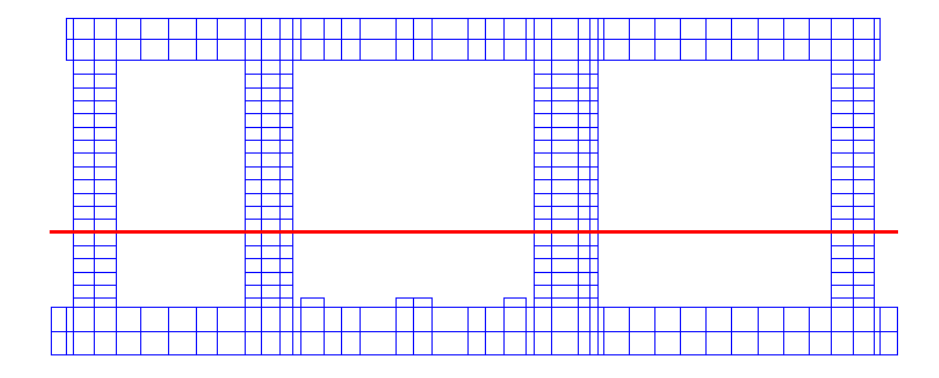

*Figura 2.8 Ejemplo de definición de la altura que delimita la masa participante en el amortiguamiento, por debajo de la línea marcada participa la masa Relación de Masa (Richart, Hall y Woods, 1970)*

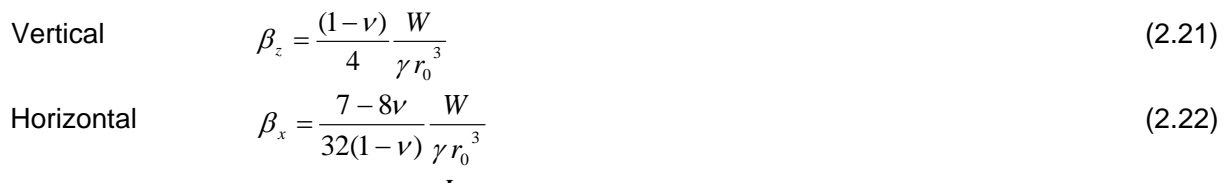

Volteo

$$
\beta_{\varphi} = \frac{3(1-\nu)}{8} \frac{I_{\varphi}}{\rho r_0^5}
$$
\n(2.23)

Torsional <sup>5</sup>

 $\beta_{\scriptscriptstyle{\theta}}$ 

$$
v_{\theta} = \frac{I_{\theta}}{\rho r_0^5} \tag{2.24}
$$

A continuación se evalúa el porcentaje de amortiguamiento crítico que se el sistema tendría usando las ecuaciones (2.25) a (2.28).

#### *Relación de Amortiguamiento (Richart, Hall y Woods, 1970)*

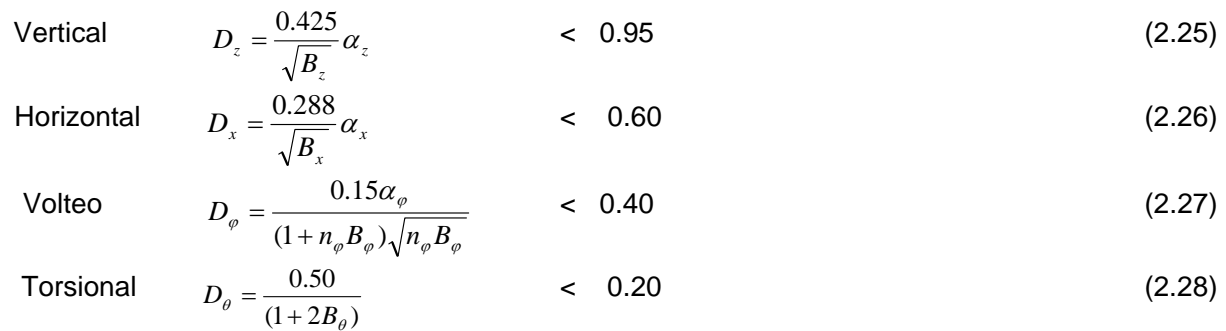

Los valores anteriores están limitados, sin embargo como se comentó anteriormente, es muy recomendable atender a la recomendación del código DIN-4024-1 y establecer una limitante de 0.25 para todas las direcciones; vertical, horizontal y volteo. Para convertir estos porcentajes del amortiguamiento crítico en valores que se puedan incorporar en un modelo, como parámetros de unos elementos finitos amortiguadores, obviamente es necesario evaluar el amortiguamiento crítico.

En la figura 2.9 se muestra un ejemplo completo de la evaluación del amortiguamiento por metro cuadrado de apoyo de la cimentación.

### *EVALUACIÓN DEL AMORTIGUAMIENTO POR EL SUELO*

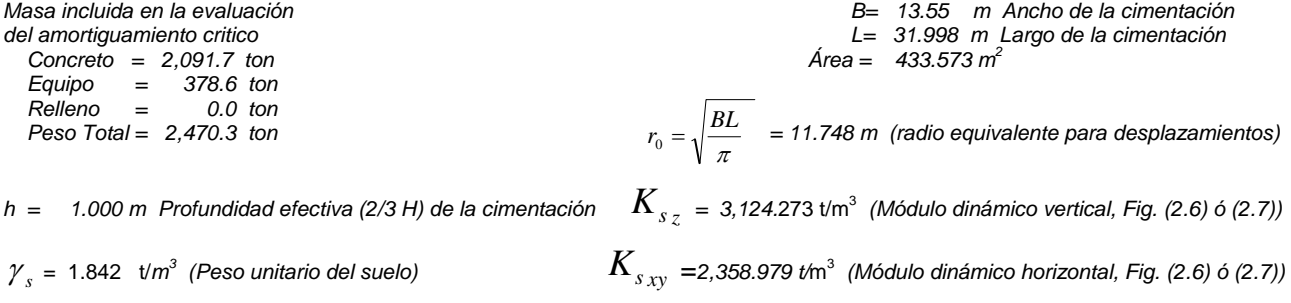

|                                                                  | <b>Amortiguamiento Vertical</b>                                                              | <b>Amortiguamiento Horizontal</b>                                      |
|------------------------------------------------------------------|----------------------------------------------------------------------------------------------|------------------------------------------------------------------------|
|                                                                  | (Factor Rigidez por Embebido) $\eta_z = 1 + 0.6(1 - v) \left  \frac{h}{r_0} \right $ = 1.030 | $\eta_x = 1 + 0.55(2 - v) \frac{h}{r_a}$ = 1.074                       |
| (Factor Amortig. por Embeb.) $\alpha_z = \frac{r_0}{\sqrt{n_z}}$ | $1+1.9(1-\nu)\frac{h}{\tau}$<br>$= 1.078$                                                    | $\alpha_x = \frac{1 + 1.9(2 - v)\frac{h}{r_0}}{\sqrt{\eta_x}} = 1.212$ |
|                                                                  | (Relación de Masa) $\beta_z = \frac{(1-\nu)}{4} \frac{W}{\gamma r_s^3}$ = 0.12               | $\beta_x = \frac{7-8\nu}{32(1-\nu)} \frac{W}{\nu r^3} = 0.162$         |
| (Relación de Amort. Radiacional                                  | $D_z = \frac{0.425}{\sqrt{R}} \alpha_z$ = 1.321 (Limite 0.95)                                | $D_x = \frac{0.288}{\sqrt{R}} \alpha_x = 0.866$ (Límite 0.60)          |
| (Constante de Resorte)                                           | $K_z = AreaK_{sz} = 1,354,601.5$ t/m                                                         | $K_{XY} = Area.K_{X} = 1,022,790.375$ t/m                              |
| (Amortiguamiento Crítico)                                        | $C_{c} = 2\sqrt{K_z \frac{W}{\rho}}$ = 36,943.910 t-s/m                                      | $C_{cXY} = 2\sqrt{K_{XY} \frac{W}{g}} = 32,101.875$ t-s/m              |
| (Relación de Amort. Adoptado)                                    | $D_{Z(adoptado)}$ = 0.250                                                                    | $D_{XY(adoptado)}$ = 0.250                                             |
| (Amortiguamiento Aplicado)                                       | $C_z = D_{Z(adoptado)}$ $C_{c_z} = 9.235.978$ t-s/m                                          | $C_{XY} = D_{XY (adoptado)} C_{cXY} = 8,025.469$ t-s/m                 |
| (Amortig. por Unidad de Área)                                    | $C_{(unitario) Z = C_Z} / Area = 21.302 t$ -s/m <sup>3</sup>                                 | $C_{(unitario) XY = C_{XY}} / Area = 18.510 t-s/m3$                    |

*Figura 2.9 Ejemplo de evaluación del amortiguamiento del suelo*

# **CAPÍTULO 3**

## **INFORMACIÓN DEL EQUIPO**

## **3.1 COMUNICACIÓN CON LOS PROVEEDORES**

Procesar la información del equipo implica: recibir los dibujos y especificaciones, verificar: geometría, masas, fuerzas dinámicas, y hacer comentarios respecto a dicha información. Usualmente son necesarias varias reuniones con el proveedor para resolver los comentarios y llegar a un acuerdo en la evaluación de fuerzas dinámicas y en el criterio de aceptación del diseño. También, en ciertos casos, un equipo turbogenerador puede tener hasta tres proveedores: el primer proveedor de las turbinas; el segundo, del generador; y el tercero, del condensador. Lo anterior puede triplicar las actividades necesarias.

En general, el proveedor del equipo suministra información relacionada con los pesos, ubicación de centros de gravedad; ubicación, diámetro y proyección de anclas. Y en general, la geometría de la cimentación con huecos, incluso con espesores sugeridos de la cimentación. Pero más importante aún es el criterio de aceptación del diseño, el cual es emitido por el proveedor del equipo. Éste define, las amplitudes de vibración aceptables para un correcto funcionamiento, sin posibilidades de daño.

## **3.2 BALANCEO Y FUERZAS DINÁMICAS**

El aspecto más importante a verificar con el proveedor son las fuerzas dinámicas generadas por el equipo. No en pocas ocasiones el proveedor sobre-evalúa las fuerzas dinámicas. Para evitarlo, es necesario que él establezca de inicio, en conjunto con la disciplina mecánica del proyecto, el grado de balanceo que deberán cumplir las partes rotatorias del equipo. A manera de ejemplo, para turbogeneradores de energía, es usual que dicho grado sea G2.5, de acuerdo con la norma ISO-1940. Por otro lado, la velocidad de rotación es un dato por demás conocido en el proyecto y éste, en la mayoría de casos, es de 60 ciclos/s. Aunque también, es posible que exista algún variador de frecuencia y que algunos rotores tengan cierta velocidad de rotación diferente a los otros. Así mismo, el proveedor proporcionará el peso de los rotores del equipo. Una vez establecida la información mencionada anteriormente: balanceo, velocidad de rotación, y peso de rotores, es posible evaluar las fuerzas dinámicas correspondientes para cada rotor.

Respecto al balanceo, el grado G, seguido de un número fraccionario, en este caso 2.5, indica que la masa rotatoria total se desplazará a máximo una velocidad de 2.5 mm/s, en un movimiento senoidal, graficando dicha velocidad en un eje horizontal, o vertical perpendicular al eje de rotación. Siendo esta velocidad de forma senoidal, para derivarla se requiere multiplicar su amplitud por la velocidad radial 2\*3.1415926\*60 = 376.9911 rad/s, esto resulta en una amplitud de aceleración de la masa del rotor de a=2.5\*376.9611=942.4778 mm/s<sup>2</sup>. Entonces, si se conoce la aceleración de la masa, se puede obtener la fuerza asociada multiplicando la masa del rotor por dicha aceleración. Sin embargo, es más común expresar la fuerza dinámica como una fracción del peso del rotor. Entonces al dividir dicha aceleración entre la aceleración de la gravedad (9807 mm/s<sup>2</sup>). Esta fracción sería, para este caso hipotético; *f*=942.4778/9807 =0.0961 (9.61% del peso). Lo anterior resulta en que un rotor balanceado con G2.5 y rotando a 60 ciclos/s generará un máximo de 9.61% de su peso como amplitud máxima de fuerza dinámica. La cual es una fuerza centrífuga que tiende a expulsar el centro de masa del rotor respecto de su centro de rotación.

La distancia entre el centro de masa y de rotación es conocida como excentricidad de balanceo del rotor y se obtiene de manera inversa de la forma que se obtuvo la aceleración de la masa. En este caso, se divide el valor del grado de balanceo entre la velocidad radial de rotación *e*=2.5/376.9611 =0.006631 mm (*e*=6.631 micras). En la tabla 3.1 se muestra un ejemplo aplicando dos criterios,

usados por proveedores de equipos para evaluar las fuerzas dinámicas generadas por los equipos rotatorios. El primer criterio consiste en evaluar las fuerzas dinámicas con el grado de balanceo nominal y aplicar un factor de seguridad, el cual es usualmente de 2.0. El otro, que tiene como base la norma DIN-4024, consiste en considerar que el equipo en el transcurso de su operación excederá el grado de balanceo y quedará operando en el grado siguiente (menos estricto) del que le corresponde. En este caso, el factor de seguridad implícito sería, usar G6.3, y resultaría 6.3/2.5 = 2.52. Aunque en el segundo renglón de la tabla 3.1 se muestra un factor de seguridad de 1.0, realmente este es de 2.52, debido a la degradación del balanceo de G2.5 a G6.3

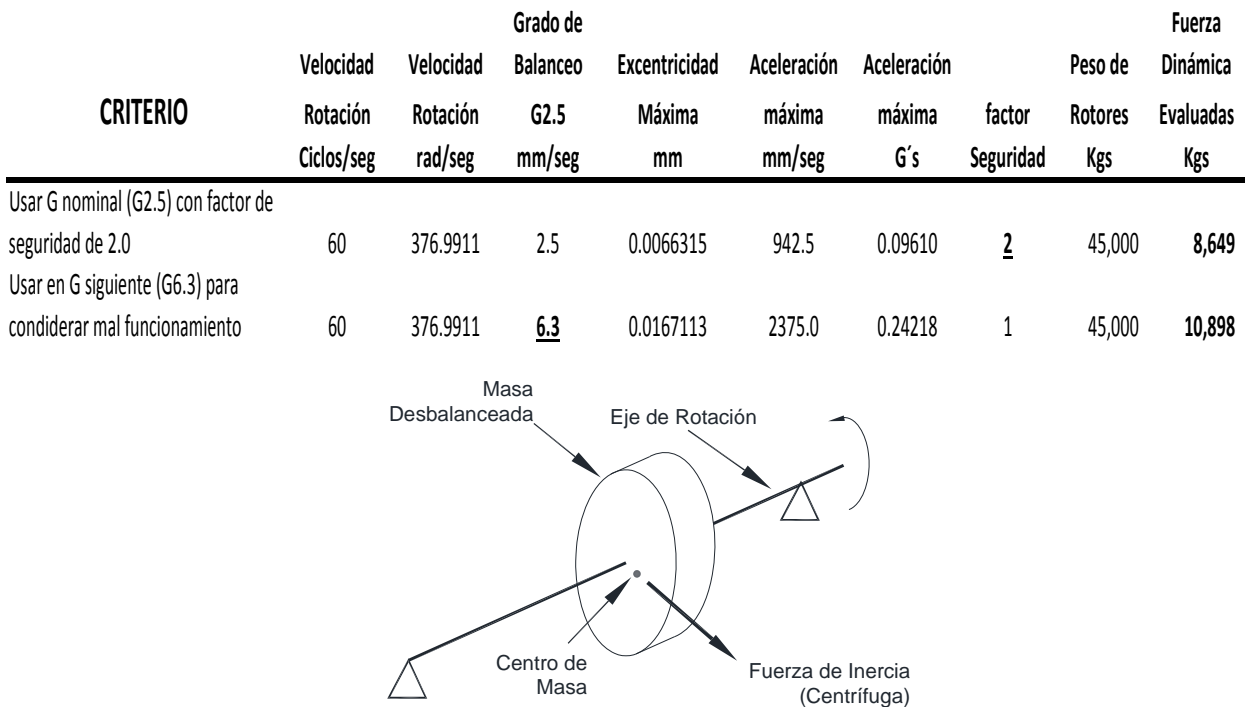

#### *Tabla 3.1 Ejemplo de criterios para evaluar fuerzas dinámicas*

*Fig. 3.1 Diagrama de fuerzas dinámicas rotatorias* 

A continuación se calculan las fuerzas dinámicas generadas por un rotor con diferentes velocidades de rotación. Se considera que este rotor pertenece a un turbogenerador. De acuerdo con lo anterior debe tener un grado de balanceo G2.5 según la norma ISO-1940. Se aplican los dos criterios mencionados anteriormente; uno es usar G2.5, pero aplicando FS=2.0; el otro, consiste en llevar el equipo al grado de balanceo inmediato superior, G6.3.

En la tabla 3.2 se muestra las columnas F=W(2\*G), que representa el primer criterio, G2.5 y FS=2. La columna F=W(G6.3) que representa el segundo criterio, G6.3 y FS=1. En ambos casos la fuerza dinámica está expresada como un porcentaje del peso del rotor. También, en dicha tabla se compara los valores de fuerza dinámica, como un porcentaje del peso del rotor, contra los valores mostrados en el Manual de diseño de obras civiles de la CFE C.2.2 (pág. 2.2.91). Se puede observar que las relaciones entre dichos valores, CFE contra los dos criterios, pueden variar desde 4.96 veces a 12.49 veces; siendo siempre mayores los valores dados por el manual de obras civiles de la CFE, quedando el criterio de la CFE entonces siempre del lado conservador, y muy por encima para resultar útil para fines prácticos.

| <b>RPM</b>   |            | w       | G      | е      | а       |        | F=W  | $F= W(2*G)$ |       | $F=W(G6.3)$ F(cfe C2.2.) |       | <b>Relación CFE Vs</b> |
|--------------|------------|---------|--------|--------|---------|--------|------|-------------|-------|--------------------------|-------|------------------------|
| (ciclos/min) | (ciclos/s) | (rad/s) | (mm/s) | (mm)   | (mm/s2) | a(G's) | (%)  | (%)         | (%)   | (%)                      |       | $F=W(2*G)$ $F=W(G6.3)$ |
| 3600         | 60.00      | 376.99  | 2.50   | 0.0066 | 942.48  | 0.096  | 9.61 | 19.22       | 24.22 |                          |       |                        |
| 3000         | 50.00      | 314.16  | 2.50   | 0.0080 | 785.40  | 0.080  | 8.01 | 16.02       | 20.18 | 100.00                   | 6.24  | 4.96                   |
| 1500         | 25.00      | 157.08  | 2.50   | 0.0159 | 392.70  | 0.040  | 4.00 | 8.01        | 10.09 | 80.00                    | 9.99  | 7.93                   |
| 750          | 12.50      | 78.54   | 2.50   | 0.0318 | 196.35  | 0.020  | 2.00 | 4.00        | 5.05  | 50.00                    | 12.49 | 9.91                   |

*Tabla 3.2 Fuerzas dinámicas calculadas con varios criterios* 

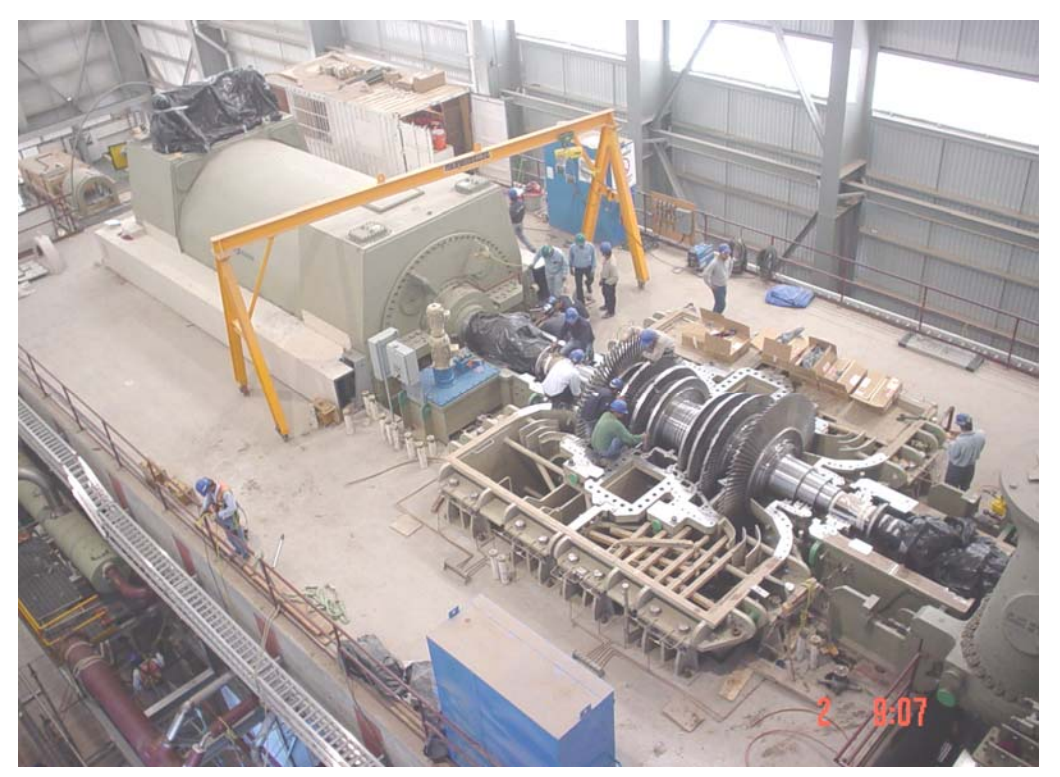

*Fig. 3.2 Instalación de turbina de vapor (peso aproximado 700 t; turbogenerador, turbina baja presión (colocándole alabes) y turbina alta presión a la derecha (visible parcialmente)* 

Relacionado también con el balanceo, a falta de un valor proporcionado por el proveedor, el manual de diseño de obras civiles de la CFE, C.1.2 Acciones, proporciona la ecuación 3.1 para evaluar la excentricidad de balanceo,

$$
r = \frac{500}{N^2} \tag{3.1}
$$

donde: N en la velocidad de operación en revoluciones por minuto, rpm

La ecuación (3.1), relaciona la excentricidad admisible con el inverso del cuadrado de la velocidad de operación. Lo anterior difiere de los criterios actuales de balanceo, que relacionan la excentricidad con el inverso directo de la velocidad y un cierto grado de balanceo, el cual se expresa como grado G seguido de un valor, que representa la velocidad máxima del centro de gravedad de la masa del rotor, en milímetros por segundo. Dicha velocidad debe ser medida en un eje perpendicular al eje de rotación, pudiendo ser por ejemplo, vertical ú horizontal. Los valores de G se presentan en la tabla 3.4.

De acuerdo con la tabla 3.4 proveniente del ISO-1940, la excentricidad máxima admisible se obtiene de acuerdo con la ecuación (3.2)

$$
e = \frac{G}{\omega} \tag{3.2}
$$

Donde:

 G se obtiene de la segunda columna de la tabla 3.4  $\omega = 2\pi f$ ; es la frecuencia circular en radianes sobre segundo.

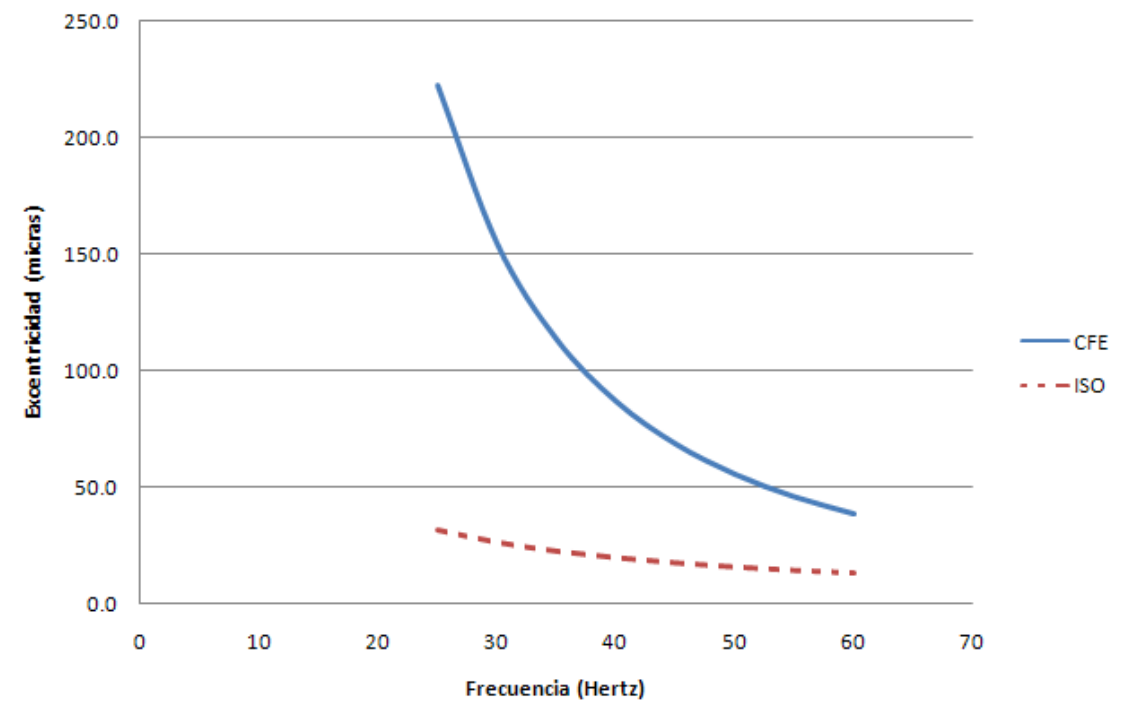

*Fig. 3.3 Excentricidades evaluadas de acuerdo con el MDOC-CFE y la norma ISO-1940 Grado G2.5; La norma ISO incluye un factor de seguridad de 2.0* 

*Tabla 3.3 Valores de excentricidad calculados con MDOC-CFE y la norma ISO-1940 G2.5; la norma ISO incluye adicionalmente un factor de seguridad de 2.0* 

|           | <b>MDOC-CFE</b> | <b>ISO</b> |                 |
|-----------|-----------------|------------|-----------------|
| Velocidad | r               | e          |                 |
| Hertz     | Micras          | Micras     | <b>Relación</b> |
| 5         | 5555.6          | 159.2      | 34.91           |
| 10        | 1388.9          | 79.6       | 17.45           |
| 15        | 617.3           | 53.1       | 11.64           |
| 20        | 347.2           | 39.8       | 8.73            |
| 25        | 222.2           | 31.8       | 6.98            |
| 30        | 154.3           | 26.5       | 5.82            |
| 35        | 113.4           | 22.7       | 4.99            |
| 40        | 86.8            | 19.9       | 4.36            |
| 45        | 68.6            | 17.7       | 3.88            |
| 50        | 55.6            | 15.9       | 3.49            |
| 55        | 45.9            | 14.5       | 3.17            |
| 60        | 38.6            | 13.3       | 2.91            |

En la figura 3.3 y en la tabla 3.3, se presenta el valor de la excentricidad obtenida con la ecuación (3.1) del MDOC-CFE-C1.2 y la ecuación (3.2) de la norma ISO-1940. Se puede observar que el criterio del MDOC-CFE para obtener la excentricidad y por lo tanto las fuerzas dinámicas, fue rebasado por los estándares actuales de balanceo de partes rotatorias, los cuales establecen la excentricidad en función del grado de balanceo dividido entre la velocidad circular. Y dicho grado de balanceo se establece en función del uso que tendrá la parte rotatoria como se muestra en la tabla 3.4

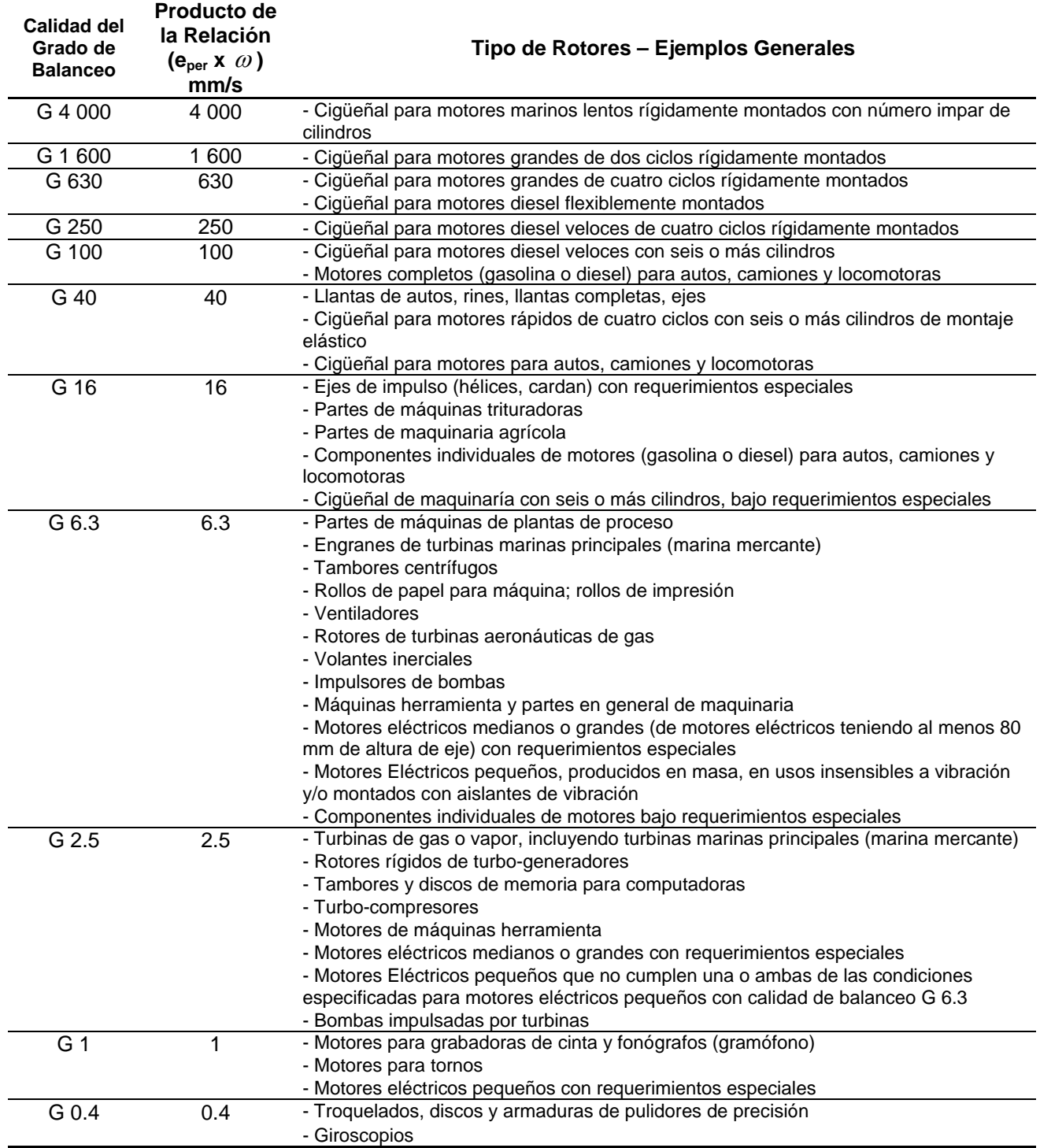

*Tabla 3.4 Grados de balanceo de partes rotatorias de acuerdo con el estándar ISO-1940* 

## **3.3 CRITERIO DE ACEPTACIÓN**

Es necesario que el proveedor del equipo establezca el criterio de aceptación para la cimentación. Dicho criterio puede estar fijado por cierta amplitud de desplazamientos aceptables. Por ejemplo, para turbogeneradores rotando a 60 ciclos/s, es común establecer amplitudes de vibración de 0.5 milésimas de pulgada pico-a-pico. Esto equivale a una amplitud sencilla de 0.5\*25.4/2 = 6.35 micras. Sin embargo, un proveedor importante de equipos establece una velocidad de vibración de 0.06 pulg/s. Esto equivale a 0.06\*25.4/(60\*2\*3.1415926) = 0.004043 mm (4.043 micras de amplitud sencilla). Éste es un criterio conservador reconocido por el proveedor dado que esa velocidad de vibración de 0.06 pulg/s (1.524 mm/s) es muy pequeña, comparada con las aceptables, de acuerdo con la norma ISO-10816, que establece 3.8 mm/s para máquinas nuevas recién puestas en marcha. Como referencia, la amplitud de 0.5 milésimas de pulgada de amplitud de desplazamiento pico-apico equivale a una velocidad de 2.54 mm/s (0.10 pulg/s) para una rotación a 60 ciclos/s. En la gráfica 3.4, se presentan diferentes criterios de aceptación que varias compañías de ingeniería usan, y que, a menos que el proveedor especifique lo contrario, se sugiere el uso de la compañía F, la cual establece el criterio mencionado anteriormente de 0.5 milésimas de pulgada pico a pico.

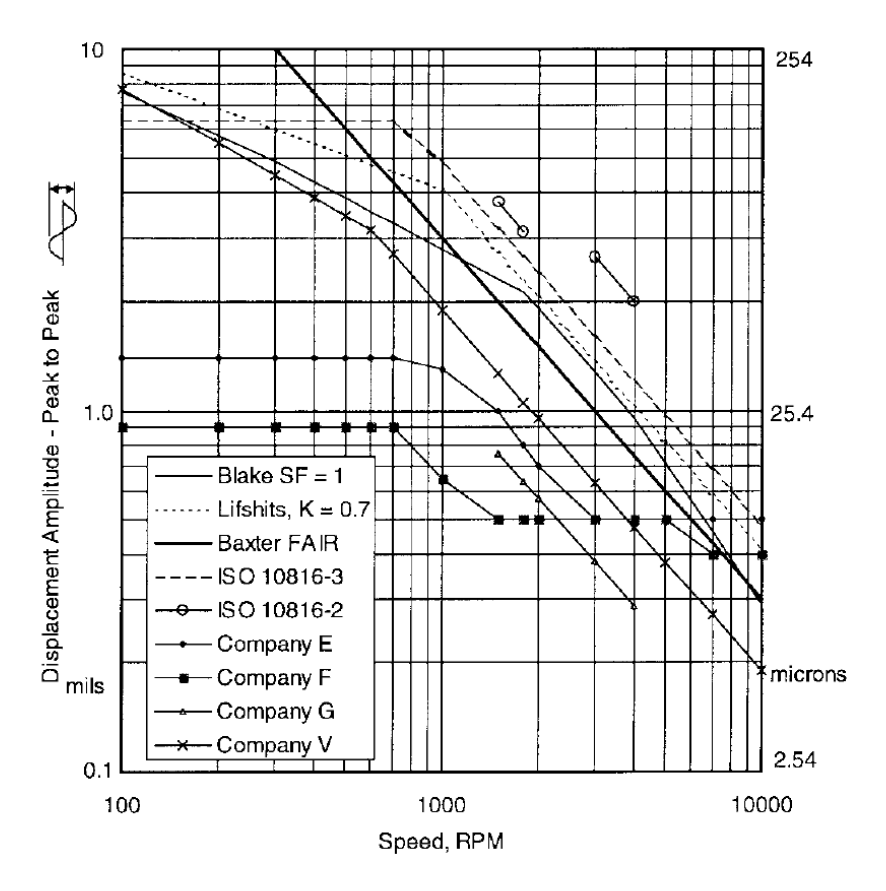

**Fig***.3.4 ACI-351-R4, criterios de aceptación de varias compañías* 

El criterio del estándar ISO-18816-2, define velocidades de vibración del rotor aceptables de acuerdo con el estado de uso de la máquina. Esto es, define cuatro zonas donde las velocidades de vibración se pueden encontrar. La tabla 3.5 muestra los limites que separan dichas zonas, se definen de la manera siguiente: Zona A, maquinaria nueva recién puesta en marcha; Zona B,

maquinaria, que sin ser nueva, puede operar dentro de esta zona sin restricción alguna; Zona C, maquinaría que sólo puede operar por lapsos cortos dentro de esta zona, se debe programar un servicio a la brevedad posible; y Zona D, las máquinas operando en esta zona pueden sufrir daños y deben parar de inmediato.

Las velocidades de vibración mencionadas anteriormente, (tabla 3.5), están expresadas en velocidad *r.m.s.* Lo cual es la raíz cuadrada de la suma de los cuadrados de varios valores muestreados. Esta expresión de la velocidad *r.m.s.* se debe a la facilidad del algoritmo de muestreos y cálculo de dicho valor por un instrumento sensor, en lugar del algoritmo necesario para obtener del valor pico absoluto de la velocidad. La relación entre velocidad *r.m.s.* y velocidad pico consiste en que la velocidad pico es  $\sqrt{2}$  veces mayor que la velocidad *r.m.s.*, esto para una señal senoidal.

Entonces, la relación entre velocidad de vibración y amplitud de desplazamiento está dado por la ecuación (3.3)

$$
a = \frac{v_{rms}\sqrt{2}}{\omega} \tag{3.3}
$$

Donde:

*a* Amplitud sencilla de vibración en desplazamiento (milímetros)

*rms v* Velocidad *r.m.s.* de la tabla 3.5 (mm/s)

 $\omega$  Frecuencia circular (radianes por s)  $\omega = 2\pi f$ ; f es la frecuencia en ciclos/s

Las amplitudes de vibración obtenidas anteriormente, son establecidas como límites de vibración en la ubicación de las chumaceras de soporte. Para evaluar en el modelo la vibración en dichos puntos -las chumaceras-, es necesario colocar barras rígidas y sin masa para monitorear las vibraciones, (figura 3.5). Usualmente, cuando un proveedor solicita el uso de dicha norma ISO-18816, se refiere a vibraciones en el soporte de los rotores.

A manera de comparación de los dos criterios mencionados, para un equipo operando a 60 Hertz, se evalúa primero la amplitud que se tendría por medio de la figura 3.4 con el criterio de la compañía F:

De la figura 3.4, se obtiene, para 3600 RPM, una amplitud de vibración 0.5 mills (1/2 milésima de pulgada) pico a pico, eso resulta en 12.57/2.0 = 6.35 micras de amplitud sencilla.

Por otro lado, la tabla 3.5 muestra 3.8 mm/s *r.m.s* para equipos nuevos recién puestos en marcha. Lo anterior resulta en  $a=3.8*1.4/(60*2*3.1415926)=0.0141$  mm, por lo que  $a=14.1$  micras si se aplica un factor de seguridad, se tiene una amplitud de  $a=14.1/2 = 7.05$  micras, lo cual concuerda con el valor del último renglón de la tabla 3.6

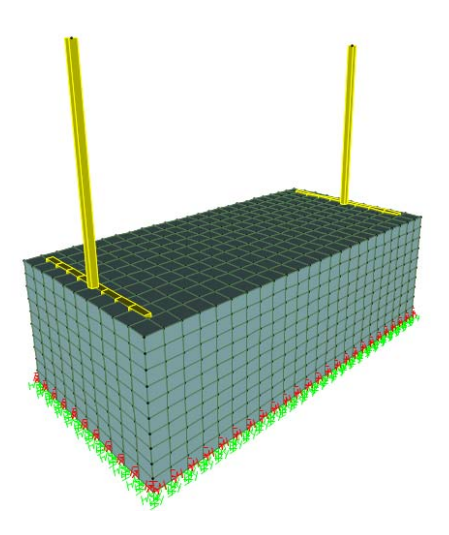

*Fig.3.5 Ejemplo de barras rígidas y sin densidad para monitorear las vibraciones en los puntos de ubicación de las chumaceras de soporte de rotores* 

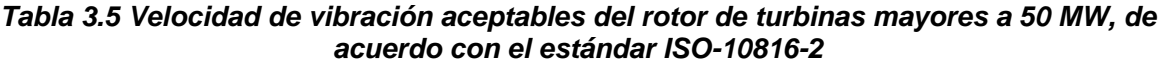

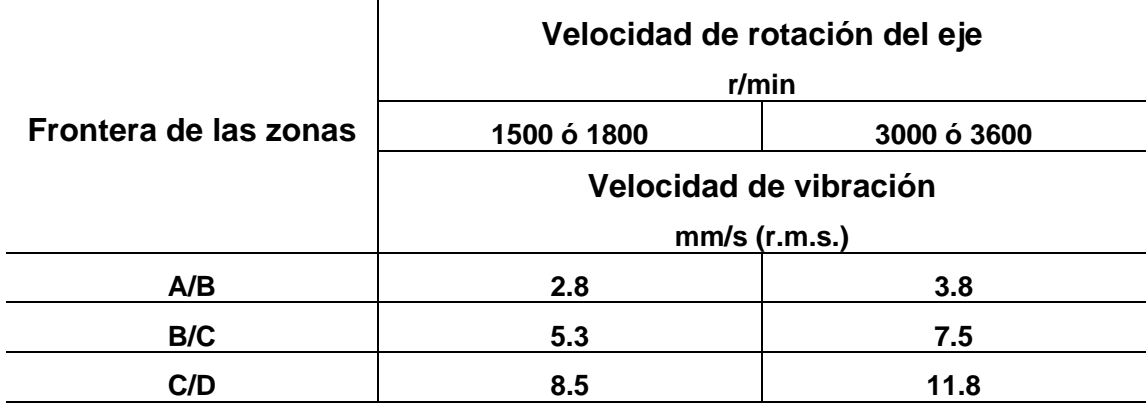

### **Nota: Estos valores son relativos al estado estable operando a la velocidad establecida para el equipo**

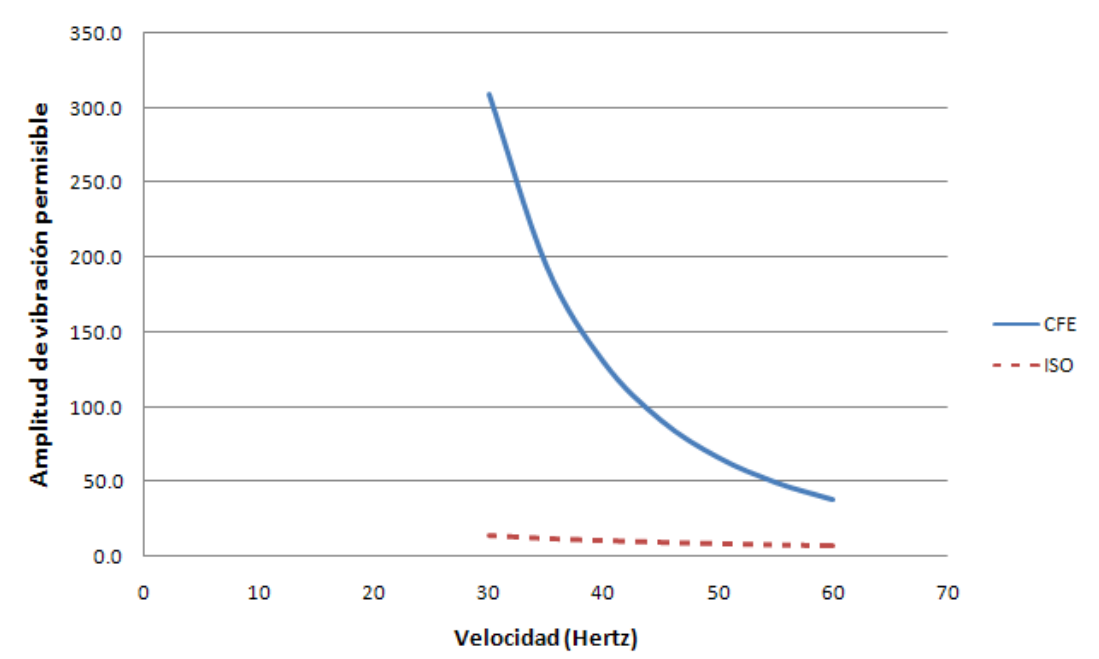

*Fig.3.6 Comparación de amplitudes sencillas de vibración aceptables de acuerdo con el MDOC-CFE y el estándar ISO10816-2 con un factor de seguridad de 2 (de 30 a 60 Hertz)* 

|           | <b>MDOC-CFE</b> | <b>ISO</b>    |                 |
|-----------|-----------------|---------------|-----------------|
| Velocidad | a               | a             |                 |
| Hertz     | <b>Micras</b>   | <b>Micras</b> | <b>Relación</b> |
| 5         | 66666.7         | 62.4          | 1068.6          |
| 10        | 8333.3          | 31.2          | 267.1           |
| 15        | 2469.1          | 20.8          | 118.7           |
| 20        | 1041.7          | 15.6          | 66.8            |
| 25        | 533.3           | 12.5          | 42.7            |
| 30        | 308.6           | 14.1          | 21.9            |
| 35        | 194.4           | 12.1          | 16.1            |
| 40        | 130.2           | 10.6          | 12.3            |
| 45        | 91.4            | 9.4           | 9.7             |
| 50        | 66.7            | 8.5           | 7.9             |
| 55        | 50.1            | 7.7           | 6.5             |
| 60        | 38.6            | 7.1           | 5.5             |

*Tabla 3.6 Comparación de amplitudes sencillas de vibración aceptables de acuerdo con el MDOC-CFE y el estándar ISO10816-2 con un factor de seguridad de 2 (de 5 a 60 Hertz)* 

# **3.4 GEOMETRÍA SUGERIDA POR EL PROVEEDOR**

El proveedor del turbogenerador define la geometría general de la cimentación y también lo referente a huecos y espesores. Aunque el condensador, es generalmente suministrado por otro proveedor, éste define la altura de la mesa y el espacio requerido entre columnas al lado del mismo. Lo anterior debido a que se le ubica generalmente debajo de la turbina de baja presión. Sin embargo, es el proceso de análisis de vibraciones, el que determina las dimensiones finales de la cimentación. Se requiere verificar las amplitudes de vibración en los puntos de soporte del equipo, así como también el resto de la mesa. Usualmente se verifica la amplitud en la altura media de las columnas, cada una con amplitudes aceptables diferentes. Las primeras amplitudes con el criterio de aceptación del equipo. Las segundas, con el nivel de tolerancia del operador. Finalmente las terceras, en las columnas con el nivel que pudiera ser nocivo para el concreto. Las figuras (3.7) a (3.12) muestran las geometrías típicas de mesas de cimentación de turbogeneradores.

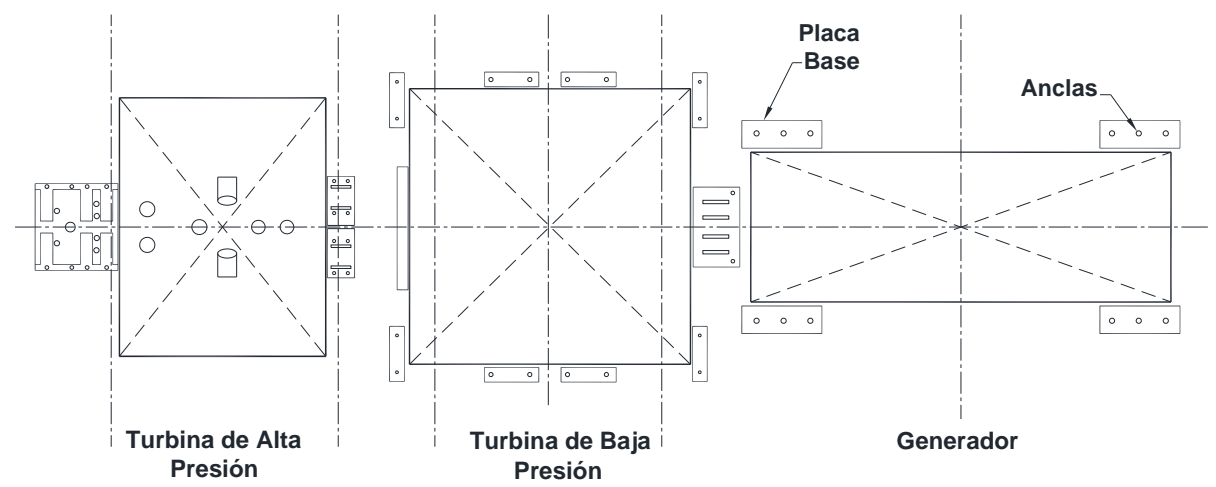

*Fig. 3.7 Arreglo típico de placas de soporte, turbina de vapor. El condensador se ubica por debajo de la turbina de baja presión* 

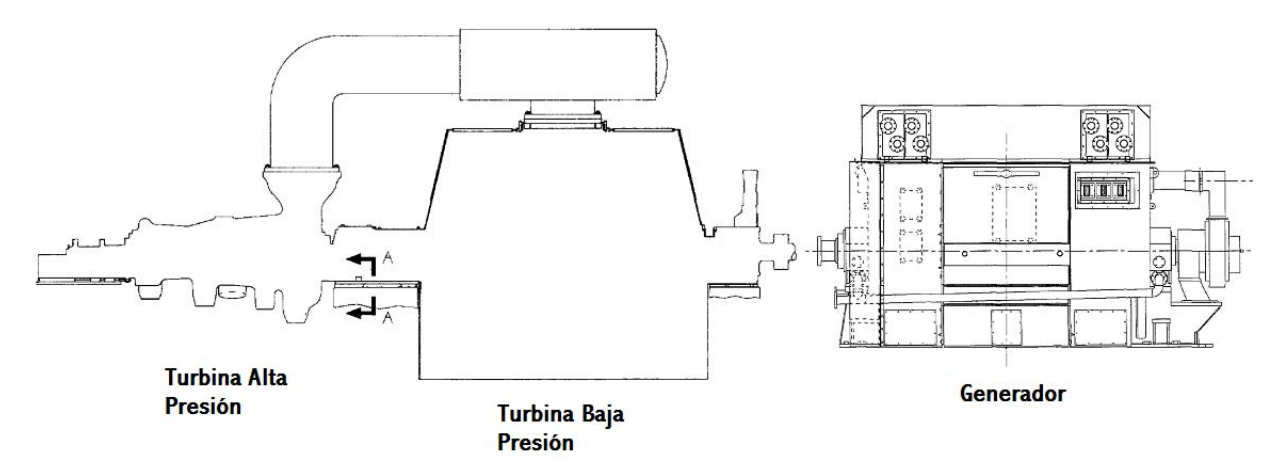

*Fig. 3.8 Elevación típica de turbina de vapor. Cuenta con tres rotores balanceados independientes* 

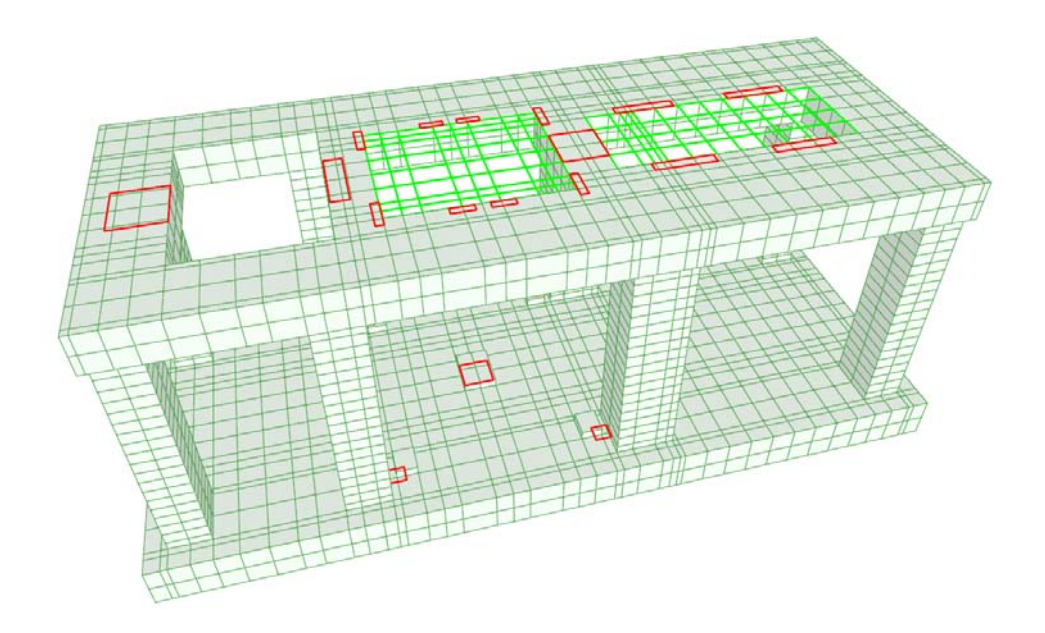

*Fig. 3.9 Modelo para turbina de vapor. Los cuadros muestran la ubicación de las placas de soporte* 

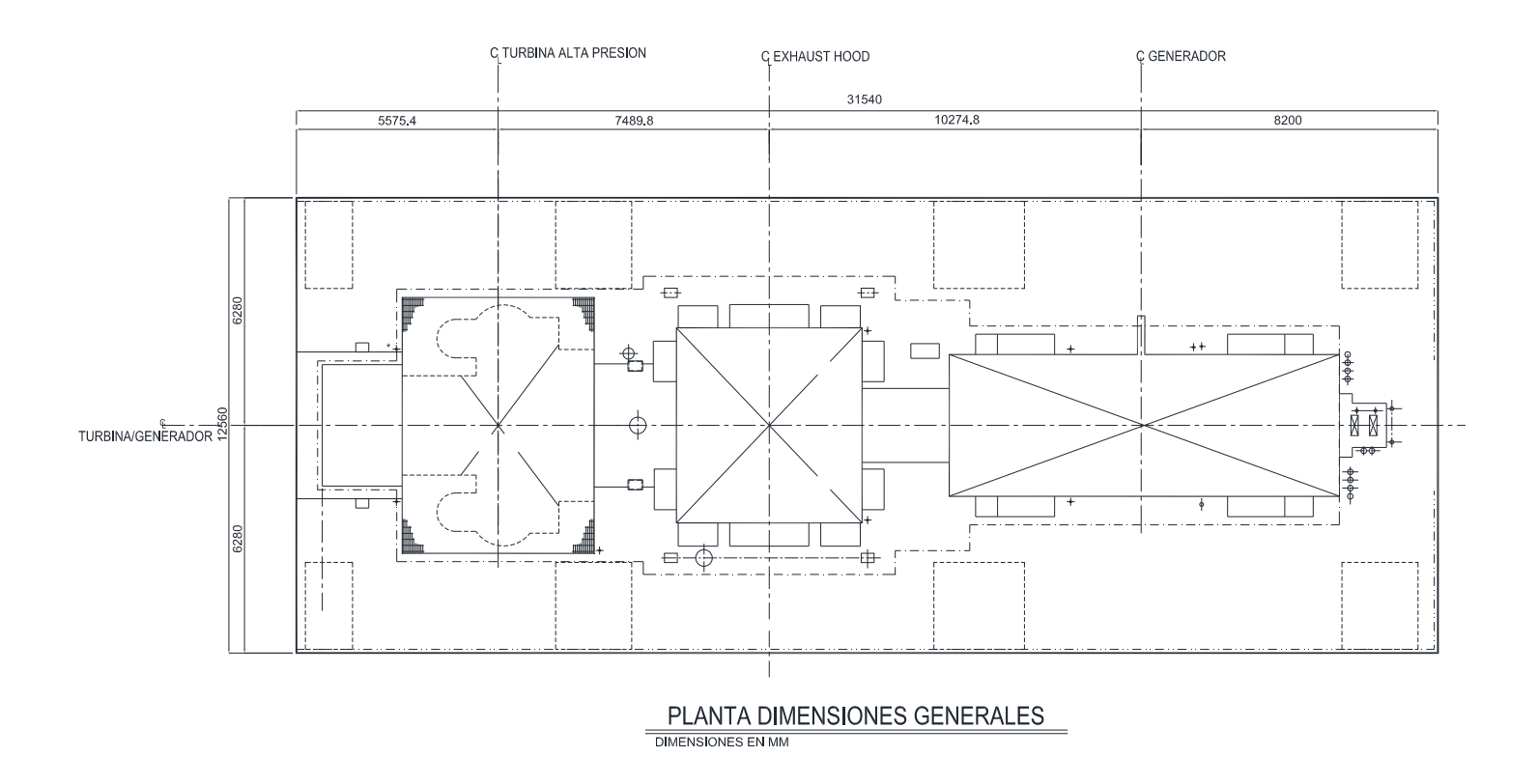

*Fig. 3.10 Planta típica de turbina de vapor* 

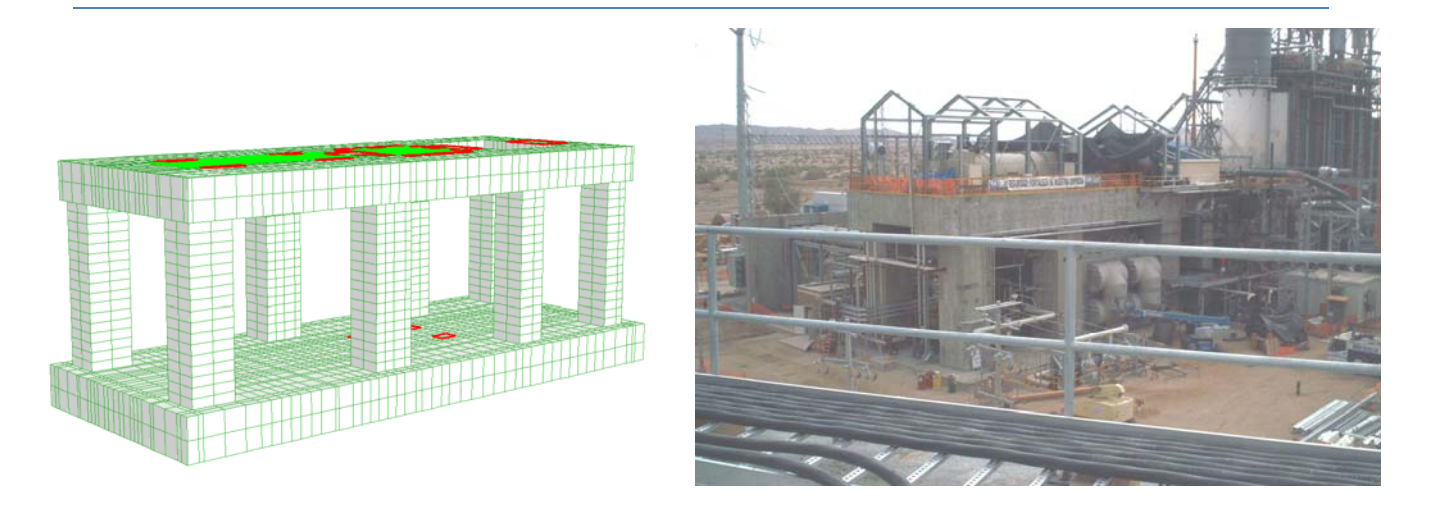

*Fig. 3.11 Modelo matemático y mesa de cimentación real de una turbina de vapor* 

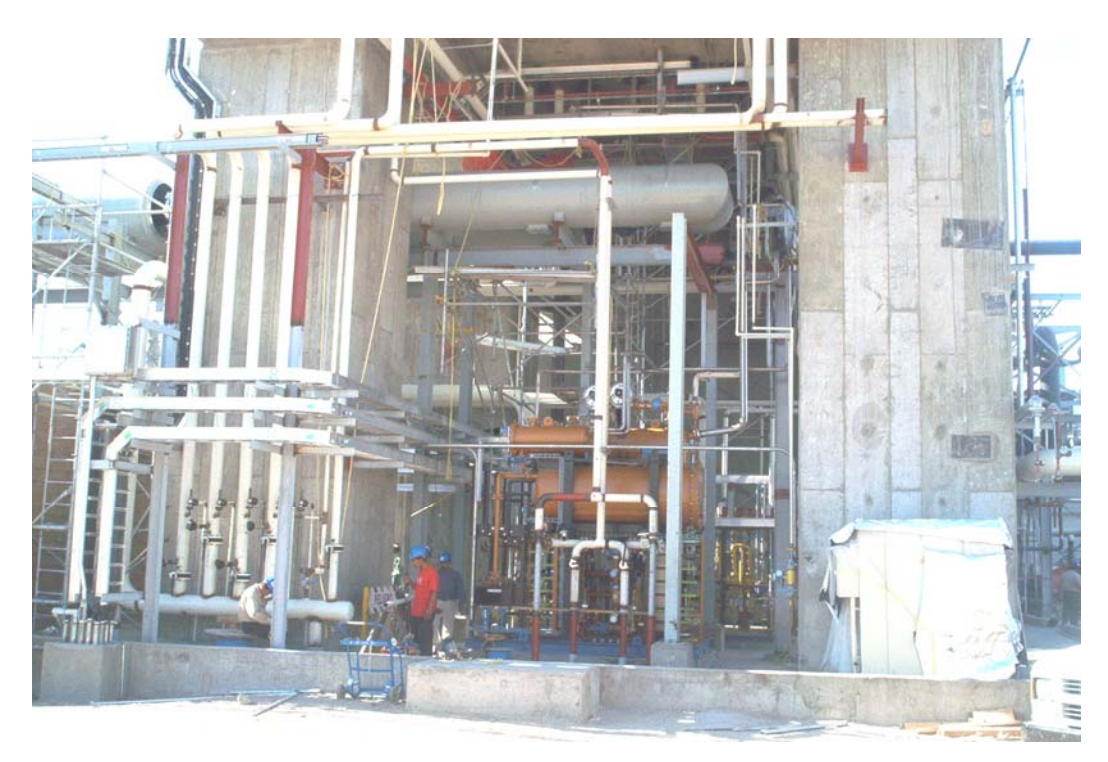

*Fig. 3.12 Detalle de columnas de cimentación de turbina de vapor. Nótese la escala humana de referencia* 

# **CAPÍTULO 4**

## **PROCEDIMIENTO DE ANÁLISIS**

## **4.1 MODELO MATEMÁTICO**

Actualmente, el análisis de vibración de la cimentación de un turbogenerador se debe realizar por medio de un modelo de computadora. Con él se realiza un análisis de vibración forzada de superposición modal elástico lineal en el dominio del tiempo. Es necesario elaborar un modelo de elementos finitos que represente la geometría de la cimentación, la rigidez del suelo, el amortiguamiento del suelo y del concreto, las masas del suelo y la de los equipos, indicar la rigidez de los equipos, indicar las fuerzas dinámicas de cada equipo y generar las combinaciones de carga que se analizarán. A continuación se describen los puntos relevantes por considerar en cada etapa al elaborar dicho modelo.

Al final en el apéndice A se muestran, las líneas de instrucciones involucradas con la definición del modelo matemático, con el uso del programa SAP2000.

### **4.1.1 Geometría**

Al proponer la geometría de la cimentación se deben tener presente ciertos aspectos importantes, los cuales están enfocados a tener una cimentación con un mejor comportamiento dinámico:

- Las dimensiones generales de la mesa de cimentación deben mantener cierta relación de esbeltez. Primero, es necesario que el ancho de la base en el sentido transversal sea al menos 75% de la altura, medida desde el eje del rotor hasta la elevación de desplante de la cimentación, esto es, B/H>0.75. Y segundo, es recomendable que la relación en planta L/B que sea menor que 3, esto último es porque las expresiones para evaluar la rigidez del suelo están limitadas a dicha relación en planta.

- La excentricidad entre el centro de gravedad del área de apoyo y el centro de masa de la cimentación se limita a máximo 5% de la dimensión de la cimentación en la dirección en que ocurre la excentricidad. Esta limitante en la excentricidad, evita que exista un fuerte acoplamiento en los modos principales de vibración de la cimentación. De tal manera que no se tenga un volteo acoplado al movimiento vertical, o torsión acoplada al desplazamiento horizontal.

- En una mesa de cimentación, el proveedor del equipo normalmente sugiere las dimensiones, especialmente el espesor de la losa que soporta las turbinas y el generador. También, la posición de las columnas y sus dimensiones son sugeridas por el proveedor. Sin embargo, lo anterior no es obligatorio y deberá ser verificado. Respecto a esto, es recomendado que las dimensiones de las columnas sean de tal manera que por carga permanente, con los equipos y peso propio, mantengan un esfuerzo semejante entre ellas. Esto con el fin de que no se favorezca una vibración vertical con distorsiones, sino que exista una proporción igual de masa y resorte correspondiente a cada columna.

- La parte donde el diseñador de la cimentación debe tener mayor participación es en la ubicación del condensador, inclusive participar en la definición de sus dimensiones. Normalmente, el proveedor del condensador parte de los espacios iniciales disponibles entre las columnas, que quedan por debajo de la turbina de baja presión. A partir de dichos espacios se derivan propuestas de mayor altura o separar las columnas, por ejemplo. Se debe considerar que separar las columnas

centrales puede generar el requerimiento de un mayor espesor de la losa superior. Por otro lado, una mayor altura aumenta el volteo y probablemente requerirá mayor ancho en la base de la cimentación y también mayor altura de la casa de máquinas. En la selección de alternativas anterior, se deben tener presentes los espacios requeridos para mantenimiento alrededor del condensador y la altura libre que se requiere por debajo del mismo para salida de los condensados.

- Es posible modelar placas de acero sin densidad en las zonas donde se ubican los equipos para incorporar en el modelo el efecto de la rigidez de dichos equipos, especialmente para el generador y la turbina de baja presión.

- Es importante no pasar por alto el desligar la cimentación de otras estructuras que puedan transmitir las vibraciones.

De acuerdo con los puntos anteriores, se puede observar que el proceso de selección de una geometría que cubra las necesidades de operación y mantenimiento, pero con un comportamiento adecuado respecto a las vibraciones, se vuelve un proceso de ensayo y error. Donde se evalúan varias alternativas, y ya dentro de cada una, es necesario ajustes finos para llegar a una solución viable. Finalmente, se selecciona de entre las posibles la que mejor cumpla con los requerimientos. Este proceso implica generar varias geometrías.

### **4.1.2 Propiedades dinámicas del concreto**

Debido a las características dinámicas de la cimentación y las muy pequeñas deformaciones a las que está sujeta, el módulo de elasticidad del concreto se debe incrementar respecto del módulo de elasticidad estático del concreto. El código ACI-351R4 menciona que es usual un incremento de 1.1 a 1.6 veces el valor estático. Las ecuaciones (4.1) a (4.3) para evaluar los parámetros dinámicos del concreto, son recomendadas por un importante proveedor de equipos. Aquí se reproducen como una recomendación a falta de una mejor expresión, avalada por un código de diseño. Usando dichas ecuaciones (4.1) a (4.3); para concreto de f'<sub>c</sub>=300 kg/cm<sup>2</sup>, se obtuvo el factor de incremento de 1.38; para 250 kg/cm<sup>2,</sup> resulta 1.453; y para 350 kg/cm<sup>2</sup>, resulta 1.322. Lo anterior concuerda con lo mencionado por el comité del ACI-351R4.

$$
E_d = 1.04 \cdot F_c^{0.219} \cdot 10^5 \tag{4.1}
$$

$$
G_d = \frac{E_d}{2(1 + V_d)}\tag{4.2}
$$

$$
v_d = 0.17 \tag{4.3}
$$

Las unidades son en  $kg/cm<sup>2</sup>$ 

El amortiguamiento interno del concreto, se debe definir en el modelo con un valor de 2% del amortiguamiento crítico. Esto, de acuerdo con la recomendación de la norma DIN-4023-1, párrafo 3.1, lo cual difiere del 5% que es usual en la elaboración de los espectros de respuesta sísmica. Por lo cual, se debe verificar que el programa de análisis no esté usando este valor de 5% por falta de otra definición específica.

### **4.1.2 Resortes y amortiguadores**

El amortiguamiento por radiación del suelo o los pilotes/pilas se modela por medio del elemento NLINK del programa SAP2000. El programa transforma la información de dichos elementos en amortiguamiento viscoelástico, adicional al 2% interno del concreto, y se expresa como un porcentaje del amortiguamiento crítico para cada modo de vibrar.

### **4.1.3 Masas**

En el modelo matemático las masas de los equipos, se aplican en los puntos de soporte del mismo. Eesto se debe a que el equipo no se modela y realmente los puntos donde interactúa con la cimentación es en la ubicación de las placas de soporte. También, es usual tener masa de suelo gravitando sobre la losa de cimentación. Es necesario incluir también dicha masa en el modelo.

### **4.1.4 Fuerzas Dinámicas**

Es necesario trasladar las fuerzas dinámicas generadas por el equipo hacia sus puntos de soporte. Para esto, se determina la distribución de fuerzas en los apoyos cuando la fuerza de desbalanceo actúa vertical u horizontalmente. Como dichas fuerzas son variables en el tiempo, se multiplican por una función de distribución variable en el tiempo, las horizontales se pueden multiplicar por una función senoidal y las verticales por una cosenoidal. De esa manera, se podrá reproducir el efecto sobre las placas de apoyo de una fuerza centrífuga variable en el tiempo por cada rotor. Es importante considerar que las fuerzas horizontales generan cargas verticales en sentidos opuestos para tomar el momento de volteo dinámico. Esto además de fuerzas cortantes horizontales como se muestra en la figura 4.1.

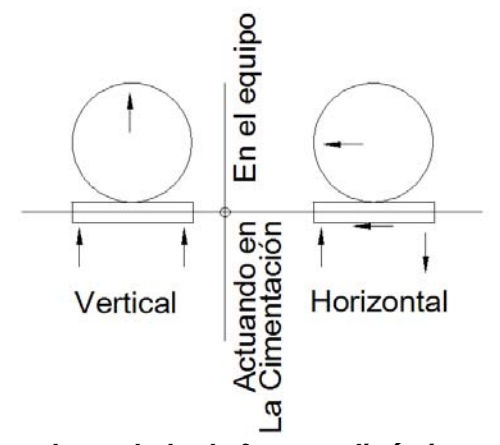

*Fig. 4.1 Esquema de traslado de fuerzas dinámicas a la cimentación* 

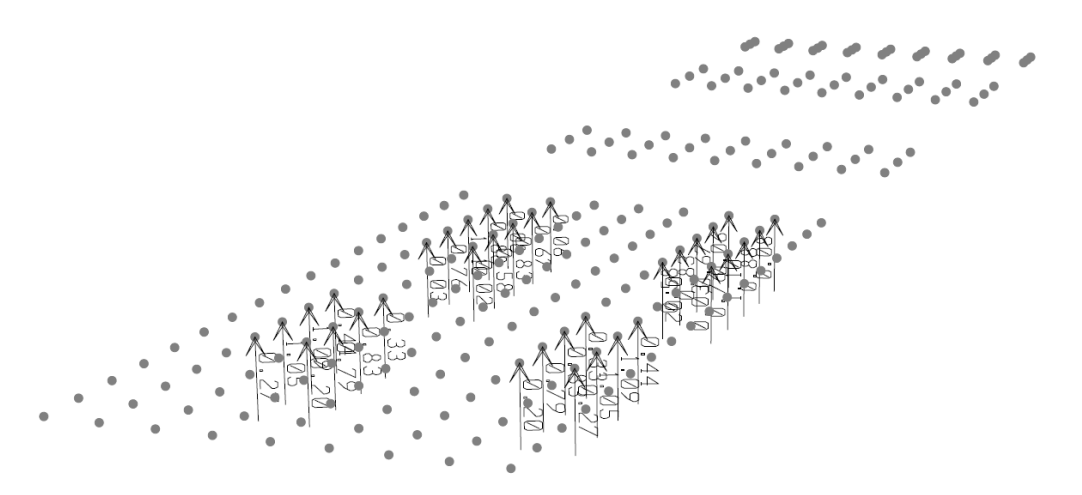

*Fig. 4.2 Fuerzas dinámicas verticales transmitidas a la cimentación, condición de carga escalada por función senoidal*

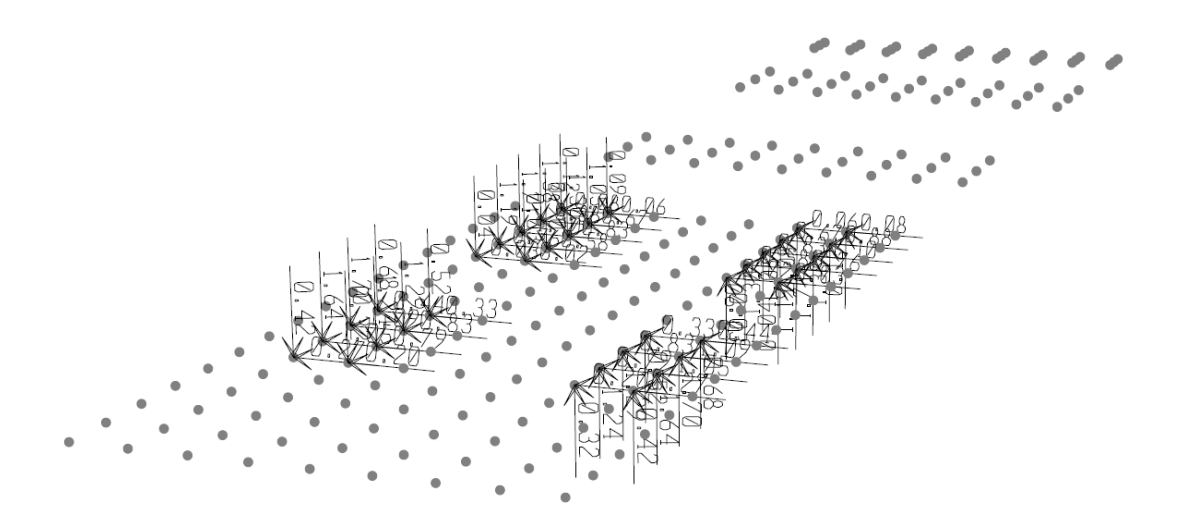

*Fig. 4.3 Fuerzas dinámicas horizontales transmitidas a la cimentación, condición de carga escalada por función cosenoidal*

### **4.1.5 Combinaciones de fuerzas dinámicas**

Teniendo en cuenta que cada rotor se balancea por separado, siempre existe la posibilidad de que las fuerzas dinámicas generadas por cada uno, no se encuentren en fase. Esto es, no actuando hacia la misma dirección. Por lo tanto, se debe investigar la respuesta de la cimentación ante varias combinaciones de carga. Por ejemplo, un arreglo de 3 rotores requerirá al menos de 4 combinaciones, una en fase y 3 fuera de fase como se muestra en la figura 4.4. Usualmente, es suficiente utilizar en dichas combinaciones cambios de fase de 180 grados (positivo o negativo). Este punto, es importante llegar a un acuerdo con el proveedor del equipo si este solicita diferentes cambios de fase a considerar.

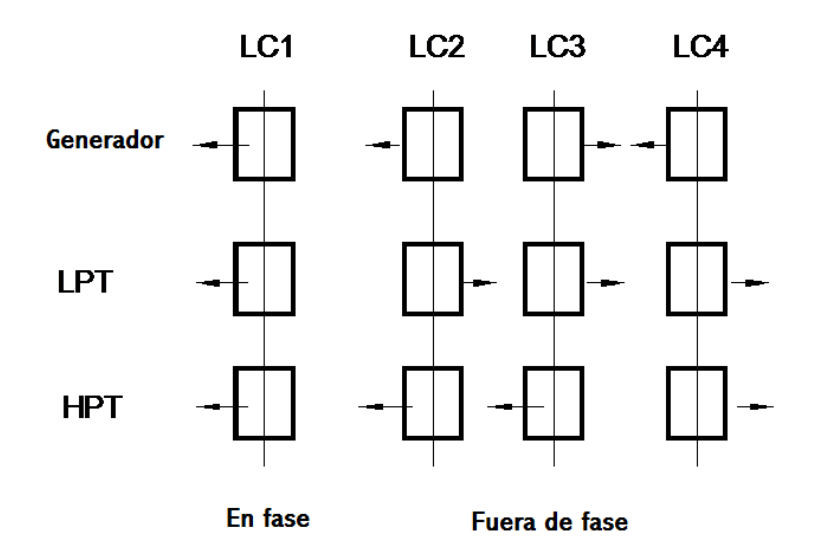

*Figura 4.4 Combinaciones de carga para tres rotores. Primer caso en fase con todas las cargas actuando en la misma dirección y tres combinaciones más fuera de fase con diferentes direcciones* 

En la tabla 4.1 se muestra el número de combinaciones necesarias por cambio de fase de acuerdo con el número de rotores del modelo.

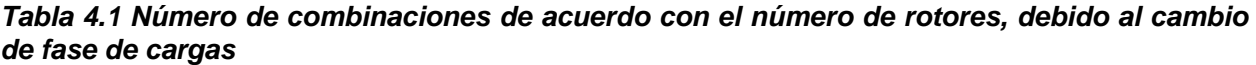

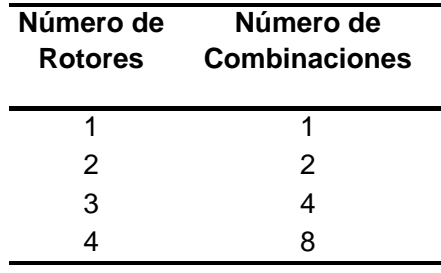

## **4.2 ESTUDIO DE RESONANCIA CERCANA A LA OPERACIÓN**

En este tipo de equipos es prácticamente imposible evitar que modos de vibración se encuentren cerca de la resonancia. De hecho, es usual obtener aproximadamente 70 modos de vibrar incorporados en el análisis para llegar a incluir los modos con 30% más frecuencia que la de rotación del equipo. Esto es, se deberá considerar todos los modos hasta 78 Hertz, para una máquina que opera a 60 Hertz. Con base en la norma DIN-4023-1, la velocidad de operación del equipo se modifica +/- 10% de su velocidad de operación normal, colocando en resonancia con cualquier modo de vibrar ubicado dentro de dicho intervalo. Esto no se debe a que el equipo tenga un intervalo de operación, si no que el modelo matemático tiene incertidumbres que pueden hacer que un modo de vibrar se mueva y entre en resonancia con el equipo.

Las amplitudes de vibración pueden estar expresadas en amplitudes de desplazamiento, velocidad o aceleración. Dentro de un mismo análisis, pueden existir algunos puntos donde se limite el desplazamiento, otros donde sea la velocidad establecida por el proveedor del equipo y algunos puntos donde se revisa dentro de los límites la tolerancia humana se registra la aceleración.

Como resultados se verifican las vibraciones en los puntos de soporte de los equipos, en las áreas de acceso de los operadores y en los puntos intermedios de las columnas. Cada uno de esos puntos con amplitudes de vibración aceptables acordes con su ubicación.

Generalmente, para evaluar la aceptación de una cimentación se debe simular la operación de un turbogenerador entre 10 y 20 velocidades diferentes, para poder verificar su comportamiento ante resonancia.

Por lo anterior, para el análisis final se requiere conocer previamente, los modos naturales de vibrar del sistema, esto es, se requiere una corrida previa sólo para obtener dichos modos de vibrar.

La resonancia en operación normal con los modos cercanos se puede presentar por variación de la velocidad de operación del equipo. Pero principalmente, debemos tener en cuenta que el modelo no tiene precisión suficiente y que no se puede garantizar que las frecuencias de los modos de vibrar no puedan cambiar. Por lo tanto, estos valores inciertos pueden realmente "desplazarse" y ubicarse coincidiendo con la velocidad de operación del equipo y entrar en resonancia.

Existen muchos factores de incertidumbre en el modelo. Por ejemplo: a) el equipo no se modela realmente y no se tiene precisión sobre su rigidez y su masa, sobre todo la masa rotacional. b) la rigidez y masa del concreto no es precisa. c) la rigidez y amortiguamiento del suelo es solamente una estimación con un alto grado de incertidumbre. Por lo anterior, es necesario verificar el comportamiento de la cimentación en el peor de los escenarios que sería que se presente la resonancia con un modo de vibración cercano a la velocidad de operación.

Verificar la resonancia con todos los modos de vibrar que se encuentren cercanos en un 10% de la velocidad de operación del equipo (ver tabla 4.2) debe ser una práctica adoptada. Por ejemplo, si se tiene un equipo que opera a 60 ciclos/s, se seleccionan todos los modos de vibrar que se encuentren con frecuencia de vibración entre 54 y 66 ciclos/s. Esta práctica tiene su fundamento en la Norma DIN-4024 parte 1 párrafo 5.4.2, con la diferencia que dicha norma pide verificar en un intervalo de 5% cercano a la operación, de 0.95 a 1.05 veces la velocidad de operación.

#### *Tabla 4.2 Selección de modos de vibrar cercanos a la operación del equipo para verificar resonancia*

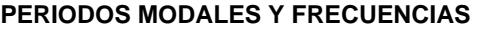

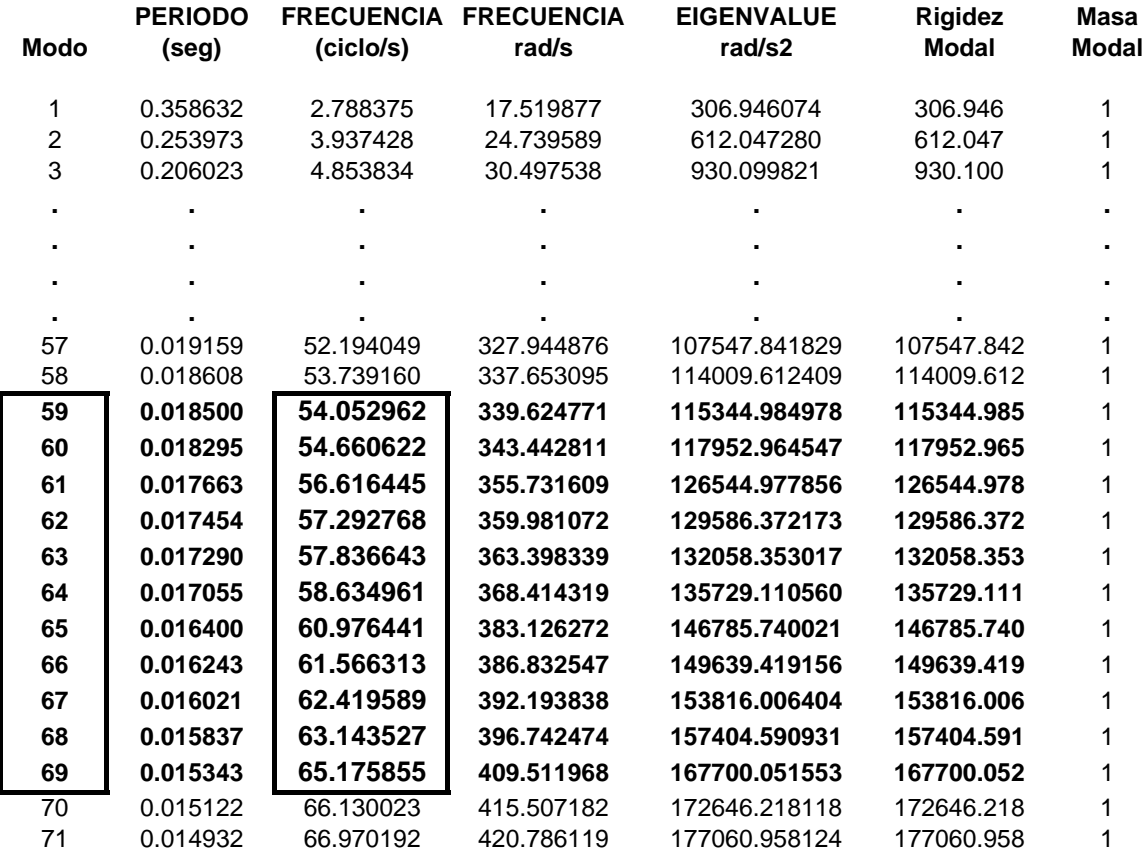

**Nota: Se seleccionan para evaluar la respuesta en resonancia las frecuencias entre 54 a 66 Hertz, para un rotor con operación nominal de 60 hertz**

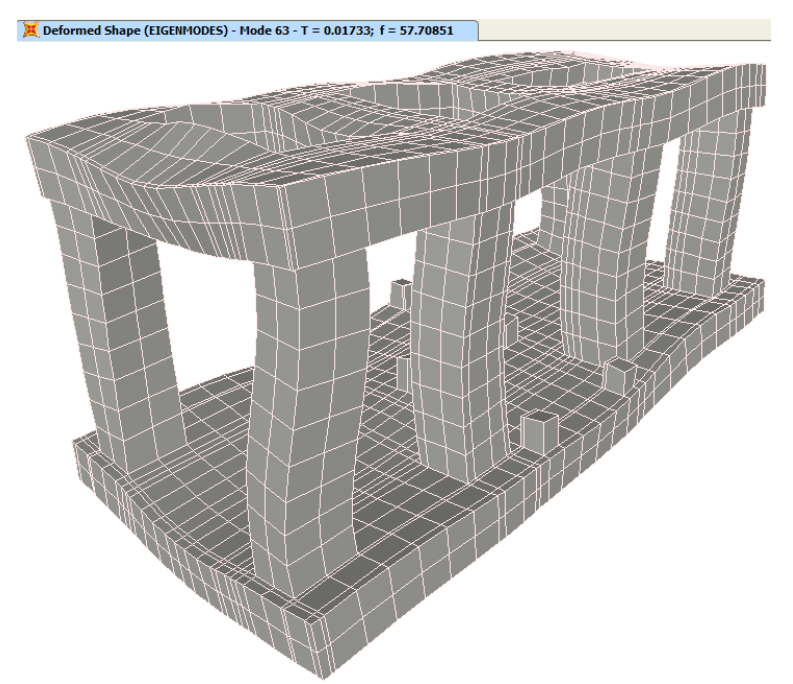

*Figura 4.5 Configuración modal típica cercana a la operación de la máquina, que debe ser excitada en resonancia para verificar un comportamiento aceptable* 

# **4.3 ESTUDIO DE RESONANCIA EN ARRANQUE Y PARO**

Un equipo de generación de energía, al iniciar a operar en frío, requiere hasta dos horas para llegar a su velocidad de operación, recorre lentamente todos los modos de vibrar del sistema suelocimentación-equipo en la etapa de arranque y paro. Por lo que se debe verificar las amplitudes de vibración en estas etapas transitorias, colocando las fuerzas dinámicas en resonancia con cada modo de vibrar del sistema. Lo anteriores similar a lo mencionado en el punto 4.2, la excepción en este caso es que las fuerzas dinámicas de operación se escalan hacia abajo en proporción a los cuadrados de las velocidades de rotación, esto es, el cuadrado de (velocidad actual/velocidad de operación) y también las amplitudes de rotación admisibles son mayores debido su carácter temporal.

En resumen, una revisión completa de las amplitudes de vibración en el modelo, puede implicar en evaluar 20 velocidades de operación diferentes, con cuatro combinaciones de carga cada una por cambio de fase y tener más de 300 gráficas de respuesta para cada caso. Esto implicaría generar más de 20\*4\*300 = 24000 gráficas para las cuales deberá observar el valor máximo y mínimo de dichas gráficas para obtener las dobles amplitudes y las amplitudes sencillas de cada una y verificar que se encuentren dentro del intervalo aceptable establecido. De no ser así tendría que reiniciar el proceso modificar la geometría y verificar nuevamente.

Debido a lo anterior, es importante contar con una herramienta para pos-procesar los resultados de amplitud de curvatura-simple de respuesta, para todos los puntos que se esté interesado obtener ese resultado del análisis del SAP2000. Los valores de vibración se pueden obtener relacionados con: desplazamiento, velocidad ó aceleración. También estos valores de vibración pueden ser en cualquiera de las tres direcciones.

### *Tabla 4.2 Resultados de amplitudes de vibración en los puntos de interés: Mesa de soporte, Mitad de las columnas y en el equipo*

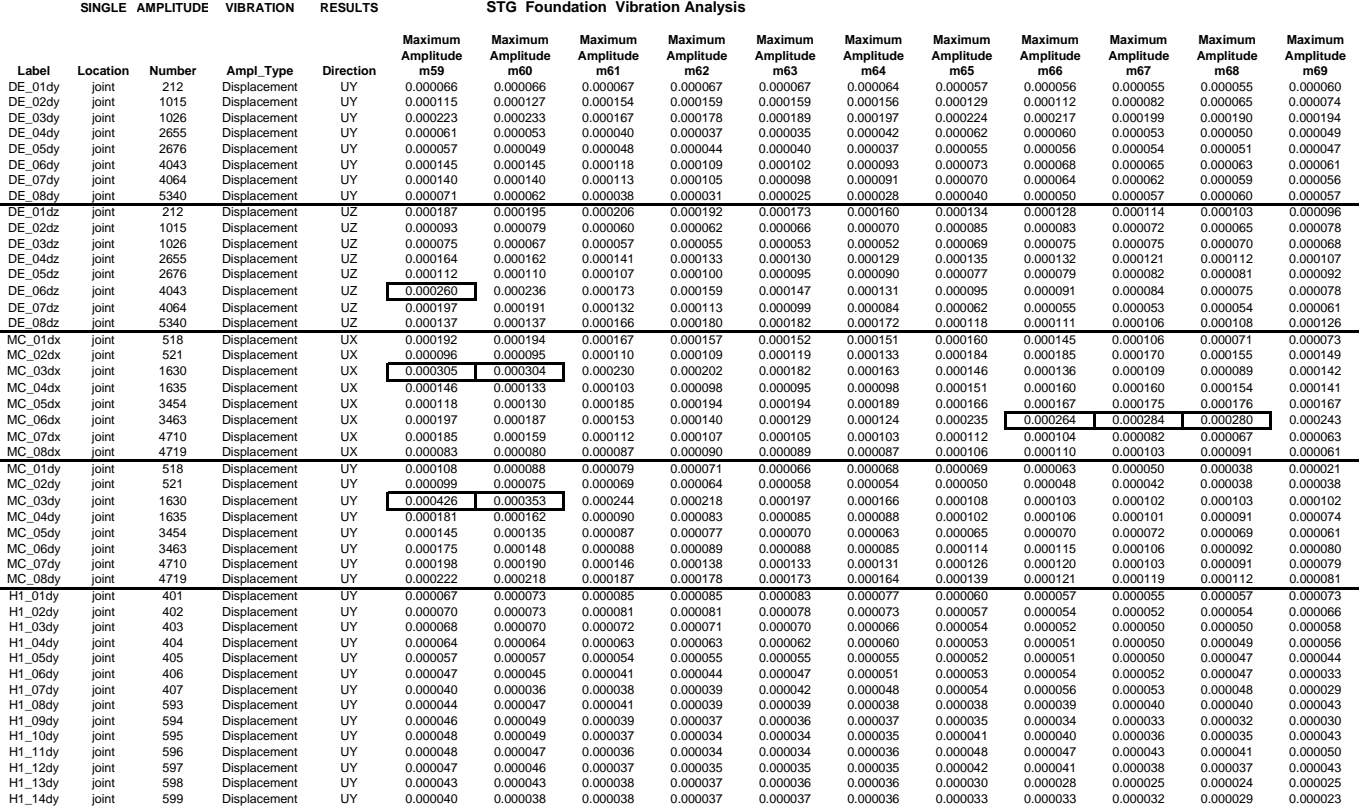

En la tabla 4.2, se muestra un resumen típico de los análisis por realizar, cada número en la tabla representa el resultado de la amplitud de vibración para cada punto de interés sobre la cimentación. Cada número, es en realidad, el mayor valor obtenido de las combinaciones aplicadas (usualmente cuatro combinaciones). Cada renglón se refiere a un punto que puede ser: sobre la mesa de operación, "DE"; a la mitad de las columnas, "MC"; o en el soporte de la turbina de alta presión, "H1". En las columnas de la derecha de la tabla se muestran las amplitudes de vibración obtenidas colocando la excitación coincidiendo con la frecuencia de vibración de los modos M59 a M69.

### **4.4 REQUISITOS DE RESISTENCIA Y RIGIDEZ**

Es indiscutible que el comportamiento dinámico de la cimentación es el aspecto más importante en el diseño de las cimentaciones de equipos rotatorios. Sin embargo, dos aspectos adicionales requieren de una especial atención en este tipo de cimentaciones. Por un lado, la resistencia es importante, especialmente ante cargas especiales que se presentan en este tipo de equipos. Por otro lado, la rigidez requerida ante cargas que ocurren posteriormente a la alineación del mismo, esto para evitar distorsiones que pueden ser excesivas. Se incluyen algunas recomendaciones para tratar ambos aspectos en el diseño.

### **4.4.1 Fuerzas Generadas por la Operación**

Además de las cargas gravitaciones y las debidas a viento y sismo. El equipo genera las fuerzas siguientes: fuerzas de expansión térmica, gradiente térmico en la cimentación, empuje axial – en equipos de flujo axial-, torque de operación, torque de corto circuito, perdida accidental de alabe, y presión negativa de condensación. En necesario considerar dichas cargas en el análisis y diseño por resistencia de la cimentación. Las deformaciones generadas por dichas cargas son estáticas o de frecuencia de vibración muy baja por lo que no se sobreponen a las amplitudes de vibración generadas por la vibración del equipo.

### **4.4.2 Rigidez Requerida en la Operación**

Las cimentaciones de equipos rotatorios deben poseer una gran rigidez para evitar que las cargas impuestas, al iniciar la operación del equipo, distorsionen el eje de rotación. De tal manera que las cargas tales como: vacio del condensador, torque de operación, fuerzas de expansión térmica, gradiente térmico en el concreto. Dichas cargas no deben desalinear el equipo más allá de su tolerancia. El proveedor del equipo generalmente solicita una revisión de distorsión de los puntos de soporte del eje de rotación. Algunos proveedores han adoptado el criterio de proporcionar una matriz de desalineación admisible MTM por sus siglas en inglés (*Misalignment Tolerance Matrix*). Dicha matriz MTM se multiplica por los valores de desplazamiento obtenidos en cada soporte del rotor. Primero se multiplica por los desplazamientos vertical (ecuación 4.4) y posteriormente por los transversales (ecuación 4.5). Finalmente, cada componente del vector obtenido se combina por medio de la suma de los cuadrados raíz cuadrada (ecuación 4.6). Los valores dados en la matriz MTM son determinados para que la resultante en cada punto de soporte no sobrepase el valor 100, el cual sería el valor máximo admisible.

$$
\left\{\boldsymbol{M} \boldsymbol{T} \boldsymbol{M}\right\} \boldsymbol{x} \begin{bmatrix} \boldsymbol{\delta} \boldsymbol{V}_{1} \\ \boldsymbol{\delta} \boldsymbol{V}_{n} \end{bmatrix} = \begin{bmatrix} \boldsymbol{V}_{1} \\ \boldsymbol{\delta} \boldsymbol{V}_{n} \end{bmatrix}
$$
\n
$$
\left\{\boldsymbol{M} \boldsymbol{T} \boldsymbol{M}\right\} \boldsymbol{x} \begin{bmatrix} \boldsymbol{\delta} \boldsymbol{T}_{1} \\ \boldsymbol{\delta} \boldsymbol{T}_{n} \end{bmatrix} = \begin{bmatrix} \boldsymbol{T}_{1} \\ \boldsymbol{\delta} \end{bmatrix}
$$
\n
$$
\left\{\boldsymbol{M} \boldsymbol{T} \boldsymbol{M}\right\} \boldsymbol{x} \begin{bmatrix} \boldsymbol{\delta} \boldsymbol{T}_{n} \\ \boldsymbol{\delta} \boldsymbol{T}_{n} \end{bmatrix} = \begin{bmatrix} \boldsymbol{T}_{1} \\ \boldsymbol{\delta} \end{bmatrix}
$$
\n
$$
\left\{\boldsymbol{\gamma} \boldsymbol{V}_{1}^{2} + \boldsymbol{T}_{1}^{2} \\ \boldsymbol{\delta} \boldsymbol{V}_{n}^{2} + \boldsymbol{T}_{n}^{2} \end{bmatrix} = \begin{bmatrix} \boldsymbol{R}_{1} \\ \boldsymbol{\delta} \end{bmatrix}
$$
\n
$$
\left\{\boldsymbol{\gamma} \boldsymbol{V}_{n}^{2} + \boldsymbol{T}_{n}^{2} \end{bmatrix} = \begin{bmatrix} \boldsymbol{R}_{1} \\ \boldsymbol{\delta} \end{bmatrix}
$$
\n
$$
\left\{\boldsymbol{\gamma} \boldsymbol{V}_{n}^{2} + \boldsymbol{T}_{n}^{2} \end{bmatrix} = \begin{bmatrix} \boldsymbol{R}_{1} \\ \boldsymbol{\delta} \end{bmatrix}
$$
\n
$$
\left\{\boldsymbol{V}_{n}^{2} + \boldsymbol{T}_{n}^{2} \end{bmatrix} = \begin{bmatrix} \boldsymbol{R}_{1} \\ \boldsymbol{\delta} \end{bmatrix}
$$
\n
$$
\left\{\boldsymbol{V}_{n}^{2} + \boldsymbol{T}_{n}^{2} \end{bmatrix} = \begin{bmatrix} \boldsymbol{R}_{1} \\ \boldsymbol{R}_{n} \end{bmatrix}
$$
\n
$$
\left\{\boldsymbol{V}_{n}^{2} + \boldsymbol{T}_{n}^{2} \boldsymbol{V}_{n}^{2} + \boldsymbol{T}_{n}^{2} \boldsymbol{V}_{n}^{2} \
$$

Se muestra en las figuras 4.6 a 4.8 ejemplos de aplicación de las cargas de operación más usuales. Y en las figuras 4.9 a 4.12 las deformaciones correspondientes obtenidas. Finalmente, la figura 4.13 ilustra la aplicación del método MTM para la obtener los valores R correspondientes.

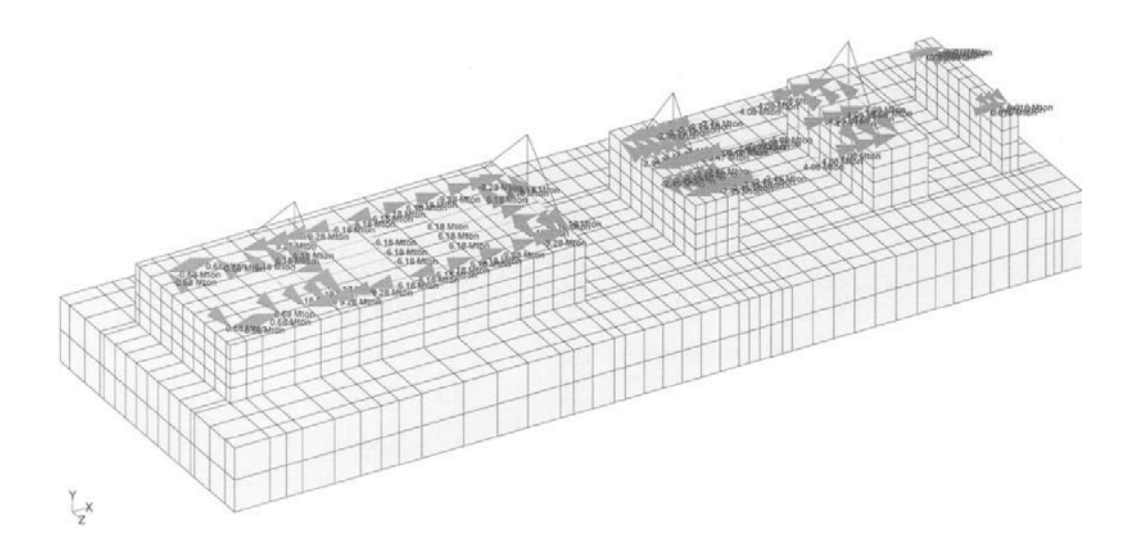

*Figura 4.6 Ejemplo de aplicación de cargas térmicas, en la cimentación de una turbina de gas* 

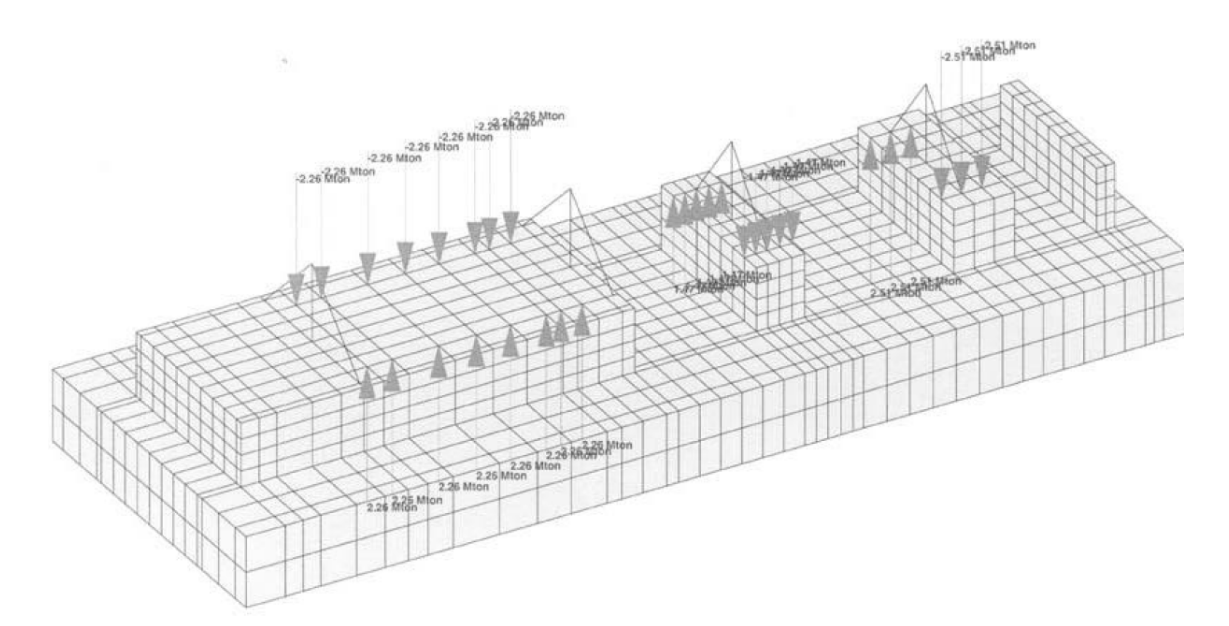

*Figura 4.7 Ejemplo de aplicación de fuerzas por torque de operación, en la cimentación de una turbina de gas* 

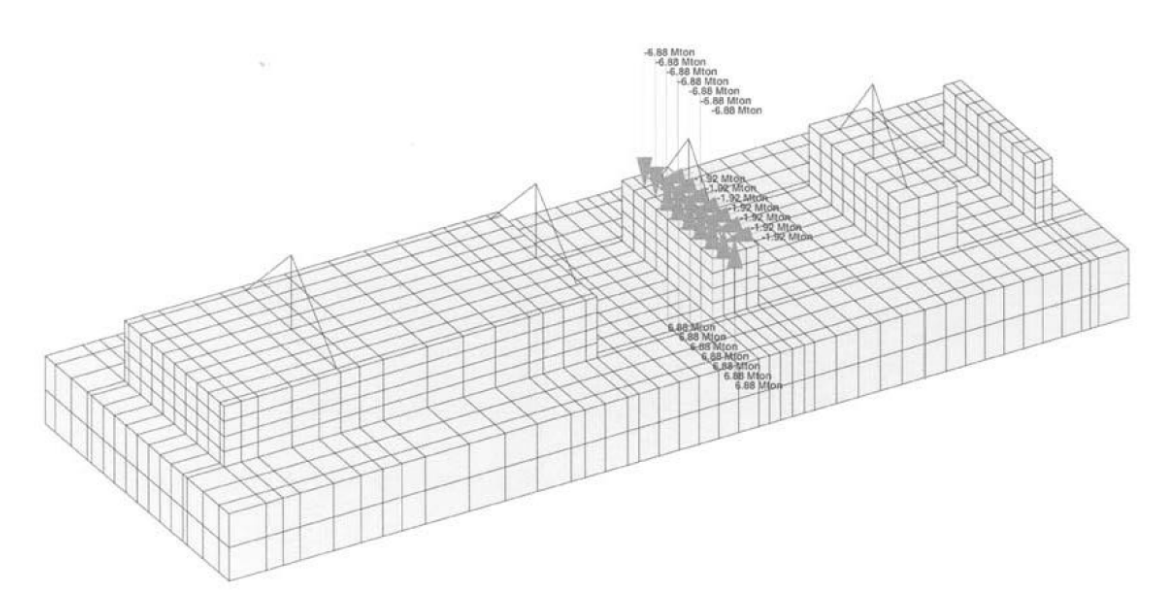

*Figura 4.8 Ejemplo de aplicación de impulso axial de la turbina, en la cimentación de una turbina de gas* 

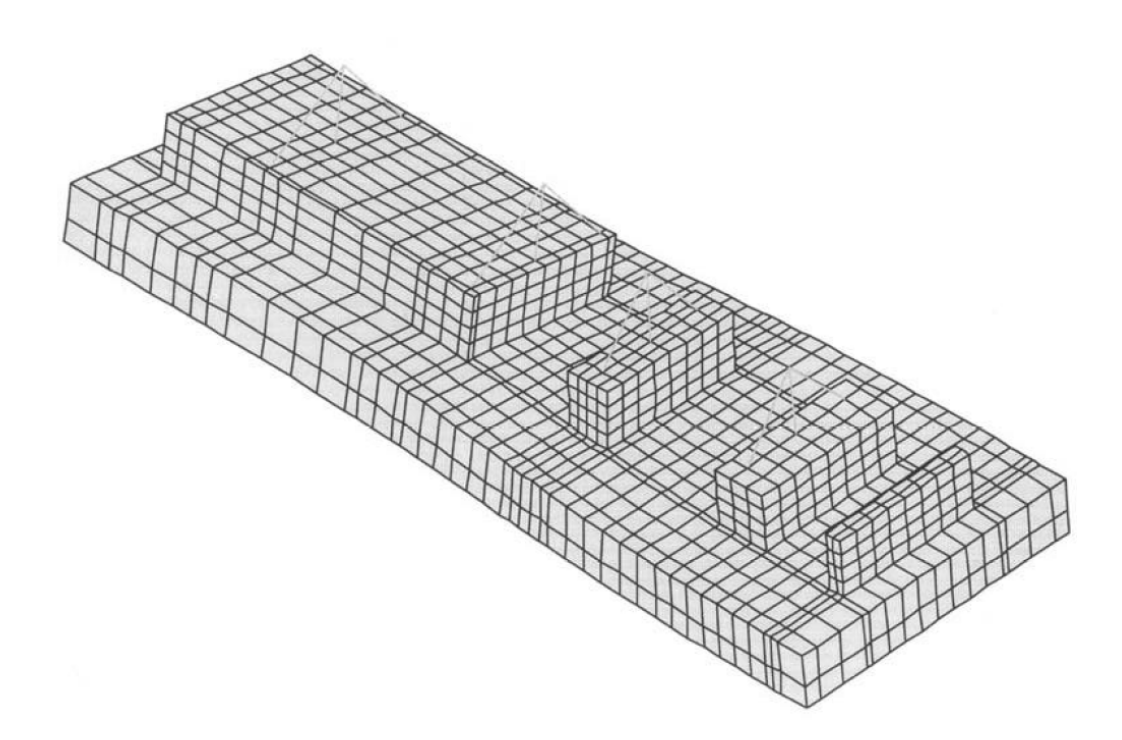

*Figura 4.9 Deformación en la cimentación de una turbina de gas debido al torque de operación* 

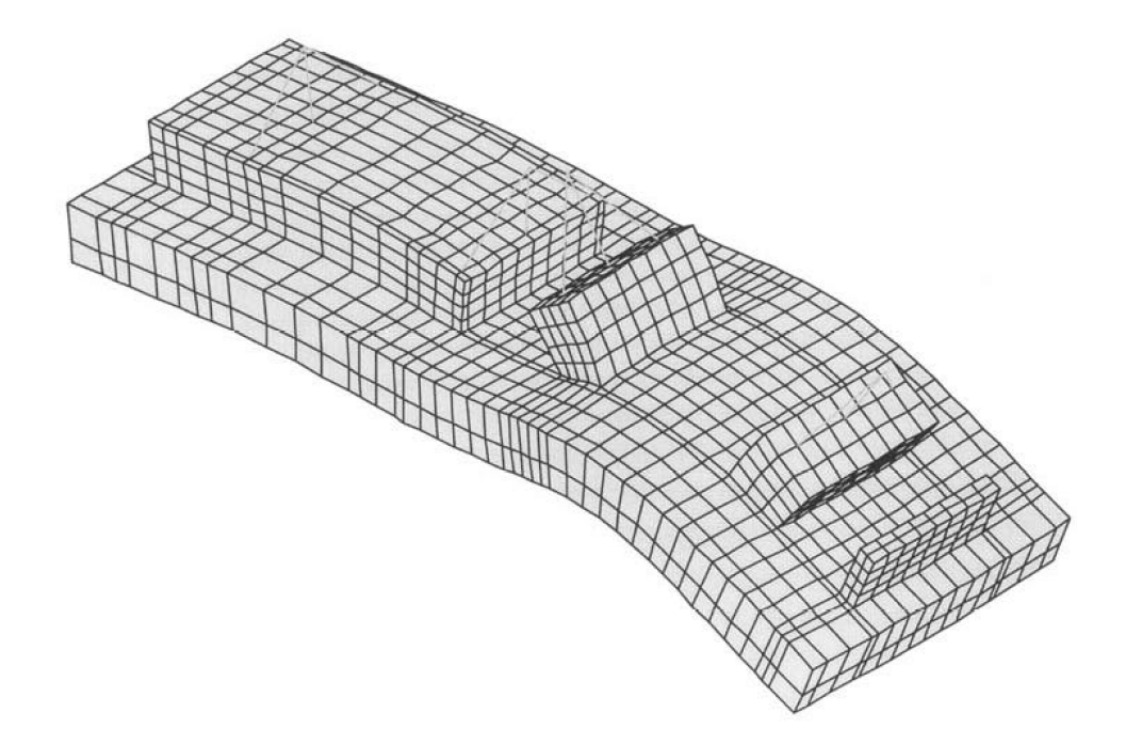

*Figura 4.10 Deformación en la cimentación de una turbina de gas debido a la expansión térmica*

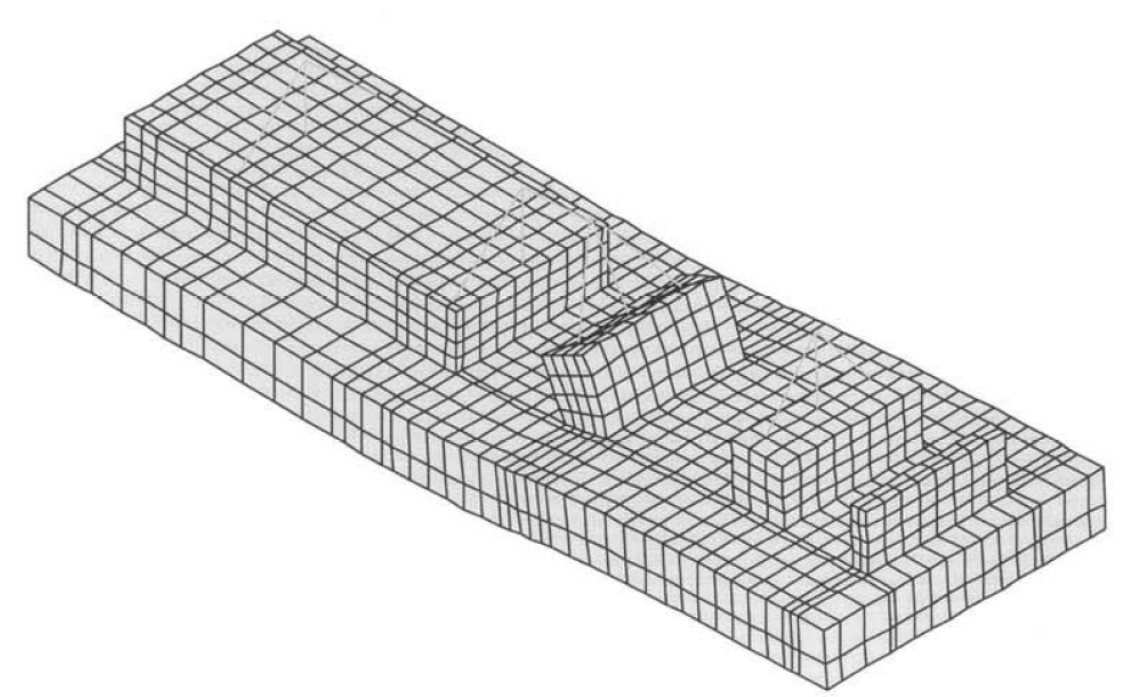

*Figura 4.11 Deformación en la cimentación de una turbina de gas debido a las fuerzas de impulso de la turbina*

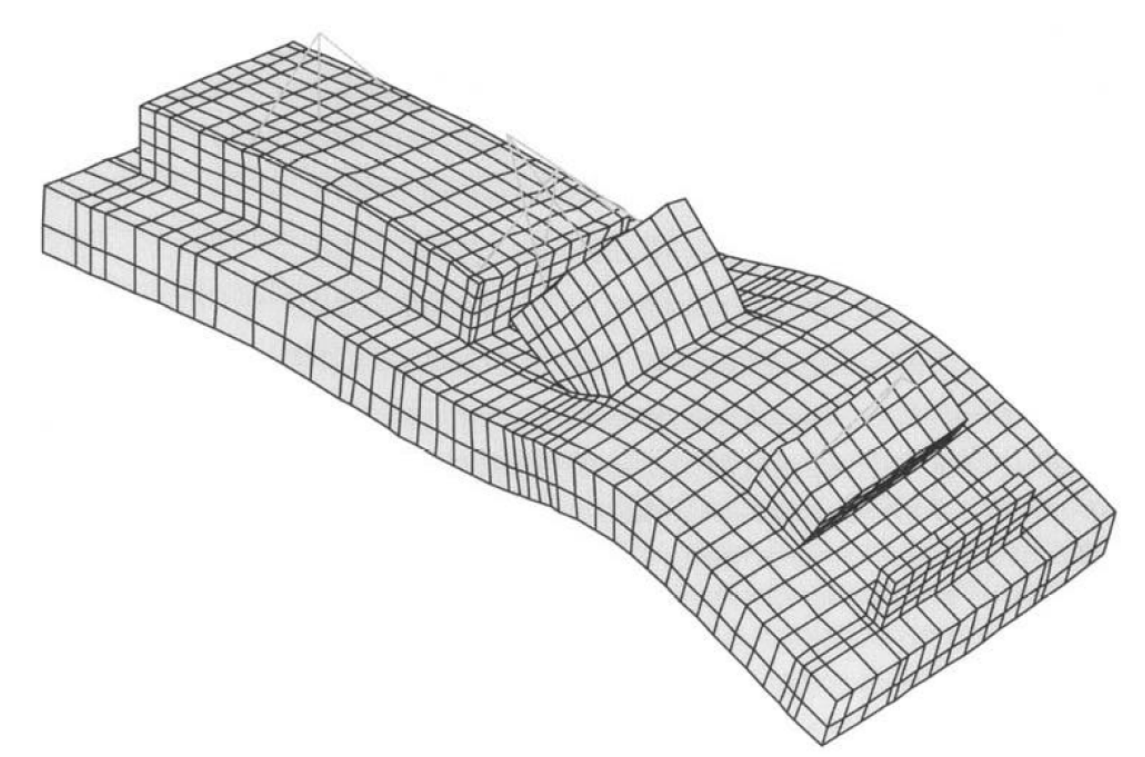

*Figura 4.12 Deformación total en la cimentación de una turbina de gas debido a torque de operación, expansión térmica, e impulso de la turbina*

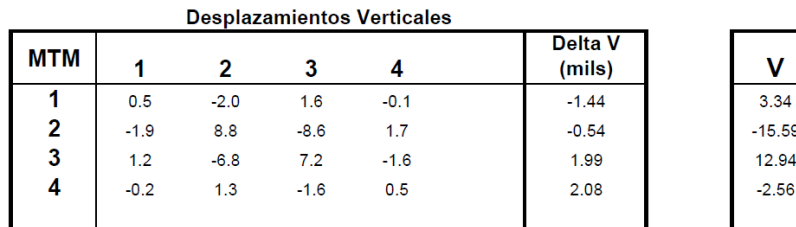

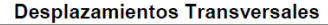

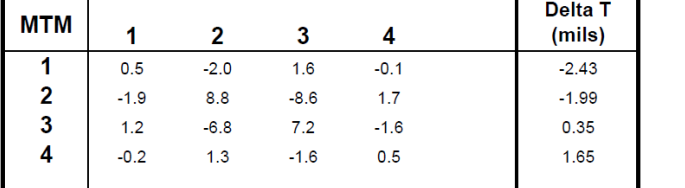

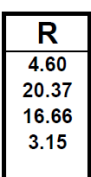

T  $3.16$  $-13.10$ 10.50  $-1.84$ 

*Figura 4.13 Ejemplo de obtención de vector R. con matriz MTM con cuatro puntos de soporte. Nótese que todos los valores del vector R obtenidos son menores que 100*

### **CONCLUSIONES Y RECOMENDACIONES**

Las guías disponibles actualmente en México, para diseño de cimentaciones de maquinaria, fueron emitidas en 1981, por la CFE en el manual de obras civiles; C.1.2 Acciones; y C.2.2 Diseño Estructural de Cimentaciones. Y plantean procedimientos, que serían los posibles de realizar en ese tiempo, en los cuales no se disponía de las herramientas de cómputo actuales. Por otro lado, debido a los recientes requerimientos de los proveedores de equipos, y contando con las herramientas de análisis necesarias, actualmente se requiere, invariablemente, al menos un análisis de vibración forzada. El cual deberá ser con varias combinaciones de carga, e incluir, un estudio de resonancia de los modos de vibración cercanos a la velocidad de operación del equipo, para garantizar la operación adecuada del mismo.

También se observa que las recomendaciones del MDOC-CFE de 1981, difieren considerablemente de las de estándares internacionales actuales, en lo relativo a balanceo de partes rotatorias, y a los criterios internacionales de aceptación de operación de las maquinarias, de acuerdo con su grado de uso. En la figura 3.3 se muestra la comparación, de excentricidad esperada en rotores, del criterio dado por el manual de obras civiles de la CFE contra los criterios actuales dados en la norma internacional ISO-1940. También en la figura 3.6 se compara las amplitudes de vibración aceptables obtenidas de acuerdo con el manual de la CFE contra los criterios de vibración aceptables de la norma internacional ISO-10816-2

Se pretende, hacer énfasis en que, la revisión de vibraciones de las cimentaciones de generadores de energía, implica una cantidad considerable de análisis; variando los valores relativos al suelo, se debe investigar el efecto del suelo sobre la superestructura de soporte; a su vez, generar diferentes geometrías con distintas condiciones de carga. Lo cual implica preparar para cada turbogenerador, una cantidad considerable de modelos y distribuciones de cargas, en la búsqueda de un comportamiento adecuado y económico, al mismo tiempo.

Se pretende además, en este documento, dar algunas recomendaciones generales, que puedan ser útiles para los ingenieros involucrados en el análisis dinámico de vibración de cimentaciones de turbogeneradores.

Se recomienda, actualizar las guías de cimentación de maquinaria que emitió la CFE en 1981, con el fin de dar recomendaciones enfocadas al uso de las herramientas de análisis disponibles actualmente. Así mismo, para dar guías actuales en la obtención de las fuerzas dinámicas, considerar las combinaciones de fase de carga generadas por varios rotores, y el análisis de resonancia cercana a la operación, que toma en cuenta la incertidumbre implícita en todo modelo. Esto, acorde con los nuevos estándares internacionales de balanceo y aceptación de las partes rotatorias, y también, acorde con los requerimientos actuales de los proveedores de equipos.

### **AGRADECIMIENTOS**

La vida es tan corta y pasa tan rápido que no nos damos cuentas de los años que vivimos sin agradecer a los seres que nos dieron la vida, por eso quiero aprovechar y dedicar esta tesis a mi madre, Doña Dora Avendaño de Vega por darme la vida y a mi padre Don Leopoldo Vega, que aunque ya no está con nosotros, siempre los recordaré, los amo.

A mi tía Soco, mi otra mamá. Y a toda mi familia.

A mi esposa Guadalupe, por su compresión, apoyo y por darme un hermoso hijo que se llama como mi abuelo, mi padre, y claro como yo: Leopoldo Vega, y una bella princesa de nombre Fernanda Vega, que son el motor de mi existencia.

Al Dr. José Alberto Escobar Sánchez, mi más sincero agradecimiento por su apoyo y su intervención en la elaboración de este trabajo, ayudándome y apoyándome para terminar algo que inicié y que desafortunadamente no pude concluir en su tiempo, muchas gracias.

Al *Instituto de Ingeniería* de la *UNAM*, por la beca que me otorgó para realizar mis estudios de maestría.

A todas las personas de la *UNAM* que me ayudaron con su paciencia, apoyo y comprensión, en el proceso y las autorizaciones necesarias para lograr cerrar este ciclo tan importante para mí.

## **APÉNDICE A**

#### **EJEMPLO COMANDOS SAP2000**

Se muestra un ejemplo de los comandos necesarios para generar un modelo de análisis de vibración forzada usando el programa SAP2000.

```
;SAP‐2000  TURBOGENERATOR FOUNDATION'  
;
;
SYSTEM
    DOF=UX,UY,UZ,RX,RY,RZ  LENGTH=IN FORCE=Kip LINES=59
JOINT
1   X=200.000   Y=200.000   Z=200.000
2   X=200.000   Y=212.000   Z=200.000
3   X=200.000   Y=248.000   Z=200.000
.
.
.
SPRING
;
         ;               Dynamic Soil and/or Piles Stiffness Properties
;
;   WARNING : User should be sure that all the data supplied are at
DYNAMIC OPERATING AMPLITUDE  
     Vibration Conditions (IT'S DIFFERENT TO SEISMIC), it's necessary
to verify this with your Geothecnical Expert or
;        GeothecnicalConsultor
;
     ;         Dynamic Modulus of Soil Subgrade Reaction
;
;
;    Vertical   =  .1228887 Kips/In3
;    Horizontal =  9.304863E‐02 Kips/In3
;
;  Support Area = 718271.7 In2
;     Transversal Width  = 576 Inches (Enveloped)
;     Longitudinal Width = 1247 Inches (Enveloped)
;
;     Delta Z Coord. (At Support Elevation) = 200 Inches (See Delta Z
data, in Piles/Soil Definition Properties)
;
;
       ;            Dynamic Piles Stiffness
;
       At this Version : User Should Verify that the Group Effect in the
Pile Stiffness were evaluated
       (The Individual Stiffness Specified as input data Should Be the
Dynamic Group Stiffness Divided by
;            the number of piles in the group)
;
;    Number of Piles =  0
;
;    Dynamic Stiffness of Each Pile (Incluiding Group Effect)
;
;    Vertical   =  0 Kips/Inch
;    Horizontal =  0 Kips/Inch
;
                                                                                      ;   WARNING: Notice that at this version, this program will only assign
                                                                                      the total Pile Stiffness to
                                                                                             the Nearest Node to the Pile in the Model, the User Should
                                                                                      Verify the validity of this
                                                                                             assumption, at each specific model geometry
                                                                                       ;
                                                                                            NO Piles Stiffness are Assigned in This Model
                                                                                       ;
                                                                                      ADD=1 U1=3.35   U2=3.35 U3=4.424    R1=0.0000001  R2=0.0000001  
                                                                                      R3=0.0000001
                                                                                      ADD=2 U1=13.399   U2=13.399 U3=17.696    R1=0.0000001  
                                                                                      R2=0.0000001  R3=0.0000001
                                                                                      ADD=3 U1=11.724   U2=11.724 U3=15.484    R1=0.0000001  
                                                                                      R2=0.0000001  R3=0.0000001
                                                                                       .
                                                                                       .
                                                                                       .
                                                                                      ;
                                                                                       ;
                                                                                      MASS
                                                                                      ;
                                                                                      ;       Soil Mass Assigned in the Model
                                                                                       ;
                                                                                      ;  Soil on the Foundation =  0.000  Ft3
                                                                                      ;  Soil Fill Unit Weight =  120.000  Lbs/Ft3
                                                                                      ;  Soil Mass Assigned =  0.000  Kips
                                                                                       ;
                                                                                       ;
                                                                                      ;       Mass Equipment Assigned in the Model
                                                                                       ;
                                                                                      ;  Number of Equipments =   5
                                                                                       ;
                                                                                      ;  Eq. Num.=  1   High Pressure Turbine  
                                                                                      ;  Equipment Weight =   907  Kips
                                                                                       ;
                                                                                       ;
                                                                                      ;    Separation Between Each Equipment Base Plate and the Nearest
                                                                                      Face
                                                                                      ; of Concrete Finite Element
                                                                                       ;
                                                                                      ;  Base Plate Number =   1 Gap = 0.0000   Inches
                                                                                      ;  Base Plate Number =   2 Gap = 0.0000   Inches
                                                                                      ;  Base Plate Number =   3 Gap = 0.0000   Inches
                                                                                      ;  Base Plate Number =   4 Gap = 0.0000   Inches
                                                                                       ;
                                                                                       ;
                                                                                       ;
                                                                                      ;  Eq. Num.=  2   Low Pressure Turbine
                                                                                      ;  Equipment Weight =   701  Kips
                                                                                       ;
                                                                                       ;
                                                                                      ;    Separation Between Each Equipment Base Plate and the Nearest
                                                                                      Face
```

```
: of Concrete Finite Element
;
;  Base Plate Number =   1 Gap = 0.0000   Inches
;  Base Plate Number =   2 Gap = 0.0000   Inches
;  Base Plate Number =   3 Gap = 0.0000   Inches
;  Base Plate Number =   4 Gap = 0.0000   Inches
;  Base Plate Number =   5 Gap = 0.0000   Inches
;  Base Plate Number =   6 Gap = 0.0000   Inches
;  Base Plate Number =   7 Gap = 0.0000   Inches
;  Base Plate Number =   8 Gap = 0.0000   Inches
;  Base Plate Number =   9 Gap = 0.0000   Inches
;
;
;
;  Eq. Num.=  3   Generator
;  Equipment Weight =   625  Kips
;
;
;    Separation Between Each Equipment Base Plate and the Nearest
Face
; of Concrete Finite Element
;
;  Base Plate Number =   1 Gap = 0.0000   Inches
;  Base Plate Number =   2 Gap = 0.0000   Inches
;  Base Plate Number =   3 Gap = 0.0000   Inches
;  Base Plate Number =   4 Gap = 0.0000   Inches
;  Base Plate Number =   5 Gap = 0.0000   Inches
;  Base Plate Number =   6 Gap = 0.0000   Inches
;  Base Plate Number =   7 Gap = 0.0000   Inches
;
;
;
;  Eq. Num.=  4   Condenser
;  Equipment Weight =   834  Kips
;
;
;    Separation Between Each Equipment Base Plate and the Nearest
Face
; of Concrete Finite Element
;
;  Base Plate Number =   1 Gap = 0.0000   Inches
;  Base Plate Number =   2 Gap = 0.0000   Inches
;  Base Plate Number =   3 Gap = 0.0000   Inches
;  Base Plate Number =   4 Gap = 0.0000   Inches
;  Base Plate Number =   5 Gap = 0.0000   Inches
;  Base Plate Number =   6 Gap = 0.0000   Inches
;
;
;
;  Eq. Num.=  5   Combined Reheat Valve
;  Equipment Weight =   49  Kips
;
;
;    Separation Between Each Equipment Base Plate and the Nearest
Face
; of Concrete Finite Element
;
;  Base Plate Number =   1 Gap = 0.0000   Inches
;
;
;
;
ADD=401  U1=0.002846    U2=0.002846  U3=0.002846   
ADD=402  U1=0.040406    U2=0.040406  U3=0.040406   
ADD=403  U1=0.045372    U2=0.045372  U3=0.045372
```
ADD=404 U1=0.038672 U2=0.038672 U3=0.038672

```
MATERIAL
```
;

```
;  Concrete Resistance =   4  Kips/In2
;
NAME=STEEL IDES=S  
T=0 E=29000 U=.3  A=.0000065 FY=36
NAME=CONC IDES=C M=2.246E‐07 W=8.681E‐05
T=0 E=4996.4 U=0.17 A=.0000055
```

```
NLPROP
```

```
;
; Soil and/or Piles Damping Properties
;
   ;     Damping Properties of Soil
   ;     (Total Foundation Damping by the Soil, Divided By the Support
Area)
;
;        Vertical   =  8.289529E‐04 Kips‐sec/In3
;        Horizontal =  7.213216E‐04 Kips‐sec/In3
;
;   Damping Properties of Piles
   ;      (Damping of Each Pile)
;
       Vertical = 0 Kips-sec/In
       ;            Horizontal =  0 Kips‐sec/In
;
NAME=NLPR1 TYPE=Damper
DOF=U1  KE=0.0001   CE=0.0298423
  DOF=U2  KE=0.0001   CE=2.596758E‐02
DOF=U3  KE=0.0001   CE=2.596758E‐02
.
.
.
NAME=NLPR2 TYPE=Damper
   DOF=U1  KE=0.0001   CE=0.1193692
   DOF=U2  KE=0.0001   CE=0.1038703
   DOF=U3  KE=0.0001   CE=0.1038703
.
.
.
NAME=NLPR3 TYPE=Damper
DOF=U1  KE=0.0001   CE=0.1044481
   DOF=U2  KE=0.0001   CE=9.088653E‐02
DOF=U3  KE=0.0001   CE=9.088653E‐02
.
.
.
SHELL SECTION
NAME=SSEC1 MAT=STEEL TYPE=SHELL TH= 12
;
;  Notice that all the plates are placed as steel material
;    User should Modify this as Apply
;
```
.

#### **SHELL**

 J=2279,2412,2280,2413 SEC=SSEC1 J=2280,2413,2281,2414 SEC=SSEC1 J=2281,2414,2282,2415 SEC=SSEC1 .

.

.

#### **SOLID**

1 J=2,80,28,106,1,79,27,105 MAT=CONC I=Y 2 J=3,81,29,107,2,80,28,106 MAT=CONC I=Y 3 J=4,82,30,108,3,81,29,107 MAT=CONC I=Y . .

.

#### **NLLINK**

1 J=1 NLP=NLPR1 ANG=0 AXDIR=+Z 2 J=2 NLP=NLPR2 ANG=0 AXDIR=+Z 3 J=3 NLP=NLPR3 ANG=0 AXDIR=+Z . . .

#### **LOAD**

;

;

. . .

; ;

;

.

; ; Vertical Dynamic Force By the Rotor Number : 1 ; Rotor Identified As : High Pressure Turbine ; Vertical Dynamic Force Amplitude : 7.78 Kips ; Rotation frequency : 60 cycles/sec ; Position in X axis : 417.37 Inches  $NAMF = 1$  TYPE=FORCE ADD=401 UZ=.00943  $ADD=402$   $117=13392$  ADD=403 UZ=.15038 ; Horizontal Dynamic Force By the Rotor Number : 1 ; Rotor Identified As : High Pressure Turbine ; Horizontal Dynamic Force Amplitude : 7.78 Kips ; Average Elevation of Applied Hor. Force : 752 Inches ; Elevation of Rotor : 782 Inches ; Elevation Eccentricity ; Overturning Dynamic Moment : 233.4 Kips‐Inches ; Rotation frequency : 60 cycles/sec ; Position in X axis : 417.37 Inches NAME= 2 TYPE=FORCE ADD=401 UY=.00943 UZ=.00803 ADD=402 UY=.13392 UZ=.11403 ADD=403 UY=.15038 UZ=.12805

. ; ; ; Vertical Dynamic Force By the Rotor Number : 2 ; Rotor Identified As : Low Pressure Turbine ; Vertical Dynamic Force Amplitude : 20.82 Kips ; Rotation frequency : 60 cycles/sec ; Position in X axis : 761.31 Inches ; NAME= 3 TYPE=FORCE ADD=2124 UZ=.01928 ADD=2125 UZ=.0969 ADD=2126 UZ=.09142 . . . . ; ; ; Horizontal Dynamic Force By the Rotor Number : 2 ; Rotor Identified As : Low Pressure Turbine ; Horizontal Dynamic Force Amplitude : 20.82 Kips ; Average Elevation of Applied Hor. Force : 751.9999 Inches ; Elevation of Rotor : 782 Inches ; Elevation Eccentricity : 30.00012 Inches ; Overturning Dynamic Moment : 624.6025 Kips‐Inches ; Rotation frequency : 60 cycles/sec ; Position in X axis : 761.31 Inches ; NAME= 4 TYPE=FORCE ADD=2124 UY=.01928 UZ=.0049 ADD=2125 UY=.0969 UZ=.02464 ADD=2126 UY=.09142 UZ=.02325 . . . ; ; ; Vertical Dynamic Force By the Rotor Number : 3 ; Rotor Identified As : Generator ; Vertical Dynamic Force Amplitude : 16.32 Kips ; Rotation frequency : 60 cycles/sec ; Position in X axis : 1115.25 Inches ; NAME= 5 TYPE=FORCE ADD=3551 UZ=.06657 ADD=3552 UZ=.34377 ADD=3553 UZ=.11624 . . . ; ; ; Horizontal Dynamic Force By the Rotor Number : 3

; Rotor Identified As : Generator

;

. . .

;

;

. . .

; ;

; ;

;

;

;

; Horizontal Dynamic Force Amplitude : 16.32 Kips ; Average Elevation of Applied Hor. Force : 751.9999 Inches ; Elevation of Rotor : 782 Inches ; Elevation Eccentricity : 30.00012 Inches ; Overturning Dynamic Moment : 489.602 Kips‐Inches ; Rotation frequency : 60 cycles/sec ; Position in X axis : 1115.25 Inches NAME= 6 TYPE=FORCE ADD=3551 UY=.06657 UZ=.02062 ADD=3552 UY=.34377 UZ=.10649 ADD=3553 UY=.11624 UZ=.03601 ; STATIC VERTICAL FORCE BY ALL EQUIPMENT WEIGHT AND SOIL FILL WEIGHT NAME= 7 TYPE=FORCE ADD=401 UZ=‐1.09987 ADD=402 UZ=‐15.61298 ADD=403 UZ=‐17.53161 **MODE** TYPE=EIGEN N=1000 TOL=.00001 CUT=80 ; NOTE: In the Dynamic Load Combination is Assumed the Following: ; ; The Rotors are numbered in progressive order according with their position in X axis ; The First Rotor is the minor X Position Value, the last one is the biggest X Position Value ; These Points should be verified **FUNCTION** ; Variation Frequency Label:m01 ; Variation Frequency Factor: 4.781398E‐02 ; Normal Operation Frequency: 60 cicles/second ; Frequency Modified: 2.868839 cicles/second NAME=COS0101 DT=1.452388E‐02 NPL=1 PRINT=Y FILE=s3bc.c01 NAME=SIN0101 DT=1.452388E‐02 NPL=1 PRINT=Y FILE=s3bc.s01 ; Variation Frequency Label:m07 ; Variation Frequency Factor: .2119586 ; Normal Operation Frequency: 60 cicles/second ; Frequency Modified: 12.71752 cicles/second NAME=COS0102 DT=3.27632E‐03 NPL=1 PRINT=Y FILE=s3bc.c01 NAME=SIN0102 DT=3.27632E‐03 NPL=1 PRINT=Y FILE=s3bc.s01 ; ; ; ; ; ; ; ; ;

; Variation Frequency Label:m12

; Variation Frequency Factor: .3257801

; Normal Operation Frequency: 60 cicles/second ; Frequency Modified: 19.54681 cicles/second NAME=COS0103 DT=2.131636E‐03 NPL=1 PRINT=Y FILE=s3bc.c01 NAME=SIN0103 DT=2.131636E‐03 NPL=1 PRINT=Y FILE=s3bc.s01 ; Variation Frequency Label:m24 ; Variation Frequency Factor: .5107847 ; Normal Operation Frequency: 60 cicles/second ; Frequency Modified: 30.64709 cicles/second NAME=COS0104 DT=1.359564E‐03 NPL=1 PRINT=Y FILE=s3bc.c01 NAME=SIN0104 DT=1.359564E‐03 NPL=1 PRINT=Y FILE=s3bc.s01 ; Variation Frequency Label:m33 ; Variation Frequency Factor: .5856235 ; Normal Operation Frequency: 60 cicles/second ; Frequency Modified: 35.13741 cicles/second NAME=COS0105 DT=1.185821E‐03 NPL=1 PRINT=Y FILE=s3bc.c01 NAME=SIN0105 DT=1.185821E‐03 NPL=1 PRINT=Y FILE=s3bc.s01 ; Variation Frequency Label:m45 ; Variation Frequency Factor: .7476825 ; Normal Operation Frequency: 60 cicles/second ; Frequency Modified: 44.86095 cicles/second NAME=COS0106 DT=9.287959E‐04 NPL=1 PRINT=Y FILE=s3bc.c01 NAME=SIN0106 DT=9.287959E‐04 NPL=1 PRINT=Y FILE=s3bc.s01 ; Variation Frequency Label:m58 ; Variation Frequency Factor: .8960417 ; Normal Operation Frequency: 60 cicles/second ; Frequency Modified: 53.7625 cicles/second NAME=COS0107 DT=7.750136E‐04 NPL=1 PRINT=Y FILE=s3bc.c01 NAME=SIN0107 DT=7.750136E‐04 NPL=1 PRINT=Y FILE=s3bc.s01 ; Variation Frequency Label:m70 ; Variation Frequency Factor: 1.10257 ; Normal Operation Frequency: 60 cicles/second ; Frequency Modified: 66.15417 cicles/second NAME=COS0108 DT=6.298419E‐04 NPL=1 PRINT=Y FILE=s3bc.c01 NAME=SIN0108 DT=6.298419E‐04 NPL=1 PRINT=Y FILE=s3bc.s01 ; Variation Frequency Label:m71 ; Variation Frequency Factor: 1.116609 ; Normal Operation Frequency: 60 cicles/second ; Frequency Modified: 66.99651 cicles/second NAME=COS0109 DT=6.21923E‐04 NPL=1 PRINT=Y FILE=s3bc.c01 NAME=SIN0109 DT=6.21923E‐04 NPL=1 PRINT=Y FILE=s3bc.s01 ; Variation Frequency Label:m72 ; Variation Frequency Factor: 1.144626 ; Normal Operation Frequency: 60 cicles/second ; Frequency Modified: 68.67754 cicles/second NAME=COS0110 DT=6.067001E‐04 NPL=1 PRINT=Y FILE=s3bc.c01 NAME=SIN0110 DT=6.067001E‐04 NPL=1 PRINT=Y FILE=s3bc.s01 ; Variation Frequency Label:m74 ; Variation Frequency Factor: 1.177787 Normal Operation Frequency: 60 cicles/second Frequency Modified: 70.66724 cicles/second NAME=COS0111 DT=5.896178E‐04 NPL=1 PRINT=Y FILE=s3bc.c01 NAME=SIN0111 DT=5.896178E‐04 NPL=1 PRINT=Y FILE=s3bc.s01 ; Variation Frequency Label:m75 ; Variation Frequency Factor: 1.185964 Normal Operation Frequency: 60 cicles/second Frequency Modified: 71.15787 cicles/second

 NAME=COS0112 DT=5.855525E‐04 NPL=1 PRINT=Y FILE=s3bc.c01 NAME=SIN0112 DT=5.855525E‐04 NPL=1 PRINT=Y FILE=s3bc.s01

; ; Variation Frequency Label:m76

- ; Variation Frequency Factor: 1.190179
- ; Normal Operation Frequency: 60 cicles/second
- ; Frequency Modified: 71.41077 cicles/second

 NAME=COS0113 DT=5.834788E‐04 NPL=1 PRINT=Y FILE=s3bc.c01 NAME=SIN0113 DT=5.834788E‐04 NPL=1 PRINT=Y FILE=s3bc.s01

#### **HISTORY**

#### ;

; Variation Frequency Label:m01

- ; Variation Frequency Factor: 4.781398E‐02
- ; Scale Loads Factor: 2.286177E‐03

 NAME=m01LC1 TYPE=LIN NSTEP=7000 DT=1.452388E‐02 DAMP=.02 LOAD=1 FUNC=SIN0101 SF= 2.286177E‐03 AT=0 LOAD=2 FUNC=COS0101 SF= 2.286177E‐03 AT=0 LOAD=3 FUNC=SIN0101 SF= 2.286177E‐03 AT=0 LOAD=4 FUNC=COS0101 SF= 2.286177E‐03 AT=0  $LOAD=5$  FUNC=SIN0101 SF= 2.286177F-03 AT=0 LOAD=6 FUNC=COS0101 SF= 2.286177E‐03 AT=0 NAME=m01LC2 TYPE=LIN NSTEP=7000 DT=1.452388E‐02 DAMP=.02 LOAD=1 FUNC=SIN0101 SF= 2.286177E‐03 AT=0 LOAD=2 FUNC=COS0101 SF= 2.286177E‐03 AT=0 LOAD=3 FUNC=SIN0101 SF=‐2.286177E‐03 AT=0 LOAD=4 FUNC=COS0101 SF=‐2.286177E‐03 AT=0 LOAD=5 FUNC=SIN0101 SF= 2.286177E‐03 AT=0 LOAD=6 FUNC=COS0101 SF= 2.286177E‐03 AT=0 NAME=m01LC3 TYPE=LIN NSTEP=7000 DT=1.452388E‐02 DAMP=.02 LOAD=1 FUNC=SIN0101 SF= 2.286177E‐03 AT=0 LOAD=2 FUNC=COS0101 SF= 2.286177E‐03 AT=0 LOAD=3 FUNC=SIN0101 SF= 2.286177E‐03 AT=0 LOAD=4 FUNC=COS0101 SF= 2.286177E‐03 AT=0 LOAD=5 FUNC=SIN0101 SF=‐2.286177E‐03 AT=0 LOAD=6 FUNC=COS0101 SF=‐2.286177E‐03 AT=0 NAME=m01LC4 TYPE=LIN NSTEP=7000 DT=1.452388E‐02 DAMP=.02 LOAD=1 FUNC=SIN0101 SF= 2.286177E‐03 AT=0 LOAD=2 FUNC=COS0101 SF= 2.286177E‐03 AT=0 LOAD=3 FUNC=SIN0101 SF=‐2.286177E‐03 AT=0 LOAD=4 FUNC=COS0101 SF=‐2.286177E‐03 AT=0 LOAD=5 FUNC=SIN0101 SF=‐2.286177E‐03 AT=0 LOAD=6 FUNC=COS0101 SF=‐2.286177E‐03 AT=0

; ; Variation Frequency Label:m07

- ; Variation Frequency Factor: .2119586
- ; Scale Loads Factor: 4.492647E‐02

 NAME=m07LC1 TYPE=LIN NSTEP=7000 DT=3.27632E‐03 DAMP=.02 LOAD=1 FUNC=SIN0102 SF= 4.492647E‐02 AT=0  $LOAD=2$  FUNC=COS0102 SF= 4.492647F-02 AT=0 LOAD=3 FUNC=SIN0102 SF= 4.492647E‐02 AT=0 LOAD=4 FUNC=COS0102 SF= 4.492647E‐02 AT=0 LOAD=5 FUNC=SIN0102 SF= 4.492647E‐02 AT=0 LOAD=6 FUNC=COS0102 SF= 4.492647E‐02 AT=0 NAME=m07LC2 TYPE=LIN NSTEP=7000 DT=3.27632E‐03 DAMP=.02 LOAD=1 FUNC=SIN0102 SF= 4.492647E‐02 AT=0 LOAD=2 FUNC=COS0102 SF= 4.492647E‐02 AT=0 LOAD=3 FUNC=SIN0102 SF=‐4.492647E‐02 AT=0 LOAD=4 FUNC=COS0102 SF=‐4.492647E‐02 AT=0  $LOAD=5$  FUNC=SIN0102 SF= 4.492647F-02 AT=0 LOAD=6 FUNC=COS0102 SF= 4.492647E‐02 AT=0 NAME=m07LC3 TYPE=LIN NSTEP=7000 DT=3.27632E‐03 DAMP=.02 LOAD=1 FUNC=SIN0102 SF= 4.492647E‐02 AT=0 LOAD=2 FUNC=COS0102 SF= 4.492647E‐02 AT=0

 LOAD=3 FUNC=SIN0102 SF= 4.492647E‐02 AT=0 LOAD=4 FUNC=COS0102 SF= 4.492647E‐02 AT=0 LOAD=5 FUNC=SIN0102 SF=‐4.492647E‐02 AT=0 LOAD=6 FUNC=COS0102 SF=‐4.492647E‐02 AT=0 NAME=m07LC4 TYPE=LIN NSTEP=7000 DT=3.27632E‐03 DAMP=.02 LOAD=1 FUNC=SIN0102 SF= 4.492647E‐02 AT=0 LOAD=2 FUNC=COS0102 SF= 4.492647E‐02 AT=0 LOAD=3 FUNC=SIN0102 SF=‐4.492647E‐02 AT=0 LOAD=4 FUNC=COS0102 SF=‐4.492647E‐02 AT=0 LOAD=5 FUNC=SIN0102 SF=‐4.492647E‐02 AT=0 LOAD=6 FUNC=COS0102 SF=‐4.492647E‐02 AT=0

#### ; Variation Frequency Label:m12 ; Variation Frequency Factor: .3257801 ; Scale Loads Factor: .1061327 NAME=m12LC1 TYPE=LIN NSTEP=7000 DT=2.131636E‐03 DAMP=.02 LOAD=1 FUNC=SIN0103 SF= .1061327 AT=0 LOAD=2 FUNC=COS0103 SF= .1061327 AT=0 LOAD=3 FUNC=SIN0103 SF= .1061327 AT=0 LOAD=4 FUNC=COS0103 SF= .1061327 AT=0 LOAD=5 FUNC=SIN0103 SF= .1061327 AT=0  $L$ OAD=6 FUNC=COS0103 SF= 1061327 AT=0 NAME=m12LC2 TYPE=LIN NSTEP=7000 DT=2.131636E‐03 DAMP=.02 LOAD=1 FUNC=SIN0103 SF= .1061327 AT=0 LOAD=2 FUNC=COS0103 SF= .1061327 AT=0 LOAD=3 FUNC=SIN0103 SF=‐.1061327 AT=0 LOAD=4 FUNC=COS0103 SF=‐.1061327 AT=0 LOAD=5 FUNC=SIN0103 SF= .1061327 AT=0 LOAD=6 FUNC=COS0103 SF= .1061327 AT=0 NAME=m12LC3 TYPE=LIN NSTEP=7000 DT=2.131636E‐03 DAMP=.02 LOAD=1 FUNC=SIN0103 SF= .1061327 AT=0 LOAD=2 FUNC=COS0103 SF= .1061327 AT=0 LOAD=3 FUNC=SIN0103 SF= .1061327 AT=0 LOAD=4 FUNC=COS0103 SF= .1061327 AT=0 LOAD=5 FUNC=SIN0103 SF=‐.1061327 AT=0 LOAD=6 FUNC=COS0103 SF=‐.1061327 AT=0 NAME=m12LC4 TYPE=LIN NSTEP=7000 DT=2.131636E‐03 DAMP=.02 LOAD=1 FUNC=SIN0103 SF= .1061327 AT=0 LOAD=2 FUNC=COS0103 SF= .1061327 AT=0  $LOAD=3$  FUNC=SIN0103 SF=- 1061327 AT=0 LOAD=4 FUNC=COS0103 SF=‐.1061327 AT=0 LOAD=5 FUNC=SIN0103 SF=‐.1061327 AT=0 LOAD=6 FUNC=COS0103 SF=‐.1061327 AT=0 ;

; Variation Frequency Label:m24

;

; Variation Frequency Factor: .5107847 ; Scale Loads Factor: .260901 NAME=m24LC1 TYPE=LIN NSTEP=7000 DT=1.359564E‐03 DAMP=.02 LOAD=1 FUNC=SIN0104 SF= .260901 AT=0 LOAD=2 FUNC=COS0104 SF= .260901 AT=0  $LOAD=3$  FUNC=SIN0104 SF=  $260901$  AT=0 LOAD=4 FUNC=COS0104 SF= .260901 AT=0 LOAD=5 FUNC=SIN0104 SF= .260901 AT=0 LOAD=6 FUNC=COS0104 SF= .260901 AT=0 NAME=m24LC2 TYPE=LIN NSTEP=7000 DT=1.359564E-03 DAMP=.02 LOAD=1 FUNC=SIN0104 SF= .260901 AT=0 LOAD=2 FUNC=COS0104 SF= .260901 AT=0 LOAD=3 FUNC=SIN0104 SF=‐.260901 AT=0 LOAD=4 FUNC=COS0104 SF=‐.260901 AT=0 LOAD=5 FUNC=SIN0104 SF= .260901 AT=0  $LOAD=6$  FUNC=COS0104 SF= 260901 AT=0 NAME=m24LC3 TYPE=LIN NSTEP=7000 DT=1.359564E‐03 DAMP=.02 LOAD=1 FUNC=SIN0104 SF= .260901 AT=0 LOAD=2 FUNC=COS0104 SF= .260901 AT=0 LOAD=3 FUNC=SIN0104 SF= .260901 AT=0

 LOAD=4 FUNC=COS0104 SF= .260901 AT=0 LOAD=5 FUNC=SIN0104 SF=‐.260901 AT=0 LOAD=6 FUNC=COS0104 SF=‐.260901 AT=0 NAME=m24LC4 TYPE=LIN NSTEP=7000 DT=1.359564E‐03 DAMP=.02 LOAD=1 FUNC=SIN0104 SF= .260901 AT=0 LOAD=2 FUNC=COS0104 SF= .260901 AT=0 LOAD=3 FUNC=SIN0104 SF=‐.260901 AT=0 LOAD=4 FUNC=COS0104 SF=‐.260901 AT=0 LOAD=5 FUNC=SIN0104 SF=‐.260901 AT=0 LOAD=6 FUNC=COS0104 SF=‐.260901 AT=0 ; ; Variation Frequency Label:m33 ; Variation Frequency Factor: .5856235 ; Scale Loads Factor: .3429549 NAME=m33LC1 TYPE=LIN NSTEP=7000 DT=1.185821E‐03 DAMP=.02 LOAD=1 FUNC=SIN0105 SF= .3429549 AT=0 LOAD=2 FUNC=COS0105 SF= .3429549 AT=0 LOAD=3 FUNC=SIN0105 SF= .3429549 AT=0  $LOAD=4$  FUNC=COS0105 SF= 3429549 AT=0 LOAD=5 FUNC=SIN0105 SF= .3429549 AT=0 LOAD=6 FUNC=COS0105 SF= .3429549 AT=0 NAME=m33LC2 TYPE=LIN NSTEP=7000 DT=1.185821E‐03 DAMP=.02 LOAD=1 FUNC=SIN0105 SF= .3429549 AT=0 LOAD=2 FUNC=COS0105 SF= .3429549 AT=0 LOAD=3 FUNC=SIN0105 SF=‐.3429549 AT=0 LOAD=4 FUNC=COS0105 SF=‐.3429549 AT=0 LOAD=5 FUNC=SIN0105 SF= .3429549 AT=0 LOAD=6 FUNC=COS0105 SF= .3429549 AT=0 NAME=m33LC3 TYPE=LIN NSTEP=7000 DT=1.185821E‐03 DAMP=.02 LOAD=1 FUNC=SIN0105 SF= .3429549 AT=0 LOAD=2 FUNC=COS0105 SF= .3429549 AT=0 LOAD=3 FUNC=SIN0105 SF= .3429549 AT=0 LOAD=4 FUNC=COS0105 SF= .3429549 AT=0 LOAD=5 FUNC=SIN0105 SF=‐.3429549 AT=0 LOAD=6 FUNC=COS0105 SF=‐.3429549 AT=0 NAME=m33LC4 TYPE=LIN NSTEP=7000 DT=1.185821E‐03 DAMP=.02  $LOAD=1$  FUNC=SIN0105 SF= 3429549 AT=0 LOAD=2 FUNC=COS0105 SF= .3429549 AT=0 LOAD=3 FUNC=SIN0105 SF=‐.3429549 AT=0 LOAD=4 FUNC=COS0105 SF=‐.3429549 AT=0 LOAD=5 FUNC=SIN0105 SF=‐.3429549 AT=0 LOAD=6 FUNC=COS0105 SF=‐.3429549 AT=0 ; ; Variation Frequency Label:m45 ; Variation Frequency Factor: .7476825 ; Scale Loads Factor: .5590292 NAME=m45LC1 TYPE=LIN NSTEP=7000 DT=9.287959E‐04 DAMP=.02 LOAD=1 FUNC=SIN0106 SF= .5590292 AT=0 LOAD=2 FUNC=COS0106 SF= .5590292 AT=0 LOAD=3 FUNC=SIN0106 SF= .5590292 AT=0  $LOAD=4$  FUNC=COS0106 SF= 5590292 AT=0 LOAD=5 FUNC=SIN0106 SF= .5590292 AT=0 LOAD=6 FUNC=COS0106 SF= .5590292 AT=0 NAME=m45LC2 TYPE=LIN NSTEP=7000 DT=9.287959E‐04 DAMP=.02  $LOAD=1$  FUNC=SIN0106 SF= 5590292 AT=0 LOAD=2 FUNC=COS0106 SF= .5590292 AT=0 LOAD=3 FUNC=SIN0106 SF=‐.5590292 AT=0 LOAD=4 FUNC=COS0106 SF=‐.5590292 AT=0 LOAD=5 FUNC=SIN0106 SF= .5590292 AT=0 LOAD=6 FUNC=COS0106 SF= .5590292 AT=0 NAME=m45LC3 TYPE=LIN NSTEP=7000 DT=9.287959E‐04 DAMP=.02 LOAD=1 FUNC=SIN0106 SF= .5590292 AT=0 LOAD=2 FUNC=COS0106 SF= .5590292 AT=0

 LOAD=3 FUNC=SIN0106 SF= .5590292 AT=0 LOAD=4 FUNC=COS0106 SF= .5590292 AT=0

 LOAD=5 FUNC=SIN0106 SF=‐.5590292 AT=0 LOAD=6 FUNC=COS0106 SF=‐.5590292 AT=0 NAME=m45LC4 TYPE=LIN NSTEP=7000 DT=9.287959E‐04 DAMP=.02 LOAD=1 FUNC=SIN0106 SF= .5590292 AT=0 LOAD=2 FUNC=COS0106 SF= .5590292 AT=0 LOAD=3 FUNC=SIN0106 SF=‐.5590292 AT=0 LOAD=4 FUNC=COS0106 SF=‐.5590292 AT=0 LOAD=5 FUNC=SIN0106 SF=‐.5590292 AT=0 LOAD=6 FUNC=COS0106 SF=‐.5590292 AT=0 ; ; Variation Frequency Label:m58 ; Variation Frequency Factor: .8960417 ; Scale Loads Factor: .8028907 NAME=m58LC1 TYPE=LIN NSTEP=7000 DT=7.750136E‐04 DAMP=.02 LOAD=1 FUNC=SIN0107 SF= .8028907 AT=0 LOAD=2 FUNC=COS0107 SF= .8028907 AT=0 LOAD=3 FUNC=SIN0107 SF= .8028907 AT=0 LOAD=4 FUNC=COS0107 SF= .8028907 AT=0  $LOAD=5$  FUNC=SIN0107 SF=  $.8028907$  AT=0 LOAD=6 FUNC=COS0107 SF= .8028907 AT=0 NAME=m58LC2 TYPE=LIN NSTEP=7000 DT=7.750136E‐04 DAMP=.02  $LOAD=1$  FUNC=SIN0107 SF= 8028907 AT=0 LOAD=2 FUNC=COS0107 SF= .8028907 AT=0 LOAD=3 FUNC=SIN0107 SF=‐.8028907 AT=0 LOAD=4 FUNC=COS0107 SF=‐.8028907 AT=0  $LOAD=5$  FUNC=SIN0107 SF=  $.8028907$  AT=0 LOAD=6 FUNC=COS0107 SF= .8028907 AT=0 NAME=m58LC3 TYPE=LIN NSTEP=7000 DT=7.750136E‐04 DAMP=.02 LOAD=1 FUNC=SIN0107 SF= .8028907 AT=0 LOAD=2 FUNC=COS0107 SF= .8028907 AT=0 LOAD=3 FUNC=SIN0107 SF= .8028907 AT=0 LOAD=4 FUNC=COS0107 SF= .8028907 AT=0 LOAD=5 FUNC=SIN0107 SF=‐.8028907 AT=0 LOAD=6 FUNC=COS0107 SF=‐.8028907 AT=0 NAME=m58LC4 TYPE=LIN NSTEP=7000 DT=7.750136E‐04 DAMP=.02 LOAD=1 FUNC=SIN0107 SF= .8028907 AT=0  $LOAD=2$  FUNC=COS0107 SF= 8028907 AT=0 LOAD=3 FUNC=SIN0107 SF=‐.8028907 AT=0 LOAD=4 FUNC=COS0107 SF=‐.8028907 AT=0 LOAD=5 FUNC=SIN0107 SF=‐.8028907 AT=0 LOAD=6 FUNC=COS0107 SF=‐.8028907 AT=0 ; ; Variation Frequency Label:m70 ; Variation Frequency Factor: 1.10257 ; Scale Loads Factor: 1.21566 NAME=m70LC1 TYPE=LIN NSTEP=7000 DT=6.298419E‐04 DAMP=.02 LOAD=1 FUNC=SIN0108 SF= 1.21566 AT=0 LOAD=2 FUNC=COS0108 SF= 1.21566 AT=0 LOAD=3 FUNC=SIN0108 SF= 1.21566 AT=0 LOAD=4 FUNC=COS0108 SF= 1.21566 AT=0  $LOAD=5$  FUNC=SIN0108 SF= 1.21566 AT=0 LOAD=6 FUNC=COS0108 SF= 1.21566 AT=0 NAME=m70LC2 TYPE=LIN NSTEP=7000 DT=6.298419E‐04 DAMP=.02 LOAD=1 FUNC=SIN0108 SF= 1.21566 AT=0 LOAD=2 FUNC=COS0108 SF= 1.21566 AT=0 LOAD=3 FUNC=SIN0108 SF=‐1.21566 AT=0 LOAD=4 FUNC=COS0108 SF=‐1.21566 AT=0 LOAD=5 FUNC=SIN0108 SF= 1.21566 AT=0 LOAD=6 FUNC=COS0108 SF= 1.21566 AT=0 NAME=m70LC3 TYPE=LIN NSTEP=7000 DT=6.298419E‐04 DAMP=.02 LOAD=1 FUNC=SIN0108 SF= 1.21566 AT=0 LOAD=2 FUNC=COS0108 SF= 1.21566 AT=0 LOAD=3 FUNC=SIN0108 SF= 1.21566 AT=0 LOAD=4 FUNC=COS0108 SF= 1.21566 AT=0 LOAD=5 FUNC=SIN0108 SF=‐1.21566 AT=0

NAME=m72LC4 TYPE=LIN NSTEP=7000 DT=6.067001E‐04 DAMP=.02

 LOAD=6 FUNC=COS0108 SF=‐1.21566 AT=0 NAME=m70LC4 TYPE=LIN NSTEP=7000 DT=6.298419E‐04 DAMP=.02 LOAD=1 FUNC=SIN0108 SF= 1.21566 AT=0 LOAD=2 FUNC=COS0108 SF= 1.21566 AT=0 LOAD=3 FUNC=SIN0108 SF=‐1.21566 AT=0 LOAD=4 FUNC=COS0108 SF=‐1.21566 AT=0 LOAD=5 FUNC=SIN0108 SF=‐1.21566 AT=0 LOAD=6 FUNC=COS0108 SF=‐1.21566 AT=0 ; ; Variation Frequency Label:m71 ; Variation Frequency Factor: 1.116609 ; Scale Loads Factor: 1.246815 NAME=m71LC1 TYPE=LIN NSTEP=7000 DT=6.21923E‐04 DAMP=.02 LOAD=1 FUNC=SIN0109 SF= 1.246815 AT=0 LOAD=2 FUNC=COS0109 SF= 1.246815 AT=0 LOAD=3 FUNC=SIN0109 SF= 1.246815 AT=0 LOAD=4 FUNC=COS0109 SF= 1.246815 AT=0 LOAD=5 FUNC=SIN0109 SF= 1.246815 AT=0 LOAD=6 FUNC=COS0109 SF= 1.246815 AT=0 NAME=m71LC2 TYPE=LIN NSTEP=7000 DT=6.21923E‐04 DAMP=.02 LOAD=1 FUNC=SIN0109 SF= 1.246815 AT=0  $L$ OAD=2 FUNC=COS0109 SF= 1.246815 AT=0 LOAD=3 FUNC=SIN0109 SF=‐1.246815 AT=0 LOAD=4 FUNC=COS0109 SF=‐1.246815 AT=0 LOAD=5 FUNC=SIN0109 SF= 1.246815 AT=0  $LOAD=6$  FUNC=COS0109 SF= 1.246815 AT=0 NAME=m71LC3 TYPE=LIN NSTEP=7000 DT=6.21923E‐04 DAMP=.02 LOAD=1 FUNC=SIN0109 SF= 1.246815 AT=0 LOAD=2 FUNC=COS0109 SF= 1.246815 AT=0 LOAD=3 FUNC=SIN0109 SF= 1.246815 AT=0 LOAD=4 FUNC=COS0109 SF= 1.246815 AT=0 LOAD=5 FUNC=SIN0109 SF=‐1.246815 AT=0 LOAD=6 FUNC=COS0109 SF=‐1.246815 AT=0 NAME=m71LC4 TYPE=LIN NSTEP=7000 DT=6.21923E‐04 DAMP=.02 LOAD=1 FUNC=SIN0109 SF= 1.246815 AT=0 LOAD=2 FUNC=COS0109 SF= 1.246815 AT=0 LOAD=3 FUNC=SIN0109 SF=‐1.246815 AT=0 LOAD=4 FUNC=COS0109 SF=‐1.246815 AT=0 LOAD=5 FUNC=SIN0109 SF=‐1.246815 AT=0 LOAD=6 FUNC=COS0109 SF=‐1.246815 AT=0 ; ; Variation Frequency Label:m72 ; Variation Frequency Factor: 1.144626 ; Scale Loads Factor: 1.310168 NAME=m72LC1 TYPE=LIN NSTEP=7000 DT=6.067001E‐04 DAMP=.02 LOAD=1 FUNC=SIN0110 SF= 1.310168 AT=0 LOAD=2 FUNC=COS0110 SF= 1.310168 AT=0 LOAD=3 FUNC=SIN0110 SF= 1.310168 AT=0 LOAD=4 FUNC=COS0110 SF= 1.310168 AT=0 LOAD=5 FUNC=SIN0110 SF= 1.310168 AT=0  $L$ OAD=6 FUNC=COS0110 SF= 1.310168 AT=0 NAME=m72LC2 TYPE=LIN NSTEP=7000 DT=6.067001E‐04 DAMP=.02 LOAD=1 FUNC=SIN0110 SF= 1.310168 AT=0 LOAD=2 FUNC=COS0110 SF= 1.310168 AT=0 LOAD=3 FUNC=SIN0110 SF=‐1.310168 AT=0 LOAD=4 FUNC=COS0110 SF=‐1.310168 AT=0 LOAD=5 FUNC=SIN0110 SF= 1.310168 AT=0 LOAD=6 FUNC=COS0110 SF= 1.310168 AT=0 NAME=m72LC3 TYPE=LIN NSTEP=7000 DT=6.067001E‐04 DAMP=.02 LOAD=1 FUNC=SIN0110 SF= 1.310168 AT=0 LOAD=2 FUNC=COS0110 SF= 1.310168 AT=0 LOAD=3 FUNC=SIN0110 SF= 1.310168 AT=0 LOAD=4 FUNC=COS0110 SF= 1.310168 AT=0 LOAD=5 FUNC=SIN0110 SF=‐1.310168 AT=0 LOAD=6 FUNC=COS0110 SF=‐1.310168 AT=0

 LOAD=1 FUNC=SIN0110 SF= 1.310168 AT=0 LOAD=2 FUNC=COS0110 SF= 1.310168 AT=0 LOAD=3 FUNC=SIN0110 SF=‐1.310168 AT=0 LOAD=4 FUNC=COS0110 SF=‐1.310168 AT=0 LOAD=5 FUNC=SIN0110 SF=‐1.310168 AT=0 LOAD=6 FUNC=COS0110 SF=‐1.310168 AT=0 ; ; Variation Frequency Label:m74 ; Variation Frequency Factor: 1.177787 ; Scale Loads Factor: 1.387183 NAME=m74LC1 TYPE=LIN NSTEP=7000 DT=5.896178E‐04 DAMP=.02 LOAD=1 FUNC=SIN0111 SF= 1.387183 AT=0 LOAD=2 FUNC=COS0111 SF= 1.387183 AT=0 LOAD=3 FUNC=SIN0111 SF= 1.387183 AT=0 LOAD=4 FUNC=COS0111 SF= 1.387183 AT=0 LOAD=5 FUNC=SIN0111 SF= 1.387183 AT=0 LOAD=6 FUNC=COS0111 SF= 1.387183 AT=0 NAME=m74LC2 TYPE=LIN NSTEP=7000 DT=5.896178E‐04 DAMP=.02 LOAD=1 FUNC=SIN0111 SF= 1.387183 AT=0 LOAD=2 FUNC=COS0111 SF= 1.387183 AT=0 LOAD=3 FUNC=SIN0111 SF=‐1.387183 AT=0 LOAD=4 FUNC=COS0111 SF=‐1.387183 AT=0 LOAD=5 FUNC=SIN0111 SF= 1.387183 AT=0 LOAD=6 FUNC=COS0111 SF= 1.387183 AT=0 NAME=m74LC3 TYPE=LIN NSTEP=7000 DT=5.896178E‐04 DAMP=.02 LOAD=1 FUNC=SIN0111 SF= 1.387183 AT=0 LOAD=2 FUNC=COS0111 SF= 1.387183 AT=0 LOAD=3 FUNC=SIN0111 SF= 1.387183 AT=0 LOAD=4 FUNC=COS0111 SF= 1.387183 AT=0 LOAD=5 FUNC=SIN0111 SF=‐1.387183 AT=0 LOAD=6 FUNC=COS0111 SF=‐1.387183 AT=0 NAME=m74LC4 TYPE=LIN NSTEP=7000 DT=5.896178E‐04 DAMP=.02 LOAD=1 FUNC=SIN0111 SF= 1.387183 AT=0 LOAD=2 FUNC=COS0111 SF= 1.387183 AT=0 LOAD=3 FUNC=SIN0111 SF=‐1.387183 AT=0 LOAD=4 FUNC=COS0111 SF=‐1.387183 AT=0 LOAD=5 FUNC=SIN0111 SF=‐1.387183 AT=0 LOAD=6 FUNC=COS0111 SF=‐1.387183 AT=0 ; ; Variation Frequency Label:m75 ; Variation Frequency Factor: 1.185964 ; Scale Loads Factor: 1.406512 NAME=m75LC1 TYPE=LIN NSTEP=7000 DT=5.855525E‐04 DAMP=.02 LOAD=1 FUNC=SIN0112 SF= 1.406512 AT=0 LOAD=2 FUNC=COS0112 SF= 1.406512 AT=0 LOAD=3 FUNC=SIN0112 SF= 1.406512 AT=0 LOAD=4 FUNC=COS0112 SF= 1.406512 AT=0 LOAD=5 FUNC=SIN0112 SF= 1.406512 AT=0 LOAD=6 FUNC=COS0112 SF= 1.406512 AT=0 NAME=m75LC2 TYPE=LIN NSTEP=7000 DT=5.855525E‐04 DAMP=.02 LOAD=1 FUNC=SIN0112 SF= 1.406512 AT=0 LOAD=2 FUNC=COS0112 SF= 1.406512 AT=0 LOAD=3 FUNC=SIN0112 SF=‐1.406512 AT=0 LOAD=4 FUNC=COS0112 SF=‐1.406512 AT=0 LOAD=5 FUNC=SIN0112 SF= 1.406512 AT=0 LOAD=6 FUNC=COS0112 SF= 1.406512 AT=0 NAME=m75LC3 TYPE=LIN NSTEP=7000 DT=5.855525E‐04 DAMP=.02 LOAD=1 FUNC=SIN0112 SF= 1.406512 AT=0 LOAD=2 FUNC=COS0112 SF= 1.406512 AT=0  $LOAD=3$  FUNC=SIN0112 SF= 1.406512 AT=0 LOAD=4 FUNC=COS0112 SF= 1.406512 AT=0 LOAD=5 FUNC=SIN0112 SF=‐1.406512 AT=0 LOAD=6 FUNC=COS0112 SF=‐1.406512 AT=0 NAME=m75LC4 TYPE=LIN NSTEP=7000 DT=5.855525E‐04 DAMP=.02

 LOAD=1 FUNC=SIN0112 SF= 1.406512 AT=0 LOAD=2 FUNC=COS0112 SF= 1.406512 AT=0 LOAD=3 FUNC=SIN0112 SF=‐1.406512 AT=0 LOAD=4 FUNC=COS0112 SF=‐1.406512 AT=0 LOAD=5 FUNC=SIN0112 SF=‐1.406512 AT=0 LOAD=6 FUNC=COS0112 SF=‐1.406512 AT=0 ; ; Variation Frequency Label:m76 ; Variation Frequency Factor: 1.190179 ; Scale Loads Factor: 1.416527 NAME=m76LC1 TYPE=LIN NSTEP=7000 DT=5.834788E‐04 DAMP=.02 LOAD=1 FUNC=SIN0113 SF= 1.416527 AT=0 LOAD=2 FUNC=COS0113 SF= 1.416527 AT=0 LOAD=3 FUNC=SIN0113 SF= 1.416527 AT=0 LOAD=4 FUNC=COS0113 SF= 1.416527 AT=0 LOAD=5 FUNC=SIN0113 SF= 1.416527 AT=0 LOAD=6 FUNC=COS0113 SF= 1.416527 AT=0 NAME=m76LC2 TYPE=LIN NSTEP=7000 DT=5.834788E‐04 DAMP=.02 LOAD=1 FUNC=SIN0113 SF= 1.416527 AT=0 LOAD=2 FUNC=COS0113 SF= 1.416527 AT=0 LOAD=3 FUNC=SIN0113 SF=‐1.416527 AT=0 LOAD=4 FUNC=COS0113 SF=‐1.416527 AT=0 LOAD=5 FUNC=SIN0113 SF= 1.416527 AT=0 LOAD=6 FUNC=COS0113 SF= 1.416527 AT=0 NAME=m76LC3 TYPE=LIN NSTEP=7000 DT=5.834788E‐04 DAMP=.02 LOAD=1 FUNC=SIN0113 SF= 1.416527 AT=0 LOAD=2 FUNC=COS0113 SF= 1.416527 AT=0 LOAD=3 FUNC=SIN0113 SF= 1.416527 AT=0 LOAD=4 FUNC=COS0113 SF= 1.416527 AT=0 LOAD=5 FUNC=SIN0113 SF=‐1.416527 AT=0 LOAD=6 FUNC=COS0113 SF=‐1.416527 AT=0 NAME=m76LC4 TYPE=LIN NSTEP=7000 DT=5.834788E‐04 DAMP=.02 LOAD=1 FUNC=SIN0113 SF= 1.416527 AT=0 LOAD=2 FUNC=COS0113 SF= 1.416527 AT=0 LOAD=3 FUNC=SIN0113 SF=‐1.416527 AT=0 LOAD=4 FUNC=COS0113 SF=‐1.416527 AT=0 LOAD=5 FUNC=SIN0113 SF=‐1.416527 AT=0 LOAD=6 FUNC=COS0113 SF=‐1.416527 AT=0

#### **OUTPUT**

; No Output Requested

#### **END**

#### **REFERENCIAS**

- Arya, Suresh C., Michael W.O' Neilly George Pincus (1981), *Design of structures and foundations for vibrating machines*, Gulf publishing company, pp. 191
- ACI 351.3R-04 (2004), Cimentación de Equipo Dinámico
- ACI 207.1R-05 (2006), Guía para Concreto Masivo
- CFE (1981), Manual de diseño de obras civiles, C.1.2 Acciones.
- CFE (1981), Manual de diseño de obras civiles, C.2.2 Diseño estructural de cimentaciones.
- DIN-4024-1 (1988), Machine Foundations-Flexible structures that supports machines with rotating elements.
- ISO-1940-1 (2003), Mechanical vibration-Balance quality requirements of rigid rotors-Part I: Determination of permissible residual unbalance.
- ISO-7919-1 (1996), Mechanical Vibration of non-reciprocating machines-Measurements on rotating shafts and evaluation criteria-Part 1: General guidelines.
- ISO-7919-2 (2009), Mechanical vibration of non-reciprocating machines-Measurements on rotating shafts and evaluation criteria-Part 2: Large land-based steam turbine generator sets.
- ISO-7919-3 (2009), Mechanical vibration of non-reciprocating machines-Measurements on rotating shafts and evaluation criteria-Part 3: Coupled industrial machines.
- ISO-10816-1 (2009), Mechanical Vibration Evaluation of machine Vibration by measurements on nonrotating Parts-Part 1: General guidelines.
- ISO-10816-2 (2009), Mechanical Vibration Evaluation of machine Vibration by measurements on nonrotating Parts-Part 2: Large land-based steam turbine generator sets in excess of 50 MW.
- Richart, F. E., Jr., Hall, J. R., Jr., and Woods, R. D.(1970), "Vibrations of Soils and Foundations," Englewood Cliffs, NJ: Prentice-Hall, Copyright.
- SAP2000—Computers & Structures, Inc. 1995 University Ave., Suite 540. Berkeley, CA 94704, web: http://www.csiberkeley.com.
- Whitman, R. V., and Richart, F. E., Jr. (1967), "Design Procedures for Dynamically Loaded Foundations," Journal of the Soil Mechanics and Foundations Division, A.S.C.E., Vol. 93, No. SM 6, November
- Whitman, R. V. (1972), "Analysis of Soil-Structure Interaction State-of-the-Art Review," Soils Publication No. 300, Massachusetts Institute of Technology.